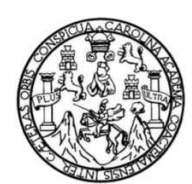

Universidad de San Carlos de Guatemala Facultad de Ingeniería Escuela de Ingeniería Mecánica

# IMPORTANCIA DEL USO Y DESARROLLO DE APLICACIONES ANDROID PARA DISPOSITIVOS MÓVILES EN LA EDUCACIÓN Y DESARROLLO DE INGENIERÍA MECÁNICA

Mauricio Ricardo Hernández Chang

Asesorado por el Ing. Carlos Aníbal Chicojay Coloma

Guatemala, octubre de 2014

### UNIVERSIDAD DE SAN CARLOS DE GUATEMALA

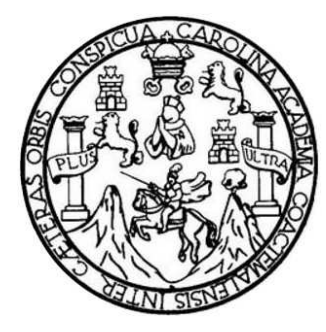

FACULTAD DE INGENIERÍA

# IMPORTANCIA DEL USO Y DESARROLLO DE APLICACIONES ANDROID PARA DISPOSITIVOS MÓVILES EN LA EDUCACIÓN Y DESARROLLO DE INGENIERÍA MECÁNICA

TRABAJO DE GRADUACIÓN

PRESENTADO A LA JUNTA DIRECTIVA DE LA FACULTAD DE INGENIERÍA POR

## MAURICIO RICARDO HERNÁNDEZ CHANG

ASESORADO POR EL ING. CARLOS ANÍBAL CHICOJAY COLOMA

AL CONFERÍRSELE EL TÍTULO DE

INGENIERO MECÁNICO

GUATEMALA, OCTUBRE DE 2014

## UNIVERSIDAD DE SAN CARLOS DE GUATEMALA FACULTAD DE INGENIERÍA

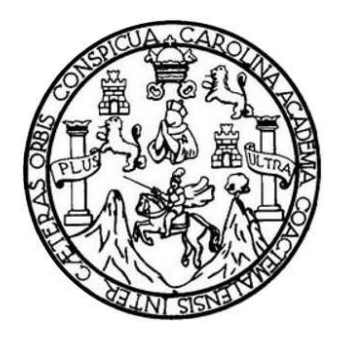

## NÓMINA DE JUNTA DIRECTIVA

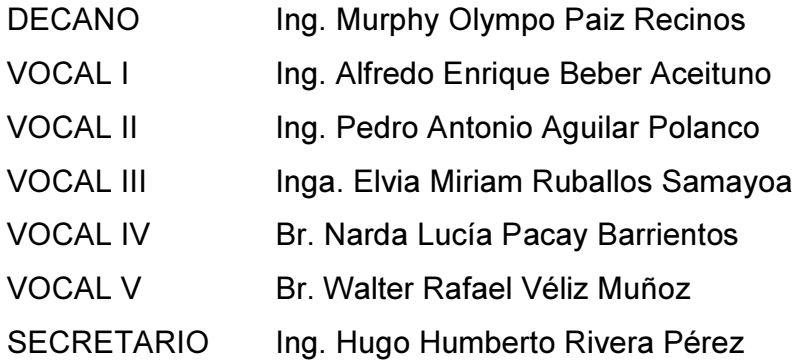

## TRIBUNAL QUE PRACTICÓ EL EXAMEN GENERAL PRIVADO

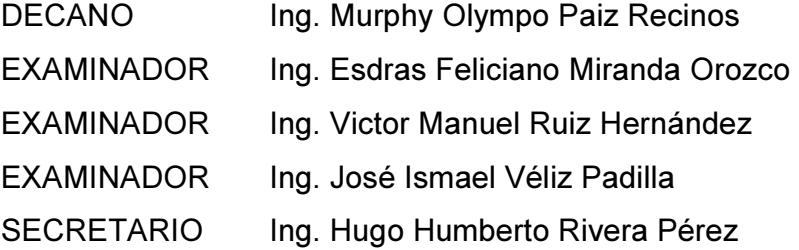

### HONORABLE TRIBUNAL EXAMINADOR

En cumplimiento con los preceptos que establece la ley de la Universidad de San Carlos de Guatemala, presento a su consideración mi trabaio de graduación titulado:

# IMPORTANCIA DEL USO Y DESARROLLO DE APLICACIONES ANDROID PARA DISPOSITIVOS MÓVILES EN LA EDUCACIÓN Y DESARROLLO DE INGENIERíA MECÁNICA

Tema que me fuera asignado por la Dirección de la Escuela de lngeniería Mecánica, con fecha 21 de marzo de 2014.

Mauricio Ricardo Hernández Chang

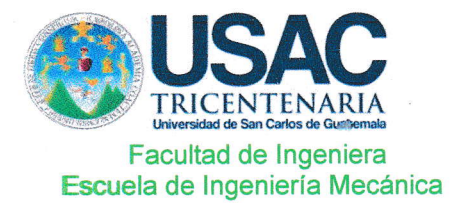

Ref El Mecánica 189,2014 Guatemala 18 de agosto de 2014

Ingeniero **Julio Cesar Campos Paiz Director** Escuela de Ingeniería Mecánica Facultad de Ingeniería

Ingeniero Campos:

Es un qusto saludarlo y al mismo tiempo informarle que ha finalizado la etapa de asesoría del trabajo de graduación titulado IMPORTANCIA DEL USO Y DESARROLLO DE APLICACIONES ANDROID PARA DISPOSITIVOS MÓVILES EN LA EDUCACIÓN Y DESARROLLO DE INGENIERÍA MECÁNICA, realizado por el estudiante Mauricio Ricardo Hernández Chang, considerando que cumple con el contenido y objetivos propuestos en el protocolo aprobado por la Escuela de Ingeniería Mecánica.

Atentamente,

Id y Enseñad a Todos

Ing. Carlos Anibal Chicojay Coloma Asesor de Trabajo de Graduación

Carlos Finibal Chicojay Colomn INGENIERO MECANICO Colegiado No. 2309

 $C \cap$  Archivo JC/mim

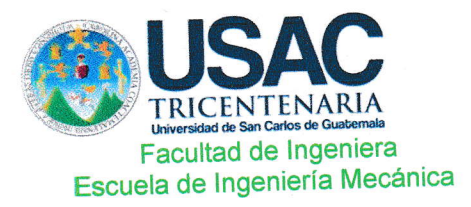

Ref.E.I.Mecanica.211.2014

El Coordinador del Área de Complementaria, de la Escuela de Ingeniería Mecánica, luego de conocer el dictamen del Asesor y habiendo revisado en su totalidad el trabajo de graduación titulado IMPORTANCIA DEL USO Y DESARROLLO DE APLICACIONES ANDROID PARA DISPOSITIVOS MÓVILES EN LA EDUCACIÓN Y DESARROLLO DE INGENIERÍA MECÁNICA. Del estudiante Mauricio Ricardo Hernández Chang, recomienda su aprobación.

"Id y Enseñad a Todos"

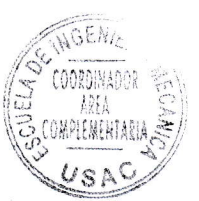

Ing. Carlos Humberto Pérez Rodríguez Coordinador del Área de Complementaria Escuela de Ingeniería Mecánica

Guatemala, Septiembre de 2014.

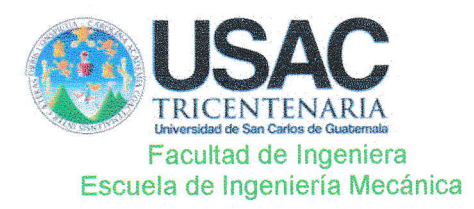

Ref.E.I.Mecanica.261.2014

El Director de la Escuela de Ingeniería Mecánica, de la Facultad de Ingeniería de la Universidad de San Carlos de Guatemala, luego de conocer el dictamen del Asesor, con la aprobación del Coordinador del Área de Complementaria del trabajo de graduación IMPORTANCIA DEL USO Y DESARROLLO DE APLICACIONES ANDROID PARA DISPOSITIVOS MÓVILES EN LA EDUCACIÓN Y DESARROLLO DE INGENIERÍA MECÁNICA, del estudiante Mauricio Ricardo Hernández Chang, procede a la autorización del mismo.

"Id y Enseñad a Todos"

MA Ing. Julio C Campos Paiz ctor Dirk Escuela de Ingeniería Mecánica

Guatemala, Octubre de 2014.

Universidad de San Carlos De Guatemala

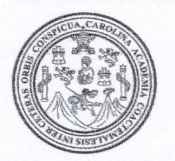

Facultad de Ingeniería Decanato

Ref. DTG.534.2014

El Decano de la Facultad de Ingeniería de la Universidad de San Carlos de Guatemala, luego de conocer la aprobación por parte/del/Director de la Escuela de Ingeniería Mecánica, al trabajo de graduación titulado: IMPORTANCIA DEL USO Y DE APLICACIONES DESARROLLO DE APLICACIONES ANDROID PARA<br>DISPOSITIVOS MÓVILES EN LA EDUCACIÓN Y **DESARROLLO ANDROID** DESARROLLO DE INGENIERÍA MECÁNICA, presentado por el estudiante universitario: Mauricio Ricardo Hernández Chang y después de haber culminado las revisiones previas bajo la responsabilidad de las instancias correspondientes, se autoriza la impresión del mismo.

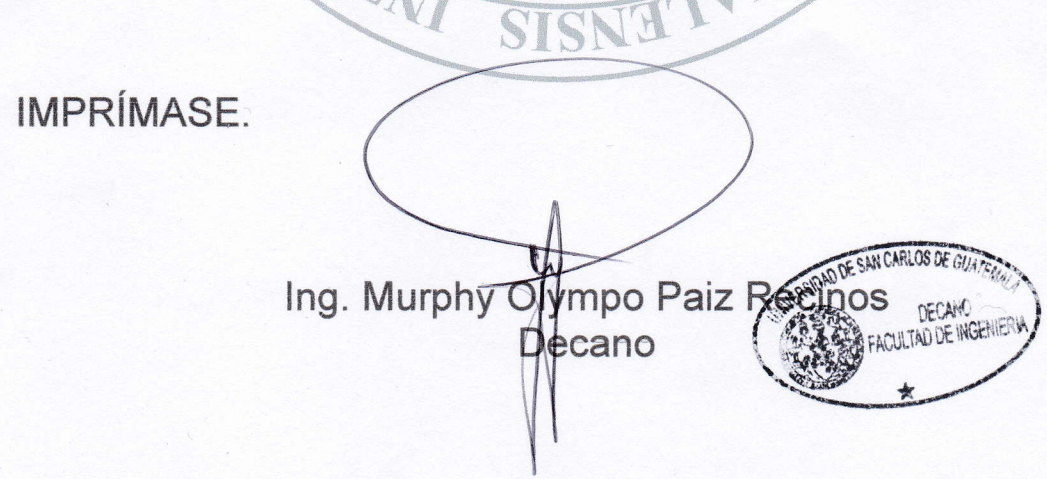

Guatemala, octubre de 2014

/cc

## ACTO QUE DEDICO A:

A lo incierto de la realidad Que permite la existencia de lo deseado en ideales irreales.

### AGRADECIMIENTOS A:

Todo ser real y ficticio Cercano o lejano en distancia, nuevo o antiguo de convivencia, que de una u otra forma influyó en mi vida tanto en los momentos más lúcidos como los más obscuros de este tiempo. **Mis amigos Mis amigos Cuienes me** sostuvieron desinteresadamente, y a los momentos pasmados en el tiempo y recuerdos de lo

compartido cada uno en su propia esfera.

# ÍNDICE GENERAL

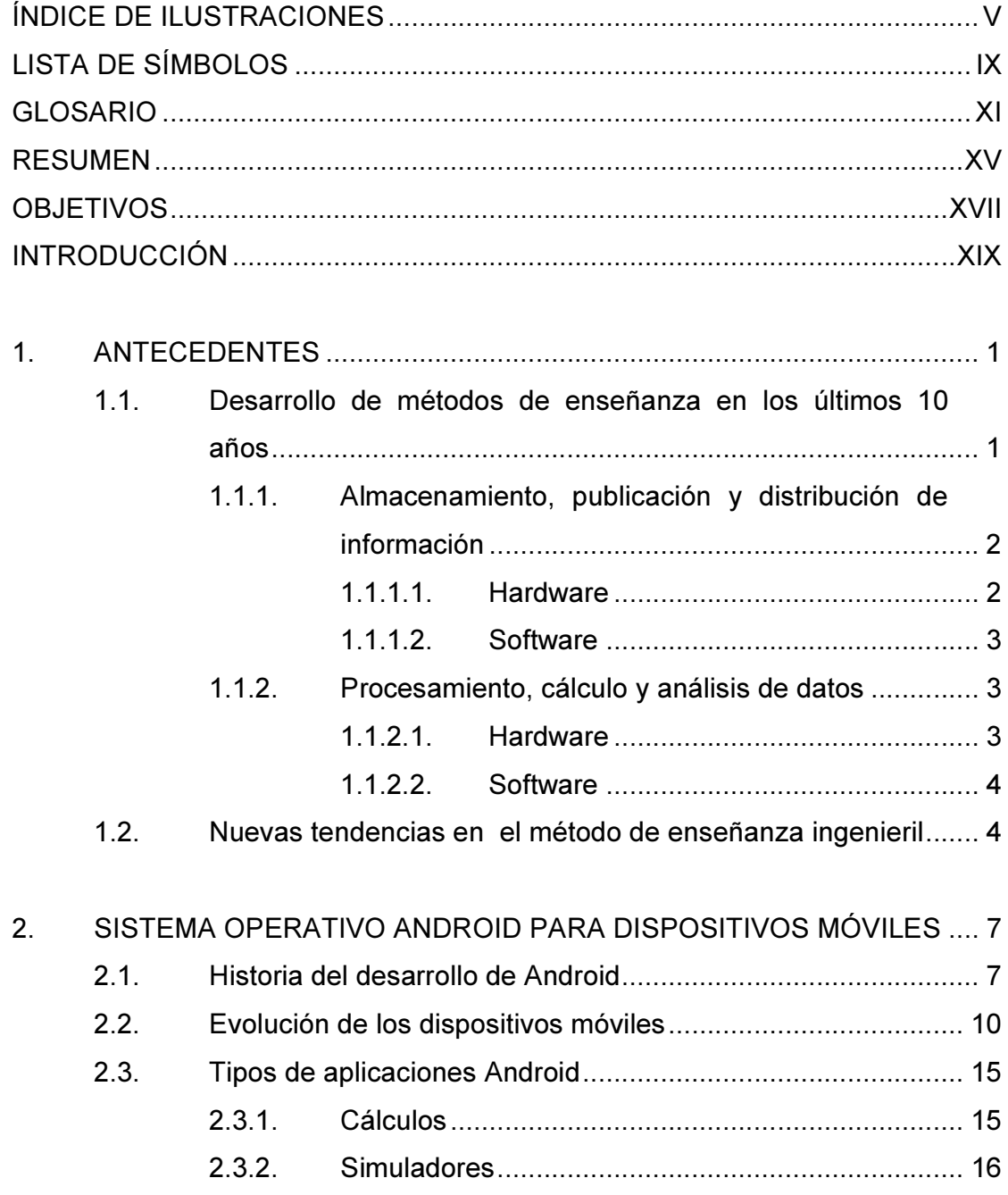

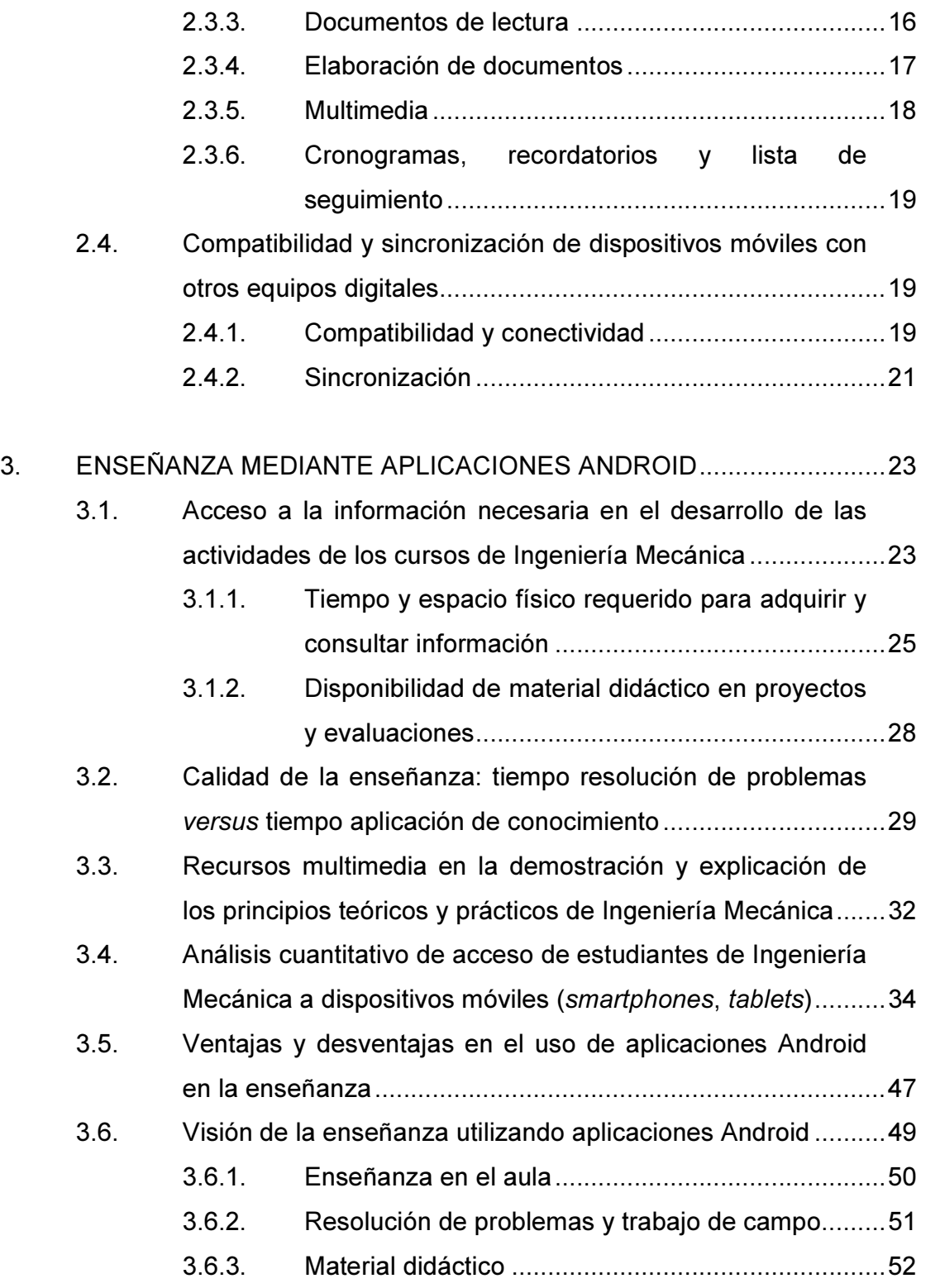

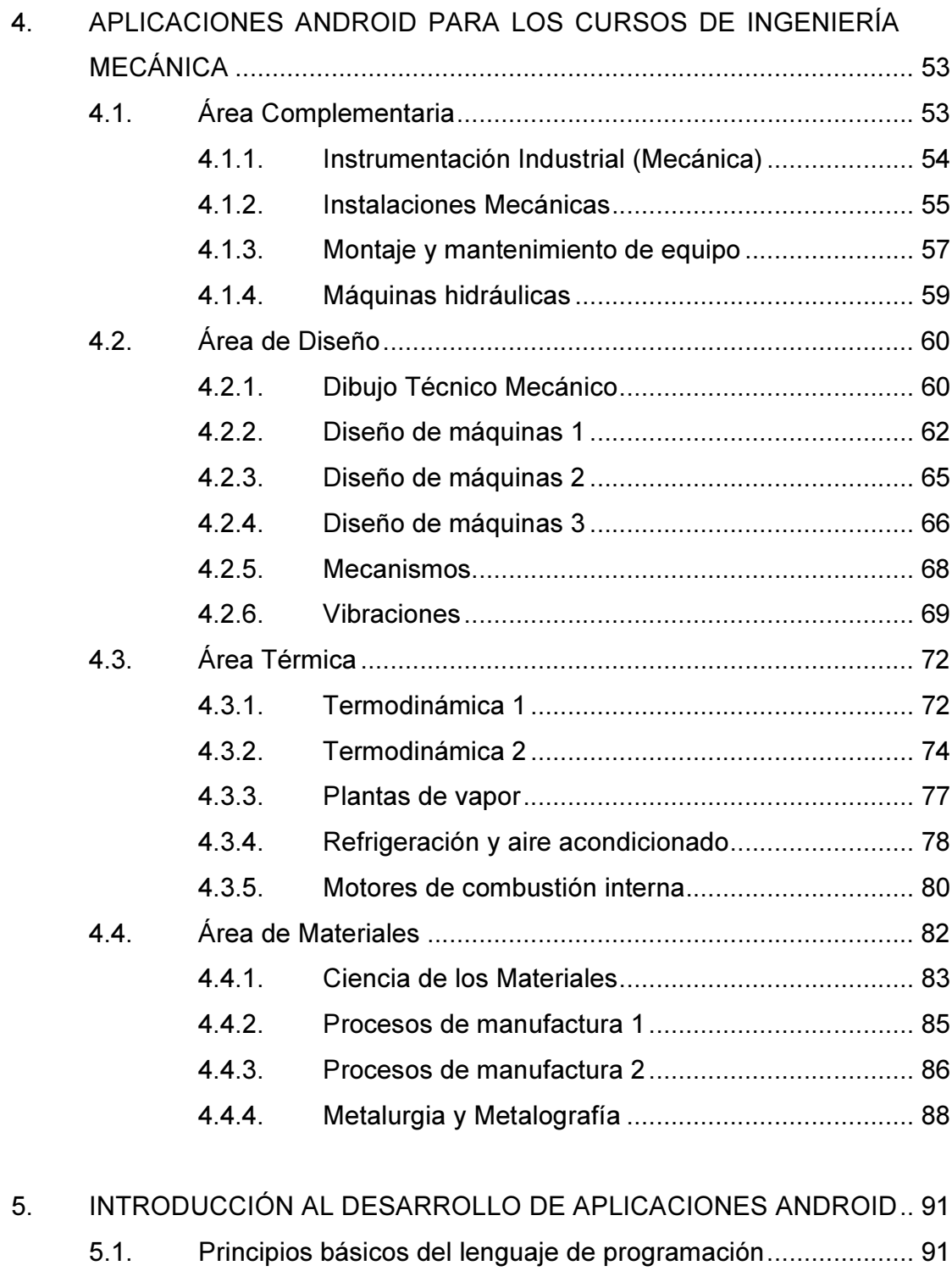

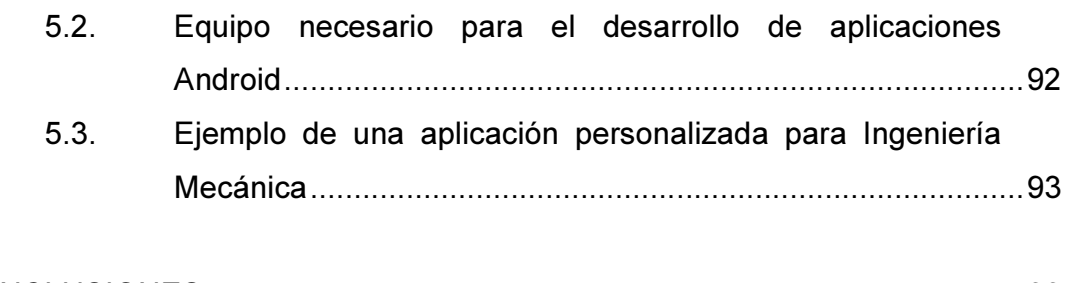

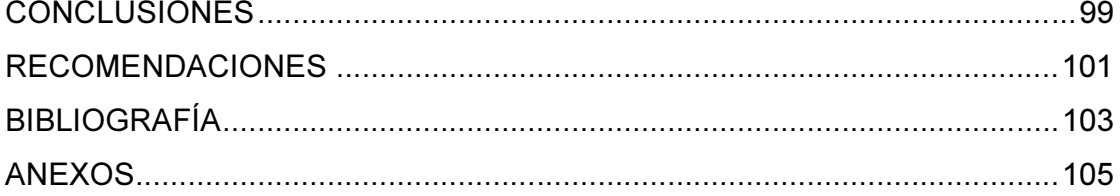

## ÍNDICE DE ILUSTRACIONES

### FIGURAS

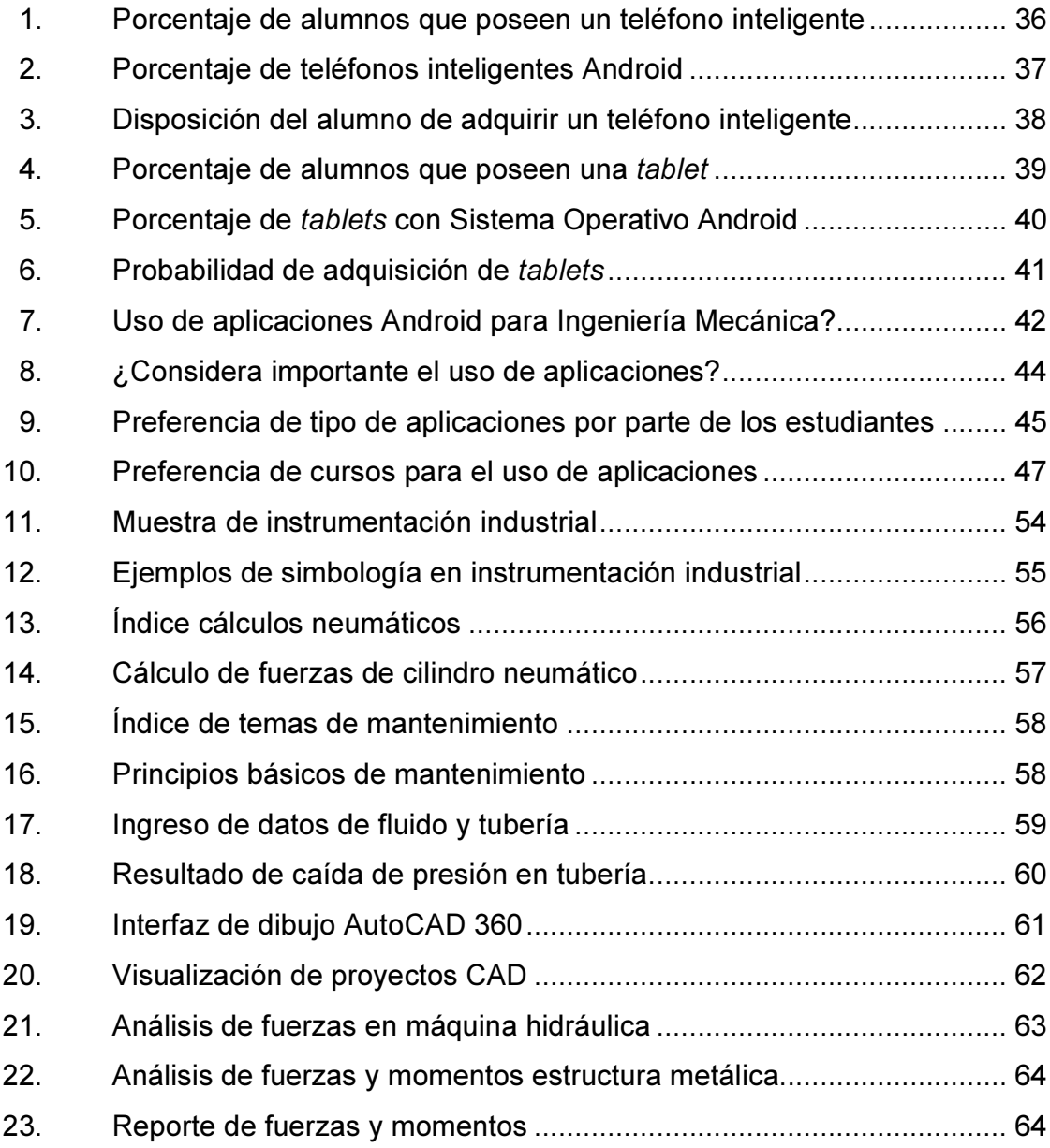

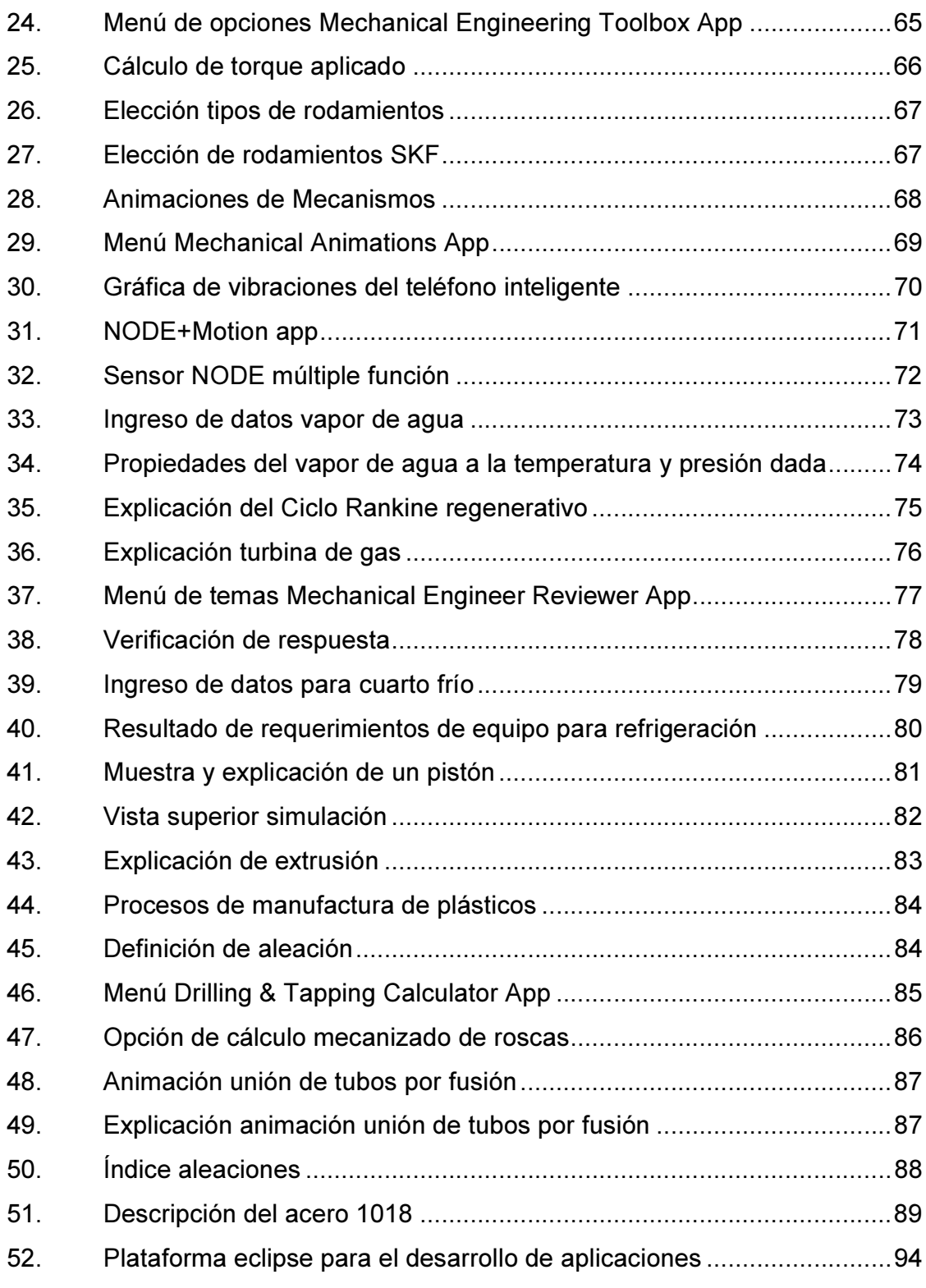

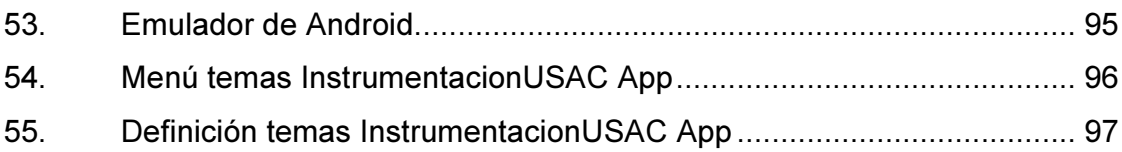

# **LISTA DE SÍMBOLOS**

Símbolo

Significado

 $\%$ 

Porcentaje

## GLOSARIO

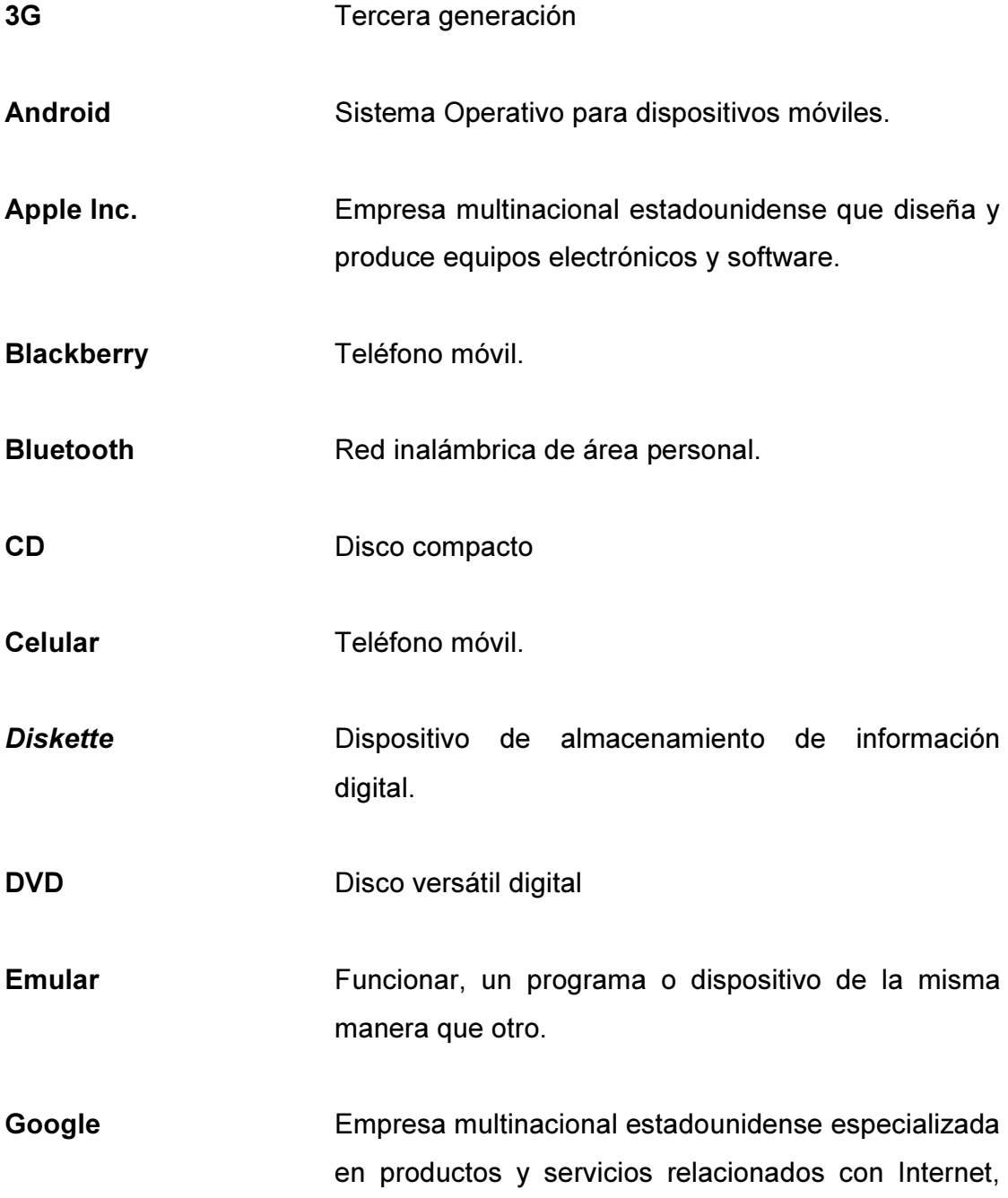

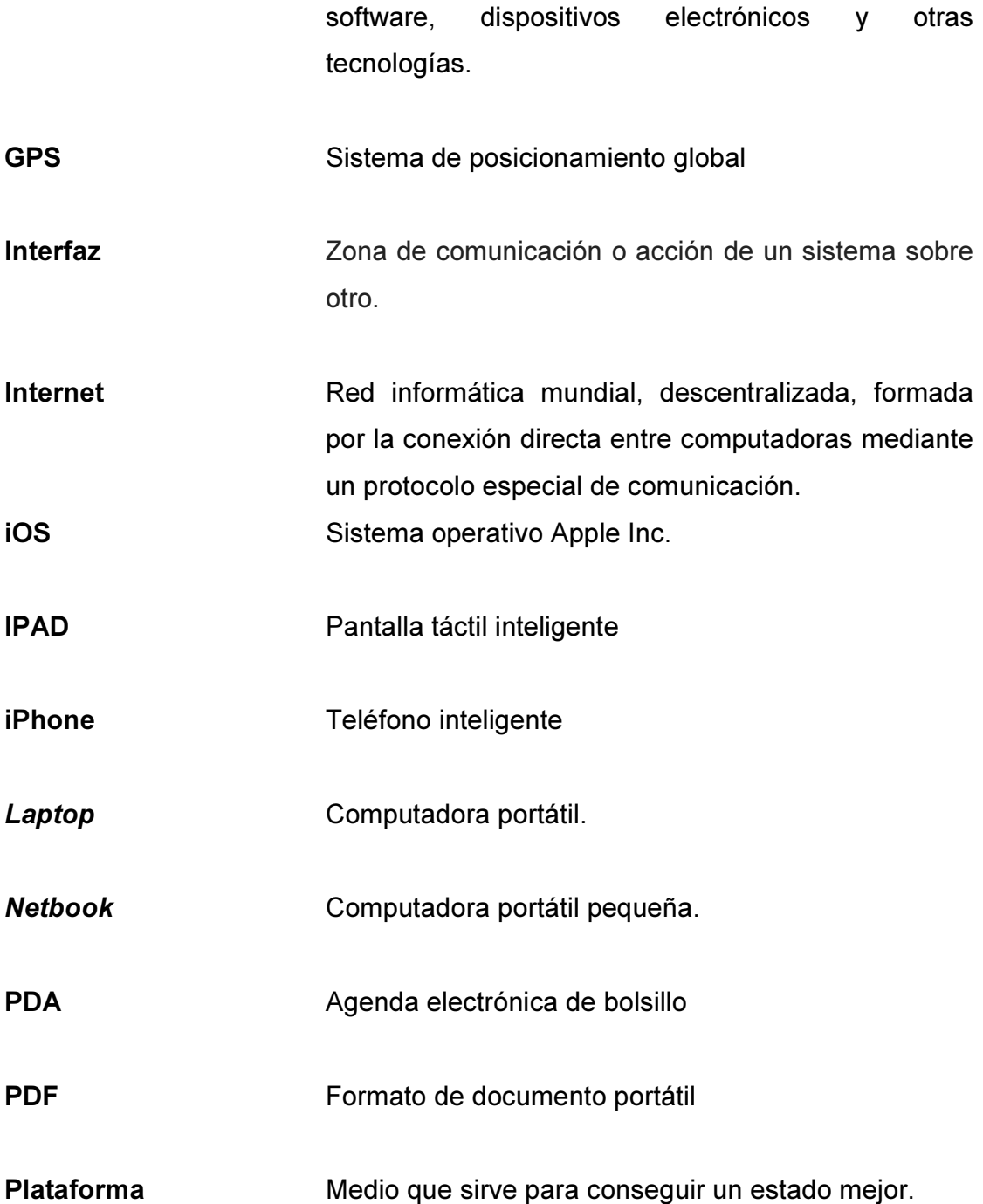

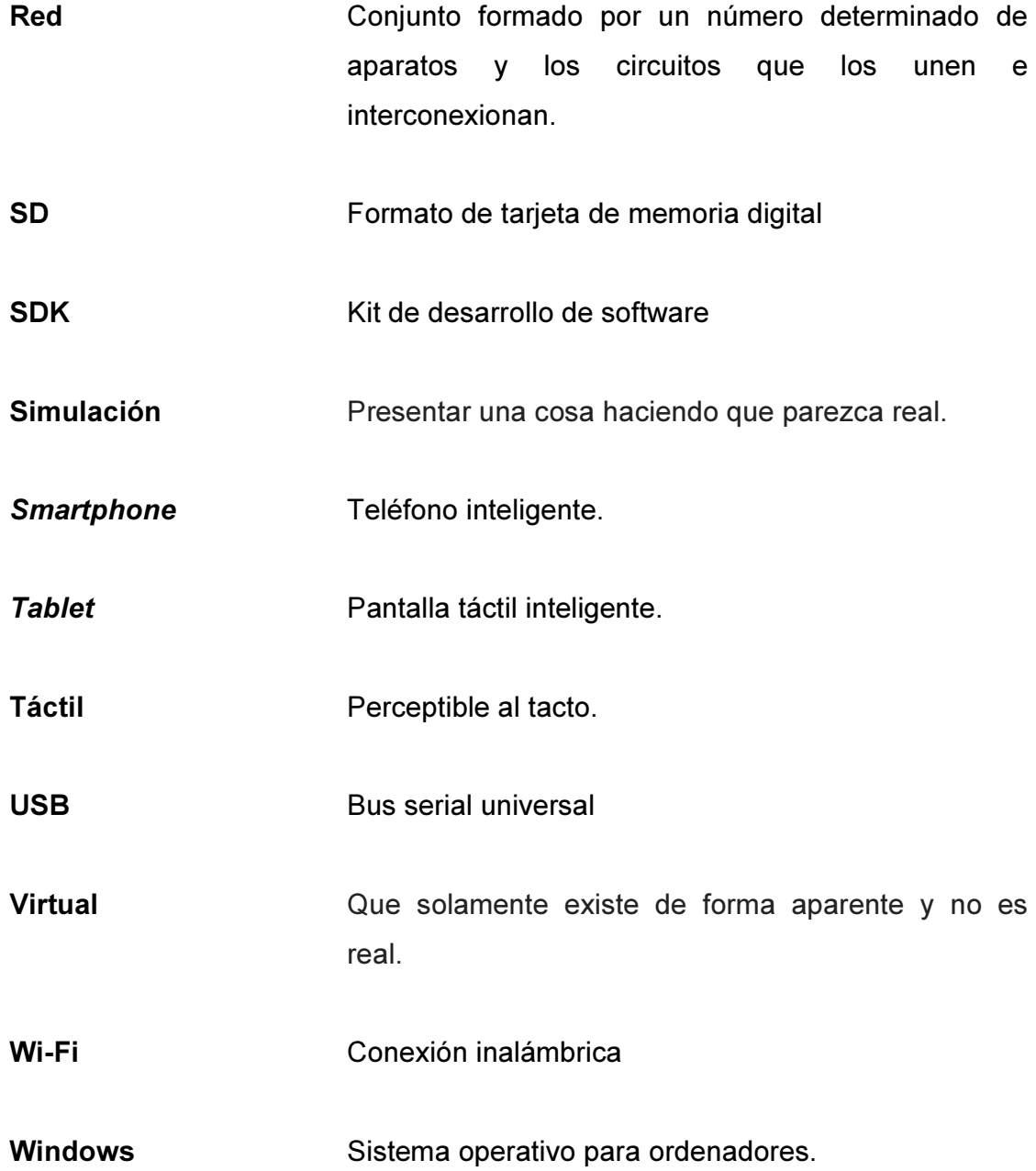

#### RESUMEN

La educación, en conjunto con la tecnología actual, permite al alumno agilizar y mejorar los procesos de aprendizaje, especialmente de forma individual.

La capacidad de portar y analizar información en los dispositivos móviles inteligentes, es una ventaja de esta tecnología, aprovecharla es de gran importancia para el desarrollo de nuevas oportunidades y optimización de recursos.

El uso de aplicaciones Android destinadas a la enseñanza y desarrollo de los cursos de Ingeniería Mecánica, presenta una nueva forma de actualizar y mejorar la calidad de la metodología de enseñanza de dichos cursos.

Existen riesgos y beneficios en el uso de esta tecnología para fines educativos, sin embargo, es una herramienta cada vez más común y accesible a toda persona, es importante entonces, brindar al alumno todas las opciones posibles para su beneficio.

### **OBJETIVOS**

#### General

Demostrar la importancia y promover el uso de aplicaciones Android para dispositivos móviles en el aprendizaje y desarrollo de la Ingeniería Mecánica.

#### Específicos

- 1. Recopilar y transcribir la historia y uso de la tecnología Android.
- 2. Definir los tipos de aplicaciones Android utilizables en Ingeniería Mecánica.
- 3. Describir las ventajas del uso de aplicaciones Android en dispositivos móviles.
- 4. Presentar el uso directo de aplicaciones específicas para los distintos cursos de Ingeniería Mecánica.
- 5. Describir el potencial de desarrollo en el campo laboral en el uso de sistemas Android.

XVIII

### INTRODUCCIÓN

Dado el continuo avance en el desarrollo de la tecnología, se consideró importante analizar la capacidad y disposición de los alumnos de la Escuela de Ingeniería Mecánica a utilizar aplicaciones Android en sus dispositivos móviles inteligentes, para el desarrollo y uso en los cursos de dicha escuela.

El desarrollo de los cursos en la actualidad presenta el mismo método de enseñanza utilizado por más de una década, es por ello que se ve la necesidad en actualizar los métodos de enseñanza para la optimización de tiempo y recursos de la escuela y el alumno.

Se realizó una encuesta con el fin de verificar el acceso de los estudiantes de Ingeniería Mecánica a smartphones y tablets, así como la aceptación que tendría el uso de aplicaciones Android específicas para el uso en los distintos cursos de la Escuela de Ingeniería Mecánica.

Actualmente, existen aplicaciones Android útiles para aprender muchos temas de Ingeniería Mecánica, sin embargo, el desarrollo de las aplicaciones Android permite crear una aplicación específica para cada curso o tema de forma gratuita.

 La programación de aplicaciones Android es de forma abierta, así que cualquier persona puede aprender a desarrollarlas y gestionarlas, se da un breve ejemplo de dicha programación y los requerimientos para realizarlo.

#### 1. ANTECEDENTES

La necesidad de entender el entorno del ser humano ha sido y sigue siendo una de las características más importantes de cada individuo al considerar el bienestar y sobrevivencia del mismo.

El aprendizaje, por lo tanto, es la herramienta que ha permitido al ser humano progresar y utilizar los recursos a su alrededor en beneficio propio. Es importante reconocer algunos aspectos relevantes en el uso de la información y su obtención, al hablar del aprendizaje y la enseñanza.

El uso y la facilidad de acceso a la información es la clave principal en el proceso de enseñanza, como también lo es para la mejor toma de decisiones y el desarrollo científico e industrial.

#### 1.1. Desarrollo de métodos de enseñanza en los últimos 10 años

No es de extrañar entrar a un aula en los cursos actuales de la Facultad de Ingeniería, y otras facultades educativas de igual manera, sin percatarse que se utiliza el mismo método de enseñanza tradicional con el que se ha trabajado en más de una década; esto es: un catedrático exponiendo los temas del curso mientras los alumnos escuchan, hacen apuntes y consultan material adicional de libros o folletos; aunque existen herramientas disponibles desarrolladas en los últimos años, estas no han alcanzado todo su potencial, o bien deben ser actualizadas.
El avance tecnológico ha crecido considerablemente en los últimos años, esto, sin embargo, trae beneficios y problemas que serán tratados más adelante en este trabajo, aun así es importante resaltar algunas de estas tecnologías que han estado en la educación en la última década.

# 1.1.1. Almacenamiento, publicación y distribución de información

Iniciando con los recursos comunes de distribuir información, los libros y documentos escritos siguen siendo la principal fuente de conocimiento en los cursos de Ingeniería, y la educación en general, sin embargo, los medios con que se comparte, almacena y publica esta información ha pasado en gran parte a la era digital, permitiendo tener documentos electrónicos con toda la información requerida.

Aunque se sigue viendo el uso de libros y folletos, ya sea originales o en fotocopias, estos están siendo reemplazados por información digital. En la última década se ha pasado de una tecnología a otra, permitiendo almacenar y procesar más información.

#### 1.1.1.1. Hardware

Considerando la evolución de esta era digital, en la última década, la forma de portar información ha sido el uso del diskette, CD, DVD, hard drive (conocido como memoria USB), Memorias SD, disco duro externo, laptop (computadora portátil), netbook (mini computadora portátil), smartphones y tablets.

#### 1.1.1.2. Software

Desde el punto de vista de procesamiento y consulta de la información, se encuentran las siguientes herramientas disponibles específicamente para el uso en computadoras de escritorio, portátiles, smartphones y tablets; estas son: procesadores de palabras, hojas de cálculo, visualizadores de documentos PDF, visualizadores de imágenes, reproductores de audio y video, visualizadores y editores de diapositivas.

En este campo entra también, el uso de internet como fuente de almacenamiento y publicación de información, por medio de lectura directa en páginas web, o bien la descarga de documentos de la red al ordenador.

### 1.1.2. Procesamiento, cálculo y análisis de datos

Otro aspecto importante en el aprendizaje de la Ingeniería Mecánica, es el cálculo y análisis de datos numéricos, dado que de esta forma es como se logra medir y comprender un proceso o propiedades de un elemento mecánico. En este caso se considera únicamente las herramientas directas que permiten realizar estas tareas.

### 1.1.2.1. Hardware

La capacidad directa para realizar los procesos de análisis y cálculos de datos son: computadora de escritorio, portátil, smartphone y tablet.

### 1.1.2.2. Software

Las herramientas disponibles para realizar estos procesos depende de la clase de datos con que se esté trabajando, en este caso existiría un software específico para cada tipo de cálculo.

#### 1.2. Nuevas tendencias en el método de enseñanza ingenieril

Tal como se ha descrito previamente, las herramientas disponibles para la enseñanza, tanto en el uso y distribución de información como también, el análisis de datos, han evolucionado brindando al estudiante y catedrático mayor agilidad en la obtención y procesamiento de información referente al curso en cuestión.

La educación está tomando un camino prominente en permitir llevar a cada individuo gran cantidad de información de forma digital en su propio bolsillo. En el entorno aún se ve la necesidad de obtener fotocopias del contenido a evaluar en cada curso, sin embargo, esta tendencia está disminuyendo al tener acceso a esta información desde una computadora portátil, un smartphone o una tablet.

Después de todo, lo primordial en la educación es brindar al estudiante toda la información posible de manera clara y útil para la comprensión de los distintos temas a tratar en cada curso.

Aunque cada individuo posee una capacidad distinta de aprender, la mejor forma de lograr una retención de información por parte del estudiante es lograr que utilice tanto la parte analítica como espacial del cerebro. Es decir, poder comprender los resultados numéricos con medios visuales.

Las nuevas tendencias del aprendizaje y desarrollo de la Ingeniería Mecánica, se basa en la capacidad actual de generar simulaciones de alto rendimiento y confiabilidad. Al momento que un estudiante logra visualizar y corroborar una y otra vez un proceso por medios virtuales, es decir, visuales por medio de software especial, su retención y comprensión son tales que puede tomar decisiones concretas de qué sucede y qué hacer en casos reales.

La visión que se está tomando a nivel internacional, respecto a la enseñanza en Ingeniería, es permitir al estudiante pasar más tiempo poniendo en práctica los conocimientos de cada tema y reducir el tiempo que pasa escuchando una lección en un recinto específico cuando lo puede hacer en cualquier momento y lugar que mejor le convenga.

¿Cómo se logra esto? La respuesta no es fácil y conlleva varios desafíos, no obstante, una opción es la actual descentralización de varias universidades del mundo al ofrecer lo que se conoce como E-learning, o aprendizaje a distancia Online (vía internet).

Un nuevo método es el M-Learning<sup>1</sup>, o aprendizaje por dispositivos móviles, es una temática en desarrollo la cual muestra la capacidad y alcance de la tecnología en el campo de la educación como lo intenta hacer este trabajo.

Es entonces una nueva metodología de enseñanza el proporcionar el material, e incluso las lecciones enteras, a los estudiantes de forma electrónica por medio de internet. Esto lo lleva a cabo dentro de una misma página web privada, o material libre a cualquier usuario de internet.

 1 http://www.edukanda.es/mediatecaweb/data/zip/1308/page\_03.htm. Consulta: abril de 2014.

Las ventajas de tener las explicaciones y demostraciones de los principios y temas de Ingeniería, en forma digital, es la capacidad de repetir la misma explicación varias veces hasta que sea necesario y recibir esta información en el momento más oportuno para el alumno.

Junto con esta capacidad de proveer toda la información necesaria al estudiante de forma escrita o visual está la tendencia de las simulaciones. Dado que ciertos procesos de la Industria requieren de grandes inversiones y costos de operación, los programas y equipo de simulación permiten al estudiante verificar la situación real de los casos que tendrá que ver en la industria sin grandes gastos por parte de las instituciones educativas.

Estas simulaciones pueden ser realizadas en tiempo real, es decir con el estudiante siendo partícipe del análisis y colaboración de dicha simulación, o de forma programada brindando al estudiante los resultados y la demostración gráfica por medio de video e imágenes de lo sucedido.

Es por tanto, una de las nuevas tendencias de enseñanza ingenieril, brindar los temas de cada curso con muestras gráficas incluyendo simulaciones con disponibilidad de ser consultada en cualquier momento y lugar.

# 2. SISTEMA OPERATIVO ANDROID PARA DISPOSITIVOS MÓVILES

Un sistema operativo se puede definir como: "Conjunto de programas que se integran con el hardware para facilitar al usuario, el aprovechamiento de los recursos disponibles"<sup>2</sup>. Es decir, permite al usuario crear una interfaz desde la cual utilizar otros programas o aplicaciones.

### 2.1. Historia del desarrollo de Android

Android es un sistema operativo diseñado especialmente para dispositivos móviles con pantalla táctil como lo son los smartphones o tablets. El nombre de Android hace alusión a la novela de Philip K. Dick: ¿Sueñan los androides con ovejas eléctricas?".

Una de las características de Android es el método de nombrar las versiones desarrolladas, aunque sigue el modelo de numeración convencional le ha añadido nombrar cada versión con un nombre de algún dulce o postre con cada letra del alfabeto, hasta la fecha sus versiones son:

- A:Apple Pie (v1.0)
- B:Banana Bread(v1.1)
- C:Cupcake(v1.5)
- D:Donut(v1.6)
- E:Éclair(v2.0/v2.1)

 2 http://www.mflor.mx/materias/comp/cursoso/sisope1.htm.Consulta: abril de 2014.

- $F:$ Froyo(v2.2)
- G:Gingerbread(v2.3)
- Honeycomb(v3.0/v3.1/v3.2)
- Ice Cream Sandwich(v4.0)
- Jelly Bean(v4.1/v4.2/v4.3)
- KitKat( $v4.4$ )<sup>3</sup>

 $\overline{a}$ 

Inicialmente, Android Inc. fue financiado por parte de Google en sus inicios quien luego compró en el 2005. Sin embargo, no fue hasta el 2007, en el que oficialmente se anunció su distribución dentro de la telefonía móvil, siendo el teléfono HTC Dream, el primer dispositivo oficial utilizando la plataforma Android.

Aunque los inicios de la idea de Android, es decir un sistema operativo para telefonía móvil se remonta a la década de los '90, no es hasta la época actual en la que ha dado resultados impresionantes en el pequeño lapso de 7 años.

Android ha logrado imponerse en el mercado de la telefonía móvil y tablets, en gran parte por el empuje que le ha brindado el gigante Google, quien estaba muy interesado en ingresar al mundo de la telefonía móvil al brindar su tecnología de distribución de información a cada persona.

Si bien Android no es el único sistema operativo en telefonía móvil y tablets, es uno de los más importantes en crecimiento y de mayor penetración de mercado al ser un sistema operativo de dispositivos móviles inteligentes de precios bajos.

 $^3$  http://www.unocero.com/2013/09/23/la-historia-de-android/. Consulta abril de 2014.

En el último trimestre del 2013 reportado en febrero del 2014<sup>4</sup>, los números de usuarios de smartphones referente al sistema operativo de uso a nivel mundial son:

- Android 78.4 %
- $iOS 15.6 %$
- $\bullet$  Microsoft  $-3.2\%$
- BlackBerry 1.9 %
- Otros .9 %

De acuerdo a los datos brindados por Android, diariamente se activan más de 1 millón de teléfonos móviles a nivel mundial, y 1.5 billones de aplicaciones descargadas desde Google Play, el sitio web oficial de Google y Android para descargas de aplicaciones $^5$ .

La base del lenguaje de programación proviene del sistema Linux, y es un lenguaje de código abierto bajo la licencia Apache, que es libre y de código abierto de igual forma. Las aplicaciones desarrolladas para Android funcionan en entorno a un lenguaje adaptado de la programación en Java.

La capacidad de crear y desarrollar aplicaciones para Android como código abierto de programación, ha permitido alcanzar el mayor número de aplicaciones a nivel mundial, siendo el sistema operativo de mayor uso a nivel mundial por los fabricantes de telefonía móvil.

 4 http://www.gartner.com/newsroom/id/2665715. Consulta: abril de 2014.

<sup>5</sup> http://developer.android.com/about/index.htm Consulta: abril de 2014.

#### 2.2. Evolución de los dispositivos móviles

La necesidad de comunicación entre individuos es lo que ha llevado al género humano buscar nuevas formas de estar en contacto entre sí, especialmente a distancia. Tomando el tema de la comunicación a distancia en la última era tecnológica, se inicia con el uso de teléfonos, que permiten codificar la voz desde un dispositivo electrónico, enviar la información vía un canal de información, y un receptor que decodifica la información y brinda el mensaje de voz original.

La oportunidad de estar en contacto con otras personas ha logrado un gran impacto en el diario vivir; la telefonía y los medios de comunicación han avanzado cada uno por su lado, aun así convergiendo cada vez más.

Los dispositivos móviles permiten la comunicación de manera oral o escrita con otra persona o personas a distancia de forma inalámbrica y técnicamente inmediata. La tecnología inicial de los teléfonos móviles, llamados celulares de aquí en adelante, era de forma análoga permitiendo únicamente transmitir sonido a distancias cortas con cierta distorsión y alcance limitado.

Poco a poco la modernización de la era digital permitió codificar la información para transmitir voz y datos referentes a las llamadas telefónicas. Se implementó también la disposición de enviar mensajes de texto; aunque las empresas telefónicas en esos inicios no consideraban relevante que alguien quisiera tomarse el tiempo en escribir cuando puede hablar directamente, se puede observar que la mensajería instantánea tomó un auge muy grande en la última década.

La tendencia de los celulares era permitir realizar llamadas y recibir mensajes en dispositivos cada vez más pequeños y livianos, sin embargo al igual que todo avance tecnológico existe un límite para esta característica, así que la visión cambió a medida que los dispositivos de procesamiento de datos se volvieron más potentes en convertir los celulares en herramientas de uso diario brindando más y mejores características de uso que simplemente llamadas de voz y mensajes de texto.

Se introdujeron al mercado varios celulares con características nuevas y nuevos dispositivos híbridos, que combinaban usos de telefonía y agendas personales, conocidos como PDA de las siglas en inglés: personal digital assistant. Este, sin embargo, no tuvo tanto impacto pues su uso se veía limitado al ambiente laboral corporativo.

La gama de tecnología, desde el punto de vista de materiales y el procesamiento de datos, generaron que los celulares fuesen más atractivos y entretenidos al incluir cámaras fotográficas y video, juegos, música, internet, conectividad bluetooth, GPS, pantallas multitáctiles, y presentación física más llamativa.

Sin embargo, la utilidad de los celulares aumenta al ver el potencial que tiene un dispositivo capaz de poseer un procesador potente y portátil para cada persona. El siguiente reto fue aumentar la productividad de los celulares al brindar un sistema operativo capaz de realizar tareas más complejas, permitiendo al usuario tener en la palma de la mano toda la información y herramientas necesarias para su actividad diaria.<sup>6</sup>

l

<sup>&</sup>lt;sup>6</sup> http://www.informatica-hoy.com.ar/telefonos-celulares/La-evolucion-telefonoscelulares.php Consulta: marzo de 2014.

Surge entonces, en el 2007, el primer celular con este tipo de características: un procesador potente, gran capacidad de almacenamiento, y una interfaz amigable para mostrar herramientas en una pantalla pequeña. El primer celular que logró combinar todas las características de un teléfono con capacidad de procesamiento de programas fue el iPhone, el cual incluyendo la interfaz de pantalla multitáctil, permitió al usuario tener una experiencia única en el uso del celular.

Si bien no es el primer celular con pantalla multitáctil o un sistema operativo propio, sí fue el primero en reunir todo lo necesario para lo que se conoce hoy como smartphone.

Los celulares, actualmente conocidos como smartphones, incluyen gran cantidad de características de alto rendimiento en comparación con los inicios de la telefonía móvil, aunque la idea básica sigue siendo la telecomunicación.

La telefonía móvil ha tomado un cambio importante al incluir la tecnología conocida como celulares 3G, los cuales tienen accesibilidad a datos vía internet por banda ancha.

Esto permite, actualmente sincronizar gran cantidad de información de cada usuario de cuentas electrónicas usadas vía Internet junto con los servicios de telefonía celular. Entre algunas de las características de los actuales smartphones se puede mencionar:

- Llamadas telefónicas
- Mensajes de texto
- Mensajería instantánea
- Redes sociales
- E-mail
- GPS
- **Bluetooth**
- $W$ i-fi
- Música y video
- Cámara fotográfica y video
- **Internet**
- Juegos
- Videollamadas
- Lector PDF
- Hojas de cálculo
- Procesador de palabras
- Reconocimiento de voz
- Calculadoras y simuladores

Estas son solo algunas características comunes de cada celular actual aumentando cada vez más su productividad al poseer sistemas operativos capaces de ejecutar aplicaciones personalizadas para cada necesidad dada.

En el caso de las tablet, viene siendo una iniciativa de proporcionar al usuario información relacionada con sus actividades diarias en una pantalla portátil de alta funcionalidad. La idea de ordenadores o computadoras portátiles no es nueva, sin embargo, una laptop o una netbook, no son exactamente tan portátiles o versátiles como se exige hoy día.

Esta idea no es nueva de la última década, sin embargo, no es hasta los últimos años en que realmente se logró una incursión en el mercado fusionando mucha mayor viabilidad y aceptación como suele suceder con varias tecnologías. Las pantallas procesadoras fueron en el 2000 presentadas por

Microsoft con el Microsoft *tablet* PC<sup>7</sup>, sin embargo, no logró tanto éxito quedando en usos de algunos hospitales y negocios móviles como ventas.

En el 2010, Apple Inc. sacó al mercado la innovadora Ipad, combinando las características mencionadas anteriormente en una pantalla multitáctil ofreciendo la portabilidad que desea cada usuario. Desde entonces la venta de tablets por parte de las distintas empresas de tecnología móvil ha aumentado y promovido la creación de dispositivos de este tipo.

Una tablet ofrece, por lo tanto una accesibilidad a la información y a herramientas útiles en las actividades diarias, en un dispositivo mucho más pequeño y liviano que una computadora portátil, pero con el tamaño de pantalla requerido.

 Esto es de gran utilidad, dado que una laptop tiene mucha más capacidad de procesamiento de lo que se necesita para simples actividades que se pueden realizar con una tablet, como ver o enviar correos electrónicos, navegar en Internet, realizar consultas de eventos, publicar documentos, leer libros y artículos electrónicos, ver video y presentaciones, entre otras.

Una tablet funciona de manera similar a un smartphone con un sistema operativo especial para este dispositivo, aunque con más capacidades y variantes. Una tablet puede funcionar con sistemas operativos muy similares a los de una computadora portátil, sin embargo, esto aumenta el precio y popularidad. Los sistemas operativos utilizados prominentes son iOS, Android y Windows.

 $\overline{a}$ 

 $^7$  http://tecnovortex.com/bill-gates-y-las-tablets-en-2001/. Consulta: abril de 2014.

### 2.3. Tipos de aplicaciones Android

Al hablar de aplicaciones hacemos referencia a un programa desarrollado en un lenguaje de programación para un sistema operativo de celulares y tablets, es decir programas de cómputo sencillos para ser utilizados en dispositivos móviles, que cuentan con procesadores para ejecutar programas lógicos mas no así programas complejos como lo son para una computadora de escritorio o portátil.

Para fines de este trabajo se estarán dividiendo el tipo de aplicaciones Android de acuerdo a los criterios necesarios para la interacción entre usuario y dispositivo en el acceso y procesamiento de información para los cursos de Ingeniería Mecánica. Esta clasificación es propia la cual no incluye o representa algún criterio directo en las especificaciones de Android.

#### 2.3.1. Cálculos

Una de las herramientas fundamentales en el campo de Ingeniería Mecánica es el uso de aplicaciones capaces de realizar cálculos numéricos en los distintos campos de la Ingeniería Mecánica.

Este tipo de aplicaciones permite ingresar los datos utilizados normalmente en los cursos de Ingeniería Mecánica, utiliza algoritmos lógicos los cuales generan los valores requeridos de las ecuaciones ya almacenadas, o ingresadas por el usuario, mostrándolos en una interfaz funcional para el uso de los mismos. Este tipo de cálculos son ajustables a la necesidad del tipo de dato con que se está trabajando, por ejemplo:

- Ley del gas ideal
- Interpolación de tablas de vapor de agua
- Gráficas de ecuaciones matemáticas
- Pérdidas de carga en tuberías
- Dimensiones de tubería
- Carga de enfriamiento para aire acondicionado
- Costos de producción
- Conversión de unidades

#### 2.3.2. Simuladores

Este tipo de aplicaciones se caracterizan por mostrar de forma gráfica el comportamiento de ciertos procesos u objetos virtuales, es decir datos reales ingresados para reproducir una versión digital que se asemeje al resultado esperado. Aunque se puede confundir con simples animaciones también existen simuladores capaces de emular ciertos procesos de Ingeniería Mecánica con datos ingresados por el usuario.

También, dentro de estas aplicaciones se encuentran los visores de proyectos CAD, CAM, CAS. Tanto en 2D como en 3D, esto ayuda a tener una visión más concreta del producto o proceso final esperado antes que se fabrique o realice físicamente.

### 2.3.3. Documentos de lectura

Otro tipo de aplicación útil en el aprendizaje de Ingeniería Mecánica, y en cualquier disciplina, es el acceso a información por medio de texto. La capacidad de almacenar este tipo de información en un dispositivo móvil es lo

suficientemente grande para llevar consigo mismo toda la literatura necesaria en los distintos cursos de Ingeniería Mecánica.

Puede ser que se consulte directamente en forma de documento PDF, o de algún formato de un procesador de palabras, o bien una aplicación guiada por temas referenciados, se tiene esta información de lectura disponible directamente desde el celular o tablet. Algunos documentos con que se puede analizar este tipo de aplicaciones son:

- Libros
- **Formularios**
- Revistas
- **Folletos**
- **Tutoriales**
- Notas
- **Diapositivas**
- **Solucionarios**
- **Diccionarios**

### 2.3.4. Elaboración de documentos

Si bien obtener los resultados o consultar la información de un tema es importante, así también lo es el uso que se le da a dicha información, es por tanto útil contar con aplicaciones capaces de organizar esta información y mostrarla de forma limpia y ordenada.

Existen varios formatos en los que se puede organizar la información, y dependerá del tipo de datos con que se trabaje y de igual forma el método utilizado por la aplicación en uso. Esta tarea se puede realizar manualmente escribiendo cada dato o bien automáticamente generando reportes proporcionados por las mismas aplicaciones de cálculo y simulación. Entre algunos usos de esta índole se menciona:

- Procesador de palabras
- **Graficadores**
- Hojas de cálculo
- **Diapositivas**
- Documentos PDF
- Notas
- **Reportes**
- Tablas
- Correos electrónicos

### 2.3.5. Multimedia

Una de las mejores formas de entender y retener la información es el utilizar medios visuales y auditivos en los temas a tratar, las aplicaciones Android, también se pueden utilizar para visualizar y crear imágenes o video con información relacionada a un tema específico.

Este tipo de información es de gran utilidad al poder ser consultada en cualquier momento y cuantas veces sea necesario, para su correcta comprensión, de igual forma como se mencionó anteriormente, la utilidad proviene en la capacidad de portar esta información valiosa en un celular o tablet.

### 2.3.6. Cronogramas, recordatorios y lista de seguimiento

Con el fin de llevar un orden en las actividades diarias, semanales e incluso mensuales, se crean aplicaciones con la función de llevar con control cronológico de actividades, brindando recordatorios y listas de seguimientos de tareas pendientes a lo largo del tiempo establecido.

Estas aplicaciones permiten modificar las fechas y horas de recordatorios, generar correos electrónicos o alarmas en celulares y tablets, permitiendo llevar un control más exacto de las tareas a realizar.

# 2.4. Compatibilidad y sincronización de dispositivos móviles con otros equipos digitales

Si bien los dispositivos móviles (*smartphones y tablets*) tienen gran utilidad y versatilidad al brindar procesamiento de datos y acceso a múltiples herramientas de gran ayuda en las labores diarias, la funcionabilidad y optimización de procesos se logra al integrar otros dispositivos digitales y la sincronización de información con varios usuarios o máquinas

### 2.4.1. Compatibilidad y conectividad

Los dispositivos móviles tienen la capacidad actualmente de conectarse a distancia con otros dispositivos vía Bluetooth, esto permite compartir información digital específica de un sensor u otro dispositivo para cada aplicación necesaria.

En la actualidad, la comunicación vía Bluetooth permite administrar varios dispositivos a la vez inalámbricamente a distancias cortas, esta tecnología

permite a los smartphones y tablets interactuar con otras máquinas que poseen esta tecnología de igual manera.

Otro uso es el de sensores con transmisión vía Bluetooth, estos permiten evaluar el estado de una máquina o lugar midiendo las propiedades específicas de cada elemento a medir y transmitiéndolas directamente hacia un smartphone o tablet, en donde se procesa la información con aplicaciones específicas para ese uso.

Un ejemplo de esto es el uso de sensores para el análisis de la computadora de los vehículos obteniendo los datos almacenados en dicha computadora del rendimiento del automóvil y transmitiéndolos vía Bluetooth hacía un smartphone o tablet.

Junto con una aplicación especial, esta información es muy útil al poder conocer el estado del rendimiento básico del automóvil sin necesidad de escáneres mucho más costosos y difíciles de utilizar, si bien aún no poseen todos los análisis detallados y específicos de un escáner profesional, este uso es muy versátil para información simple de mantenimiento regular entre otros usos.

También existen sensores de velocidad, vibraciones, temperaturas, accionamientos, y otros. Muchos de estos sensores también pueden ser retroalimentados y permitir el control de las máquinas o dispositivos realizando operaciones de encendido y apagado o regulación de la actividad de la misma.

El uso de cámaras fotográficas y análisis de las imágenes obtenidas también es otra opción que incorporan estos dispositivos, sea en códigos de barra, análisis de color de aceite, análisis de dimensiones, entre otros son de gran utilidad.

También existen aplicaciones capaces de controlar otros dispositivos o máquinas por medio de conexión a internet, tal es el caso de aplicaciones como Team Viewer, la cual brinda un control de una computadora u ordenador de forma remota en cualquier parte que se necesite. El desarrollo de esta compatibilidad entre máquinas está creciendo y la oportunidad de optimizar tiempo y recursos es grande.

#### 2.4.2. Sincronización

Los constantes cambios de información y el acceso de esta, representa una dificultad al tener que almacenar cada información en cada dispositivo o máquina, lo cual representa tiempo y recursos para ordenar en muchos casos, a esta situación se le brinda la solución sincronizando cada dispositivo con cuentas virtuales manejadas por un servidor externo el cual actualiza el estado de la información en tiempo real, la cual puede ser consultada y editada por cada usuario en los distintos dispositivos digitales o máquinas utilizadas debidamente configuradas.

La sincronización permite tener en cualquier lugar la información de consultas, correos electrónicos, clima, posicionamiento global, anotaciones, alertas, noticias, y otros. Información similar de acceso a cuentas con nombres de usuario y contraseñas son sincronizadas con el fin de brindar una accesibilidad más veloz al usuario al evitar la necesidad de ingresar esta información cada vez que utilice el servicio.

Edición de documentos de oficina, recordatorios, actualización de asistencia, seguimiento de tareas, paneles de discusión, datos estadísticos, estado de un equipo, son utilizadas actualmente en la vida cotidiana sin embargo la utilidad para organizar los cursos de Ingeniería Mecánica u otros usos también son potenciales si se utilizan con el suficiente cuidado e innovación.

La idea de la sincronización es una de las más importantes en el desarrollo de las aplicaciones y servicios de dispositivos móviles, pues brinda toda la información necesaria o requerida en cualquier momento y relativamente en cualquier lugar, esto permite reducir tiempo en consultas físicas de eventos, transacciones, noticias, y otros.

### 3. ENSEÑANZA MEDIANTE APLICACIONES ANDROID

Habiendo verificado el uso que tienen o pueden tener las aplicaciones Android, y la necesidad de optimizar los recursos de enseñanza en la educación ingenieril, se logra visualizar el potencial en el uso de los recursos disponibles para cada estudiante de Ingeniería Mecánica.

En el siguiente capítulo se expondrá algunas consideraciones y propuestas en el uso de las aplicaciones para smartphones y tablets, específicamente para Android, no así queda abierto el uso de estas propuestas hacia otros sistemas operativos de igual forma.

# 3.1. Acceso a la información necesaria en el desarrollo de las actividades de los cursos de Ingeniería Mecánica

Como se ha establecido anteriormente, tanto en el aprendizaje como en las labores diarias, el uso y el acceso a la información es necesario para realizar todas las tareas correspondientes.

Cada curso de Ingeniería Mecánica cuenta con un programa de temas con el cual se trabaja durante el semestre o curso de vacaciones en su defecto, desde este recurso se le brinda al estudiante la guía necesaria de los temas a tratar en el curso para su propio análisis y estudio personal en cualquier momento.

Verificando cada tema descrito en los respectivos programas de cursos junto con la bibliografía sugerida, el estudiante tiene la oportunidad y la responsabilidad de corroborar cada tema y consultar dicha bibliografía.

Los métodos tradicionales llegan a ser libros y guías o manuales, los cuales el estudiante consigue comprando, prestándolo en una biblioteca o en su defecto fotocopiar el documento. Agregado a esto muchos de estos documentos y libros están disponibles de forma digital lo cual reduce el costo de obtención directa y el espacio físico del material, sin embargo para leer estos libros o documentos requiere de forma normal una computadora, la cual como se ha descrito anteriormente no es lo suficientemente portátil o versátil para este simple uso de lectura.

El estilo de vida moderno exige cada vez más alcanzar mejores resultados en menos tiempo; optimizar el uso del tiempo y los recursos es un factor muy importante en cualquier aspecto laboral, estudiantil y social. El tiempo disponible para consultar y leer los temas de cada curso puede llegar a ser una dificultad muy grande al no tener cada material necesario en el momento oportuno.

El tiempo que se utiliza para viajar de un punto hacia otro dentro de la ciudad y en especial al campus universitario se torna cada vez más complicado, o el tiempo y costo que requiere fotocopiar un libro o folletos, aumenta junto con el aumento de la población estudiantil.

Es entonces importante poder brindar al estudiante con todas las herramientas disponibles aprovechando los recursos propios del estudiante, es decir smartphones y tablets, que son dispositivos de uso personal diario pero que con la debida visión son herramientas potenciales en el desarrollo y descentralización de la enseñanza en Ingeniería Mecánica.

Tomando como ejemplo la lectura de libros, folletos o documentos; los cuales contienen la mayor parte de información necesaria para el estudiante, se expondrá algunos casos en los que poseer dicha información a la mano es de gran ayuda y apoyo en el desarrollo de sus actividades estudiantiles.

# 3.1.1. Tiempo y espacio físico requerido para adquirir y consultar información

Para lograr comprender cada tema específico de un curso es necesario adquirir el conocimiento de los principios y contexto de dicho tema, esto sin embargo requiere de tiempo para leer, memorizar, analizar, corroborar, sintetizar, y otros.

Iniciando con la adquisición de la información esto representa desde ya un factor importante en consideración, actualmente el estudiante llega al curso por primera vez, recibe el programa del curso físicamente con una visión general explicada por el catedrático de la manera en que se desarrollará dicho curso.

El primer recurso es verificar la bibliografía, lo cual le deja la primera opción de comprar el libro, esto significa por tanto buscar donde comprarlo obtener el dinero para realizar la compra, lo cual se dificulta al tener que comprar varios libros para varios cursos, esta opción es una de las menos usadas dada la situación económica del estudiante y la preferencia del mismo por otros recursos.

La siguiente opción sería fotocopiar el libro, sin embargo, esto también conlleva a buscar la disponibilidad del libro para fotocopiar, el tiempo de fotocopiado y el costo del mismo. Aunque el costo es mucho menor la calidad reduce y en muchos casos se tiene que hacer largas colas de espera para poder adquirir el material de esta forma. Es una forma más habitual por el bajo costo y la capacidad de poseer el material propio.

Su siguiente opción es consultar el libro en la biblioteca, lo cual lleva la búsqueda del mismo, verificar su existencia y disponibilidad, sin embargo, en una población estudiantil tan alta como lo es la Facultad de Ingeniería, no es posible tener las suficientes copias de libros para consulta y préstamo de los mismos, lo cual requiere esperar hasta que esté disponible para préstamo o bien tener que viajar hasta el campus universitario para consultar dicho libro presencialmente. Esto requiere aún más tiempo de viaje y tiempo de consulta relativamente limitado al horario de la biblioteca.

Al considerar las opciones anteriores gran parte del estudiantado opta por obtener los libros de forma virtual en formato PDF, los cuales son consultados de forma general en una computadora de escritorio o portátil. Esto lleva tiempo considerado si se debe buscar un sitio web donde descargarlo, sin embargo, al compartir la información entre estudiantes o catedráticos de forma digital se reduce el tiempo considerablemente. Esta opción es virtualmente disponible en cualquier momento con una conexión a Internet.

De todas las opciones anteriores es posible ver la utilidad de los medios digitales para optimizar el tiempo de adquisición. Considerando entonces el espacio físico requerido, un libro de los cursos de Ingeniería puede llegar a ser de gran volumen, de igual manera las fotocopias, sin embargo, los medios digitales se reduce a una computadora totalmente favorable al considerar el uso de varios libros y folletos en un solo medio.

Al analizar la consulta directa del material didáctico, se logran analizar las situaciones anteriores, siendo la consulta en la biblioteca la más complicada, seguido por los libros comprados, fotocopias y los medios digitales. De los últimos dos, que son los más comunes entre la comunidad estudiantil, cada uno tiene sus ventajas y desventajas, respecto al espacio físico las fotocopias ocupan mucho espacio y es muy fácil de extraviar o desordenar, mientras que los medios digitales necesitan de una computadora para ser consultados lo cual también ocupa espacio considerablemente, aunque es más ordenado y se puede tener mucha más información en un solo medio que las fotocopias.

Este requerimiento de espacio físico afecta entonces, también a la oportunidad de ser consultado, teniendo que disponer solo de las horas en las cuales se esté en un lugar con suficiente espacio para tener el material físico o una computadora conectada a una fuente de energía eléctrica. Por lo tanto estamos retirando de cierta forma los periodos de tiempo libre entre comidas, clases, transporte, líneas de espera en bancos o servicios públicos, y otros.

Con el uso de smartphones y tablets estas situaciones tienden a mejorar, puesto que la capacidad de almacenamiento es tal de portar libros y folletos de forma digital en un dispositivo personal que se puede llevar y consultar en cualquier momento y lugar, eliminando la gran cantidad de fotocopias y el espacio requerido de una computadora portátil, si bien la idea no es dejar obsoleto los otros medios, la propuesta del uso de estos recursos ofrece al estudiante la libertad de organizar su propia agenda diaria más eficientemente.

Las aplicaciones Android se pueden desarrollar para brindar de forma ordenada y clasificada la información y temas necesarios de cada curso para hacer aún más efectivo el tiempo de consulta del material didáctico, llevando incluso un seguimiento de lo ya estudiado, realizar anotaciones, marcar datos importantes, y otros.

### 3.1.2. Disponibilidad de material didáctico en proyectos y evaluaciones

El uso de formularios, tablas, diagramas y otro material didáctico en evaluaciones de cada curso de Ingeniería Mecánica, como el uso de los mismos en trabajos de campo, tienden a tener situaciones complejas al momento de no contar físicamente disponibles estos recursos.

Es de saber que con tanto material disponible y las varias actividades diarias de cada individuo, el estudiante se ha encontrado más de alguna vez con la situación de haber olvidado el material en su casa, trabajo o automóvil. Y no se percata de ello en muchos casos hasta que es demasiado tarde.

En el caso de una evaluación, le puede afectar de gran manera el punteo obtenido al realizar la prueba aunque haya estudiado a conciencia; sin esta información los cálculos y respuestas no serán las mejores. En el caso de trabajos de campo el progreso se retrasaría, y los costos de viaje o reproducción de este mismo material aumentan reduciendo la efectividad de tiempo y recursos para la calidad del trabajo.

Si se considera el uso de aplicaciones Android para smartphones y tablets, esta situación tiende a disminuir al considerar que el estudiante lleva consigo este dispositivo móvil, en especial smartphones, la mayoría del tiempo; así que la probabilidad de olvidar el material necesario para trabajar o realizar la evaluación disminuye. Si bien es un riesgo en varios aspectos desde un punto de vista optimista es una gran herramienta para utilizar.

Si bien la situación anterior es bastante peculiar, la disponibilidad de consultar y realizar cálculos ayuda en cualquier lugar que el estudiante desee estudiar y realzar tareas, como bibliotecas, los alrededores de la universidad, automóvil, trabajo, y otros. De este modo el estudiante no tiene que esperar hasta regresar a su hogar para empezar a estudiar permitiéndole investigar aún más, o bien disponer de mayor tiempo para sus distintas actividades.

# 3.2. Calidad de la enseñanza: tiempo resolución de problemas versus tiempo aplicación de conocimiento

En general, el modelo de enseñanza de los distintos cursos de Ingeniería Mecánica se centran en el brindar la teoría de los principios relacionados con cada tema de dicho curso presencialmente en el aula de forma hablada o leída y posteriormente dejar al estudiante la tarea de analizar, realizar cálculos y realizar investigaciones individualmente o en grupo fuera del aula.

Este modelo de enseñanza deja un gran espacio para el error y confusión del estudiante al verse en la necesidad de terminar de entender y realizar las pruebas de los cálculos, estimaciones y la aplicación por su propia cuenta.

En otro caso, la demostración de los principios teóricos de cada tema del curso lleva una gran cantidad de tiempo al realizar los cálculos necesarios y en muchos casos paso por paso llevando a que los ejemplos y los cálculos pueden tardar hasta incluso 3 periodos de clase en un solo ejemplo.

Considerando este tiempo que lleva mostrar un ejemplo en sus cálculos, es importante mencionar que la mayoría de los cursos solo brindan de dos a tres periodos de clase por semana. Es decir, se puede tardar incluso una semana de clase solo para el cálculo de un ejemplo, del cual se puede acelerar de gran manera con las herramientas correctas y orientar la visión de los resultados hacia las aplicaciones de estos cálculos.

Es curioso escuchar de los mismos catedráticos decir que en el campo laboral no se realizan todos esos cálculos, puesto que cada industria tiene ya sus propias tablas, gráficas, fórmulas, programas, y otros. Sin embargo se sigue dando el mismo contenido sin la visión de orientar al estudiante a la toma de decisiones basadas en criterios profesionales según los resultados de un cálculo realizado de forma automática.

Si bien es importante conocer el origen de estos cálculos y resultados, el tiempo invertido en la explicación y evaluación es, en su gran mayoría, simplemente un requisito para aprobar un curso estructurado con la misma red de temas y ejemplos con que se ha trabajado por varios años.

Utilizar herramientas que agilicen el cálculo de ejemplos reales para la aplicación directa en el campo laboral, y permitir al estudiante generar un criterio profesional desde las aulas de la industria, es de gran importancia para el desarrollo de cada ingeniero mecánico en su carrera y en general para la Escuela de Ingeniería Mecánica al brindar mayor calidad de enseñanza y servicio a la comunidad.

Muchos temas requieren de tablas, gráficas, fórmulas, cálculos repetitivos, entre otros; los cuales al momento de realizar ejemplos o ejercicios para el entendimiento de los principios ingenieriles de cada curso pueden llegar a tomar mucho tiempo en el que se localiza la tabla indicada, convertir los datos necesarios de manera manual al sistema de unidades de cada fórmula, realizar cálculos recursivos para obtener una estimación correcta, sin mencionar también los inconvenientes posibles del material didáctico físico de espacio, costo, tiempo de obtención y disponibilidad.

Con las aplicaciones Android desarrolladas correctamente, este proceso de enseñanza se puede agilizar grandemente reduciendo el tiempo para realizar cálculos, consultar datos en tablas, o gráficas entre otros usos; permitiendo al catedrático brindar los criterios profesionales de los resultados y la resolución de dudas y aplicación de los mismos.

De igual forma el estudiante puede realizar todas las simulaciones o experimentos con los datos de un proceso ingenieril con el fin de comprender a mayor cabalidad las posibilidades de los resultados generados en distintos ambientes en cualquier momento y lugar que pueda.

El tiempo que puede tomar a un estudiante para preparase en una evaluación en el cual se presenta un problema en el que los cálculos toman la gran parte de tiempo y no tanto el criterio de aplicación, deja una gran brecha de conocimiento y experiencia entre el estudiante y el campo laboral.

En lugar de que un estudiante se vea en la necesidad de realizar cálculos, de incluso una hora, para obtener datos de un ejemplo básico que tiene la función de corroborar la exactitud de una fórmula o la certeza de una ley, el estudiante puede realizar los cálculos de forma abreviada con una aplicación Android específica y centrarse en el uso y aplicación de estos datos.

 En muchos casos, más importante que la obtención de los datos en sí es la aplicación de los mismos, sin embargo dado que la atención se dirige en su gran mayoría a la obtención de los resultados numéricos, el tiempo para la discusión y aplicación de estos es muy reducido y en muchos casos obviado.

Estos cálculos en la industria se ven sistematizados lo cual en realidad no se le requiere a un Ingeniero llevar a cabo cálculos minuciosos de las propiedades o estados de un proceso mecánico, sino se requiere al ingeniero tomar los criterios necesarios para la toma de decisiones y comprensión general de qué es lo que ocurre en una planta o máquina.

Si bien el tiempo real en horas que brinda cada curso al estudiante para su aprendizaje es de un análisis ajeno a este trabajo de graduación, cabe mencionar que las aplicaciones Android pueden de cierta forma ayudar en la optimización del uso del tiempo en aulas y estudio individual del estudiante.

# 3.3. Recursos multimedia en la demostración y explicación de los principios teóricos y prácticos de Ingeniería Mecánica

Uno de los beneficios mencionados al inicio de este capítulo es la capacidad de los dispositivos móviles inteligentes de reproducir archivos multimedia en cualquier parte y en cualquier momento necesario.

Al considerar el uso efectivo de las herramientas en la enseñanza de Ingeniería Mecánica, es importante mencionar que la retención y comprensión de los temas de cada curso aumentan cuando se utilizan métodos gráficos, en este caso material multimedia.

El hecho de que el estudiante tenga la oportunidad de visualizar un proceso o principio mecánico, es de gran valor dado que tiene mayor impacto en el aprendizaje día a día. La ingeniería mecánica tiene muchos componentes y principios físicos, de los cuales es mucho más fácil comprender con ayuda visual y auditiva.

Actualmente, existe la posibilidad de crear material didáctico de forma gráfica y auditiva. La explicación de los distintos procesos o propiedades de las máquinas o materiales de la industria se pueden realizar con facilidad mediante editores de video, ya sea utilizando videos capturados con una cámara de video o bien una simulación animada creada en un programa de computadora.

Crear estos videos requiere tiempo y dedicación, sin embargo, una vez creado el material didáctico multimedia no se necesitará crear otro sino hasta mucho tiempo después cuando se considere conveniente.

Al poseer el estudiante este tipo de material disponible en sus dispositivos móviles optimiza su tiempo de estudio en cualquier momento y lugar que le sea posible, obteniendo una mejor comprensión de lo estudiado y reproducir el material cuantas veces le sea necesario.

De igual forma se puede utilizar las presentaciones de diapositivas, animaciones 2D o 3D, explicaciones en audio, y otros; como método de explicación paso a paso en un tema específico del curso.

Esta es una gran ventaja al considerar la necesidad habitual de tener una computadora u otro medio de reproducción no portátil; elimina por tanto la necesidad de estar en un lugar en específico para poder revisar este material.

De igual forma el material multimedia tiene más alcance de explicación que la consulta directa de libros o fotocopias, los cuales brindan una idea de los procesos o principios mecánicos pero no la visualización de los mismos.

Ya sea texto, fotografías, videos, presentaciones, animaciones u otros; el material multimedia es de mayor impacto al explicar y comprender los principios y procesos de la Ingeniería Mecánica.

# 3.4. Análisis cuantitativo de acceso de estudiantes de Ingeniería Mecánica a dispositivos móviles (smartphones, tablets)

Si bien se ha mencionado la utilidad del uso de aplicaciones Android para los cursos de Ingeniería Mecánica, junto con la visión de utilizar un recurso propio del estudiante, es necesario verificar la población estudiantil dentro de la Escuela de Ingeniería Mecánica que cuenta con dispositivos móviles inteligentes y cuán propensos están de obtener uno de no poseer actualmente.

Se realizó por tanto un estudio de campo solicitando a los estudiantes de la Escuela de Ingeniería Mecánica responder a una encuesta con el fin de conocer la opinión y estado de los estudiantes respecto al uso de aplicaciones Android en los cursos de Ingeniería Mecánica.

Los datos a obtener de los alumnos son los siguientes:

- Porcentaje de alumnos que poseen un teléfono inteligente a la fecha de la encuesta
	- o De los que poseen, cuántos usan sistema operativo Android.
- o De los que no poseen, cuán propensos son a obtener un teléfono inteligente.
- Porcentaje de alumnos que poseen una *table*t hasta la fecha de la encuesta:
	- o De los que poseen, cuántos usan sistema operativo Android
	- $\circ$  De los que no poseen, cuán propensos son a obtener una tablet
- Porcentaje de alumnos que usan o conocen aplicaciones para dispositivos móviles inteligentes para los cursos de Ingeniería Mecánica.
- Opinión del alumno acerca de la importancia del uso de aplicaciones para dispositivos móviles inteligentes en los cursos de Ingeniería Mecánica.
- Qué tipo de aplicaciones estaría el alumno interesado en utilizar en los cursos de Ingeniería Mecánica.
- Conocer qué cursos de Ingeniería Mecánica considera el alumno que se beneficiaría el desarrollo del mismo usando aplicaciones Android.

La encuesta se realizó del 31 de marzo al 2 de abril del 2014, en los cursos de Instrumentación Mecánica, Instalaciones Mecánicas, Motores de Combustión Interna y estudiantes en los alrededores de la Universidad pertenecientes a la Escuela de Ingeniería Mecánica de distintos semestres.

La encuesta fue realizada, únicamente una vez por alumno indistintamente del curso o cursos en que estuvo presente, obteniendo una muestra más exacta de la población estudiantil de Ingeniería Mecánica. La cantidad de encuestas realizadas fueron 175. A continuación se muestra los resultados de dicho estudio y su debido análisis.

La primera pregunta realizada a los estudiantes fue: ¿Posee algún teléfono inteligente? El resultado fue que un 84 por ciento de los estudiantes sí posee un teléfono inteligente y un 16 por ciento no posee hasta la fecha un teléfono inteligente.

La gráfica en la figura 1 presenta este dato de modo que se logra verificar que un porcentaje alto de los estudiantes de Ingeniería Mecánica posee la herramienta básica para utilizar aplicaciones Android en los cursos de Ingeniería Mecánica.

Figura 1. Porcentaje de alumnos que poseen un teléfono inteligente

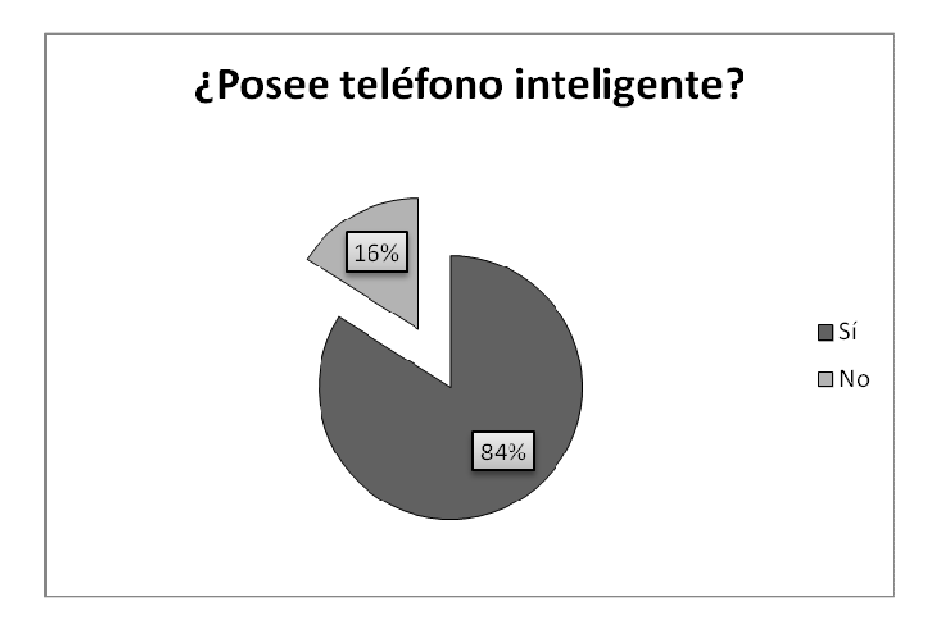

Fuente: elaboración propia.

La siguiente pregunta en cuestión es qué tipo de sistema operativo utilizan los teléfonos inteligentes de los estudiantes encuestados, la pregunta realizada fue: ¿Utiliza sistema operativo Android? El resultado fue que 81por ciento de los estudiantes con teléfonos inteligentes utiliza Android y un 19 por ciento no.

En la figura 2 se observa el sistema operativo predominante, la mayoría de teléfonos inteligentes por parte de los estudiantes de Ingeniería Mecánica hasta la fecha de la encuesta usan Android.

No se hizo énfasis en la versión de Android que utiliza, puesto que las aplicaciones tienen la capacidad de funcionar en múltiples versiones.

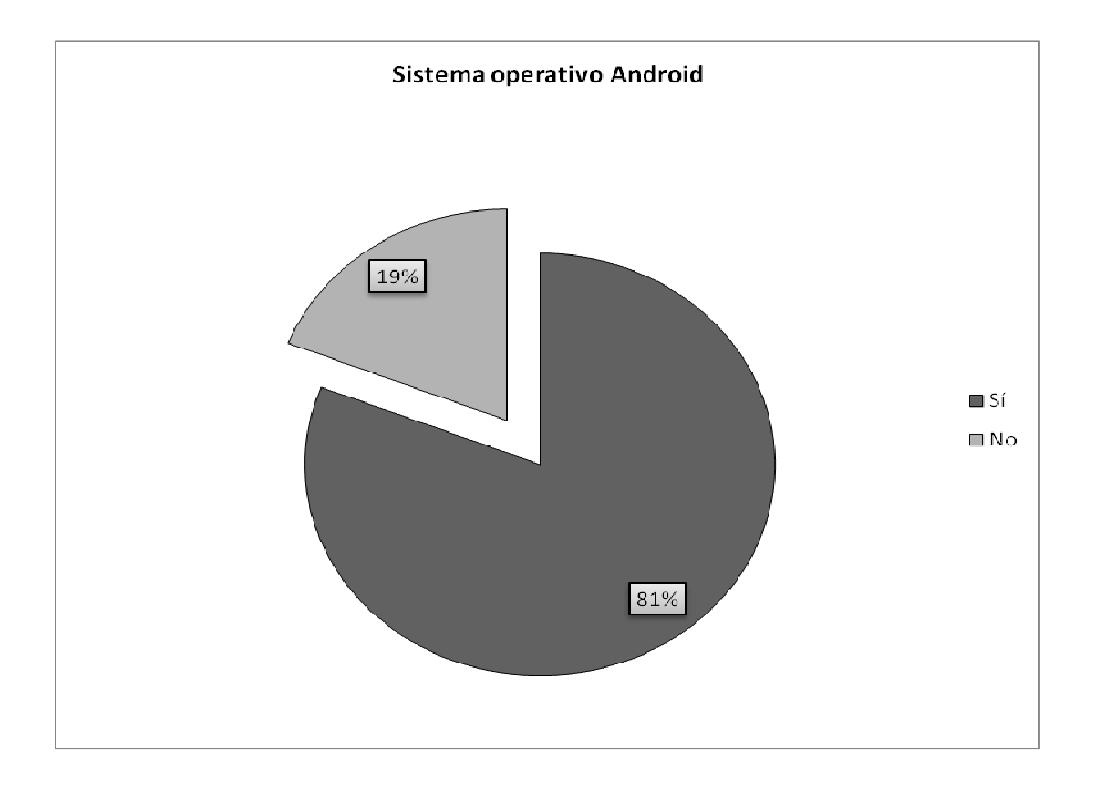

### Figura 2. Porcentaje de teléfonos inteligentes Android

Fuente: elaboración propia.
Considerando la pequeña porción de estudiantes sin un teléfono inteligente, se preguntó cuán probable adquirirían un teléfono inteligente, la pregunta fue la siguiente: De 1 a 5 ¿Cuán probable adquiriría usted un teléfono inteligente? Siendo 1 definitivamente no, y 5 seguramente sí.

Considerando los tres primeros datos como positivos se obtiene que un 72 por ciento de los estudiantes sin un teléfono inteligente están propensos a obtener uno, mientras que de los últimos dos datos solo un 28 por ciento de los estudiantes difícilmente obtendrían un teléfono inteligente.

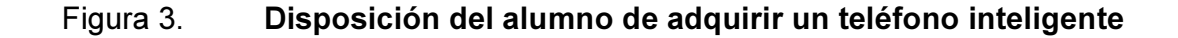

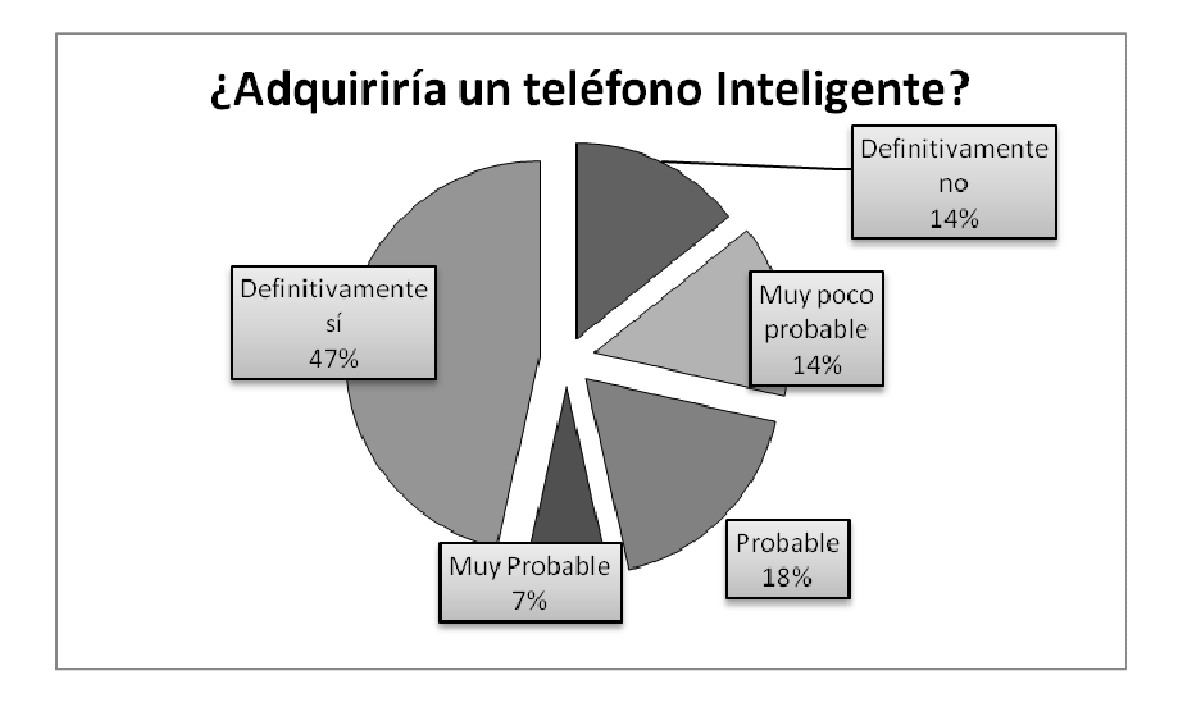

En la figura 3 se muestra este comportamiento, si bien un 28 por ciento es una porción bastante importante, dado que cada alumno es esencial para la Escuela, este tipo de tendencia se espera reduzca en los siguientes meses dada la constante modernización y comercialización de los medios de telecomunicación.

La otra opción de uso de aplicaciones Android es por medio de tablets, por lo tanto se preguntó de igual manera al estudiante si posee una, el resultado se muestra en la figura 4 y muestra que 47 por ciento sí tienen una tablet hasta la fecha de la encuesta y un 53 por ciento no poseen una tablet.

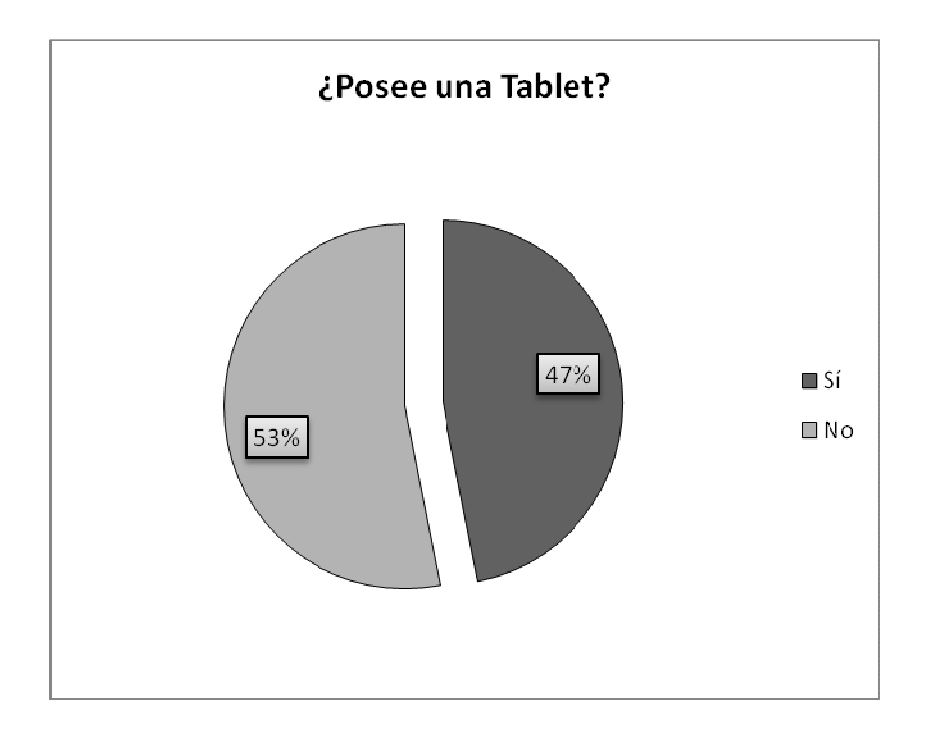

## Figura 4. Porcentaje de alumnos que poseen una tablet

Este resultado difiere en gran manera al caso de los teléfonos inteligentes, pues menos de la mitad de la población tiene acceso a una tablet. Este es un resultado que deberá ser analizado nuevamente dentro de un periodo de tiempo considerable, para corroborar algún aumento o disminución, según el aumento de popularidad en el uso y adquisición de tablets por parte de los alumnos.

De igual forma se evaluó cuál es el sistema operativo utilizado en las tablets de los alumnos realizando la misma pregunta que con los teléfonos inteligentes: ¿Usa sistema operativo Android? El resultado en la figura 5 muestra una diferencia considerable pues 65 por ciento sí utilizan Android y un 35 por ciento no. Lo cual deja en ventaja al desarrollo de aplicaciones para Android más no en su totalidad. Cabe mencionar que las aplicaciones se pueden adaptar a otros sistemas operativos sin gran dificultad, pero para efectos de este trabajo de graduación se centrará en evaluar las aplicaciones para Android.

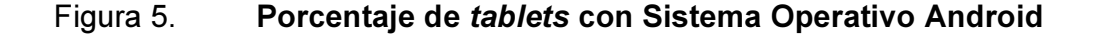

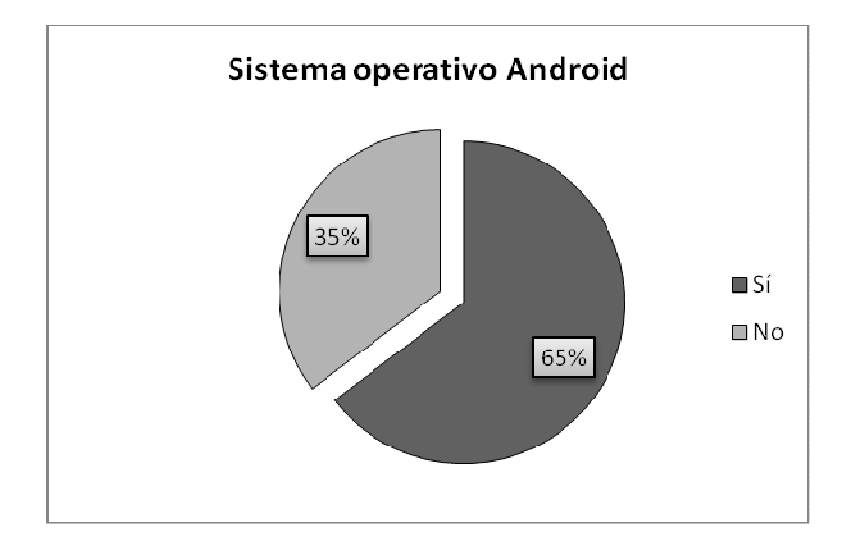

Verificando de igual manera la disposición y capacidad del estudiante de adquirir una tablet se evaluó con el mismo criterio usado con los teléfonos inteligentes con un rango de preferencia de 1 a 5, siendo 1 definitivamente no y 5, seguramente sí. Si bien los porcentajes cambian en los primeros tres datos, que se ha mencionado se trabajarán como positivos, la suma total sigue siendo 72 por ciento de probabilidad de que el alumno adquiera una tablet y 28 por ciento de los estudiantes fuera de disposición o capacidad de adquirir una tablet.

La figura 6 muestra esta tendencia en sus respectivos porcentajes, es importante mencionar que aunque la cantidad de estudiantes sin smartphones y los estudiantes sin tablets difieren grandemente, los porcentajes de disponibilidad siguen siendo similares, esto indica una visión orientada hacia el uso de estos dispositivos, lo cual es favorable para el desarrollo de las aplicaciones Android.

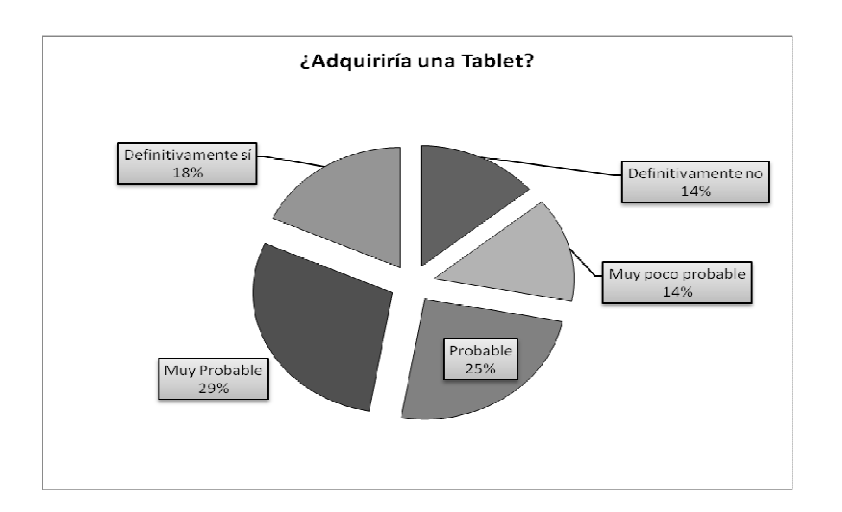

Figura 6. Probabilidad de adquisición de tablets

Fuente: elaboración propia

Dado que la realización de este trabajo de graduación se centra en la importancia del uso de aplicaciones para teléfonos inteligentes en el estudio de Ingeniería Mecánica se hace necesario verificar el uso que los alumnos le dan hasta la fecha de la encuesta.

Se consultó a cada estudiante si usaba o conocía alguna aplicación para teléfono inteligente o tablet, útil para los cursos de Ingeniería Mecánica, el resultado fue que de los 175 encuestados solo el 21 por ciento utilizan o conocen de aplicaciones para teléfonos inteligentes o tablets útiles en Ingeniería Mecánica, esto contrasta de gran manera con el 79 por ciento que no usa ni conoce alguna aplicación de este tipo. Estos resultados se observan en la figura 7.

#### Figura 7. Uso de aplicaciones Android para Ingeniería Mecánica

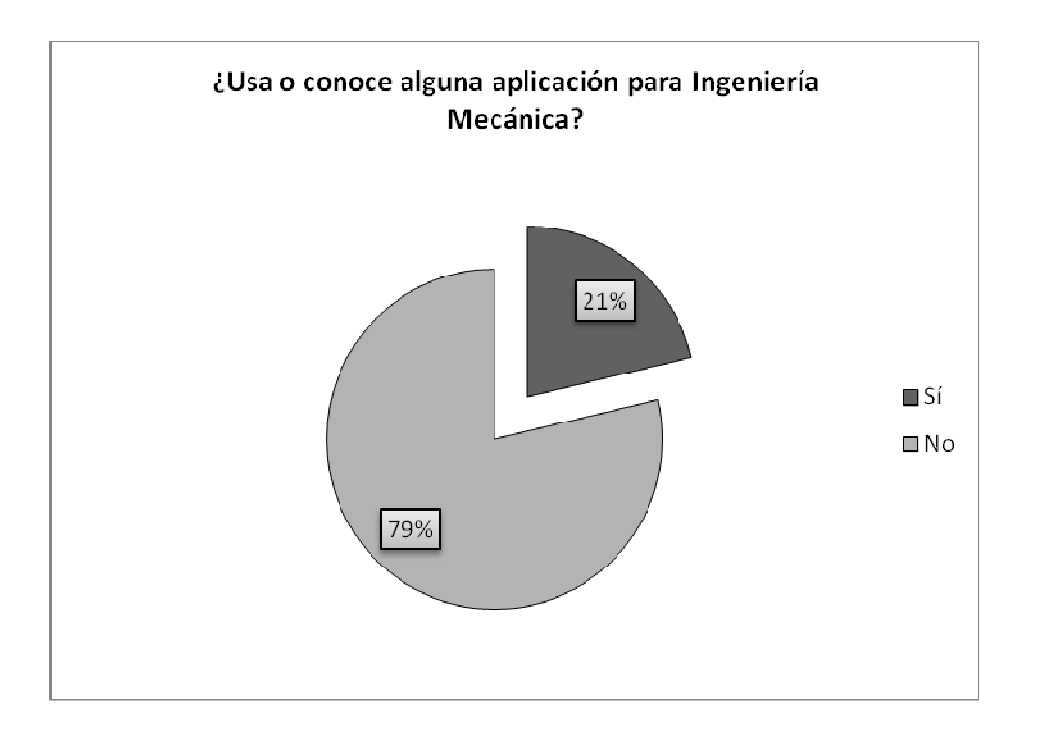

Dado que el objetivo de este trabajo es orientado hacia la comunidad estudiantil, se evaluó la relevancia que tendría para los alumnos el uso de aplicaciones para teléfonos inteligentes o tablets como ayuda en los cursos de Ingeniería Mecánica.

El resultado muestra ser bastante prometedor en la aceptación de los estudiantes por el uso de aplicaciones en los cursos de Ingeniería Mecánica, utilizando una pregunta de opción múltiple se le preguntó al estudiante lo siguiente: ¿Considera que la implementación de aplicaciones para dispositivos inteligentes móviles específicos para Ingeniería mecánica ayudaría a mejorar la enseñanza y desarrollo de los cursos? Con cuatro opciones las cuáles son: totalmente de acuerdo, parcialmente de acuerdo, indiferente, totalmente desacuerdo.

En la figura 8 se observa el comportamiento de la opinión del estudiante referente al uso de aplicaciones para dispositivos móviles inteligentes, como los teléfonos y tablets.

Utilizando los dos primeros criterios como positivos para fines de este trabajo, se tiene por lo tanto un 92 por ciento de aceptación por parte de los estudiantes en el uso de aplicaciones para teléfonos inteligentes o tablets en los cursos de Ingeniería Mecánica.

Esto resalta de gran manera versus el 6 por ciento que no le afecta y posiblemente acepte y el mínimo 2 por ciento que está en desacuerdo. Se verifica entonces, una gran oportunidad para el desarrollo e innovación de las herramientas de estudio en los cursos de Ingeniería Mecánica por medio de aplicaciones Android para teléfonos inteligentes y tablets.

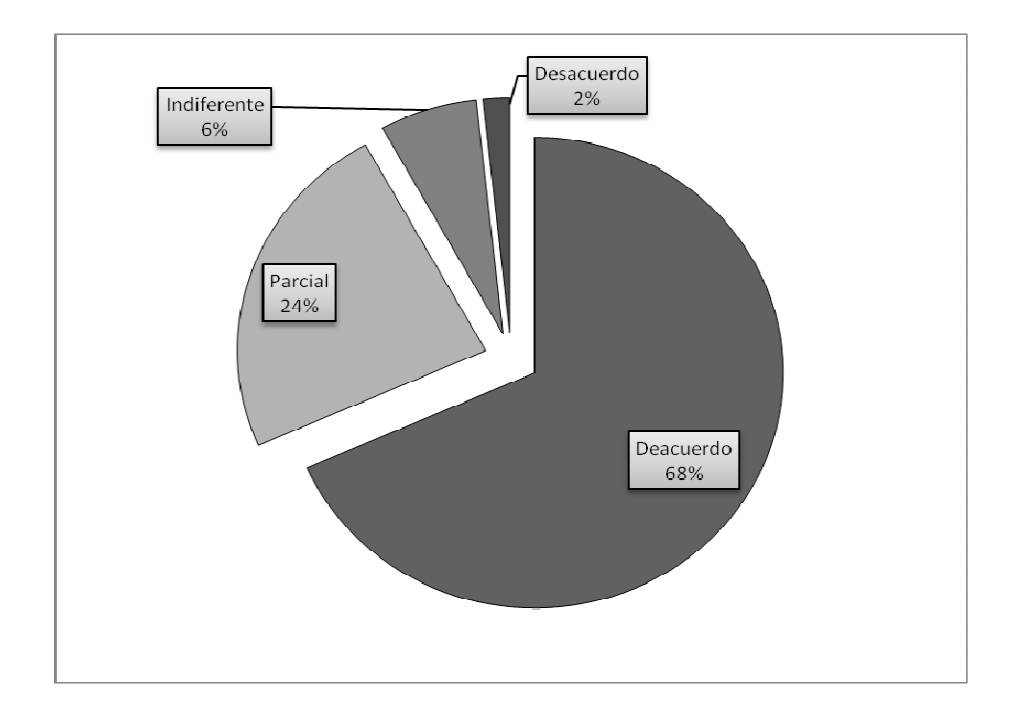

## Figura 8. ¿Considera importante el uso de aplicaciones?

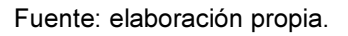

Con el fin de tener mayor impacto en el uso y aceptación de aplicaciones para teléfonos inteligentes y tablets, se le preguntó a los alumnos que tipo de aplicación considerarían de mayor uso en los distintos cursos, las opciones fueron:

- Cálculos
- **Simulaciones**
- Formularios y conversiones
- Libros y documentos
- Programación de actividades y clases
- Presentaciones y video
- Otro

La figura 9 muestra la preferencia en el tipo de aplicaciones por parte de los estudiantes de Ingeniería Mecánica, si bien todas tienen cierta viabilidad para cada curso los 3 tipos de aplicaciones preferidas fueron: simulaciones, formularios y conversiones, y cálculos.

# Figura 9. Preferencia de tipo de aplicaciones por parte de los estudiantes

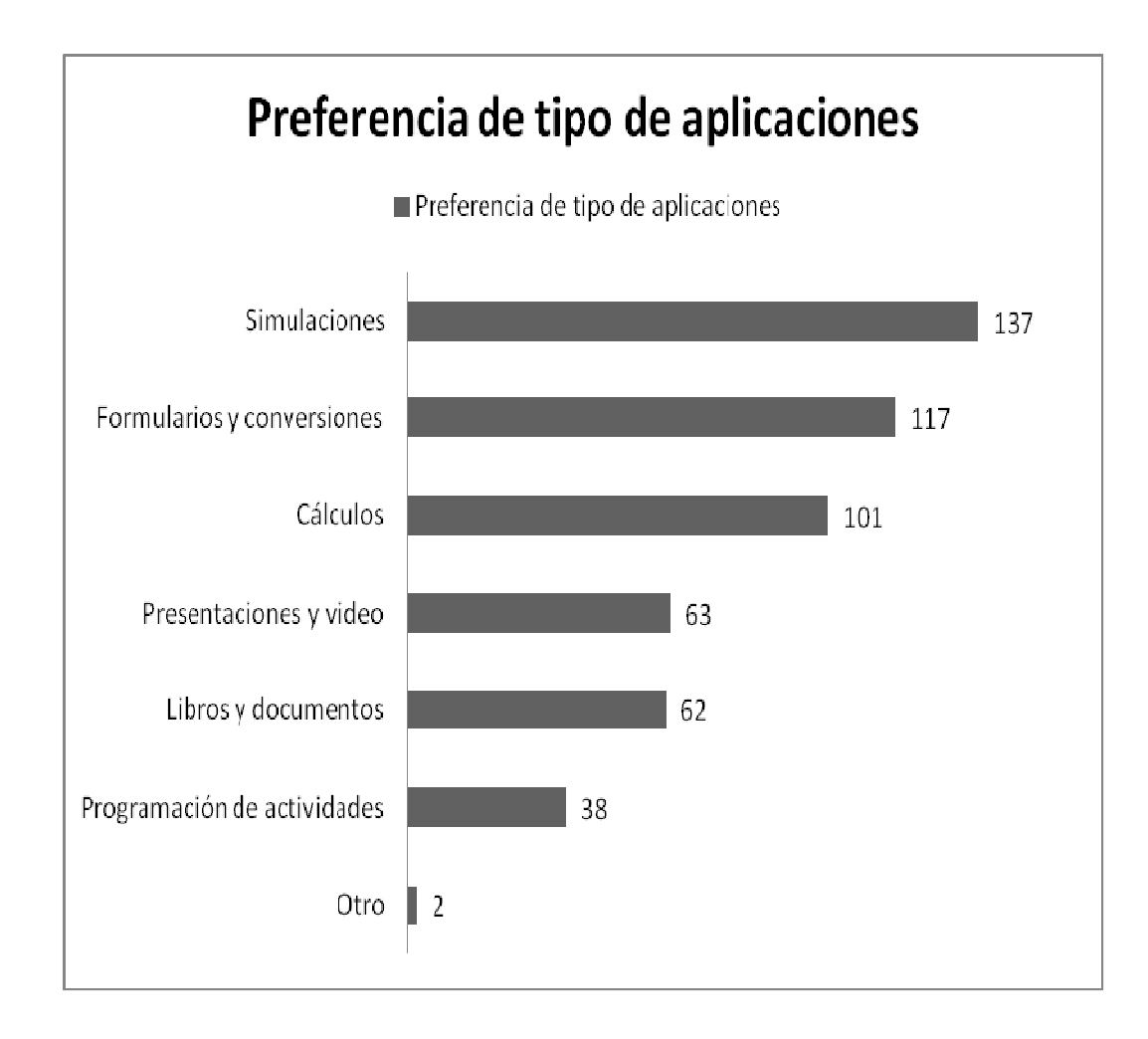

Las opciones de igual manera aumentan al momento de iniciar el desarrollo de aplicaciones y verificar el impacto que tienen en cada curso y las necesidades del catedrático y el estudiante en el desarrollo de cada curso de Ingeniería Mecánica.

Referente a los cursos en los cuales el estudiante considera importante el uso de aplicaciones Android para dispositivos móviles inteligentes, la población estudiantil mostró un interés en su uso en todos los cursos profesionales de la Escuela de Ingeniería Mecánica.

Se le pidió al estudiante que indicara el curso o cursos que considera importante o que estaría interesado en que exista una aplicación para dispositivos móviles inteligentes, los cursos a considerar fueron todos los cursos obligatorios profesionales de la Escuela de Ingeniería Mecánica directamente.

Estos cursos son: Diseño de Máquinas 1, Diseño de Máquinas 2, Diseño de Máquinas 3, Vibraciones, Instalaciones Mecánicas, Instrumentación Mecánica, Mecanismos, Máquinas Hidráulicas, Termodinámica 1, Termodinámica 2, Plantas de Vapor, Refrigeración y Aire Acondicionado, Motores de Combustión Interna, Ciencias de los Materiales, Metalúrgia y Metalografía, Procesos de Manufactura 1, Procesos de Manufactura 2, Dibujo Técnico Mecánico, Montaje y Mantenimiento de Equipo.

En la figura 10 se muestra cada curso y la cantidad de veces que se eligió por parte del estudiante para el desarrollo y uso de aplicaciones para dispositivos móviles inteligentes, desde el curso con mayor preferencia al de menos preferencia.

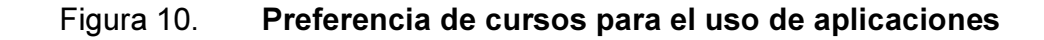

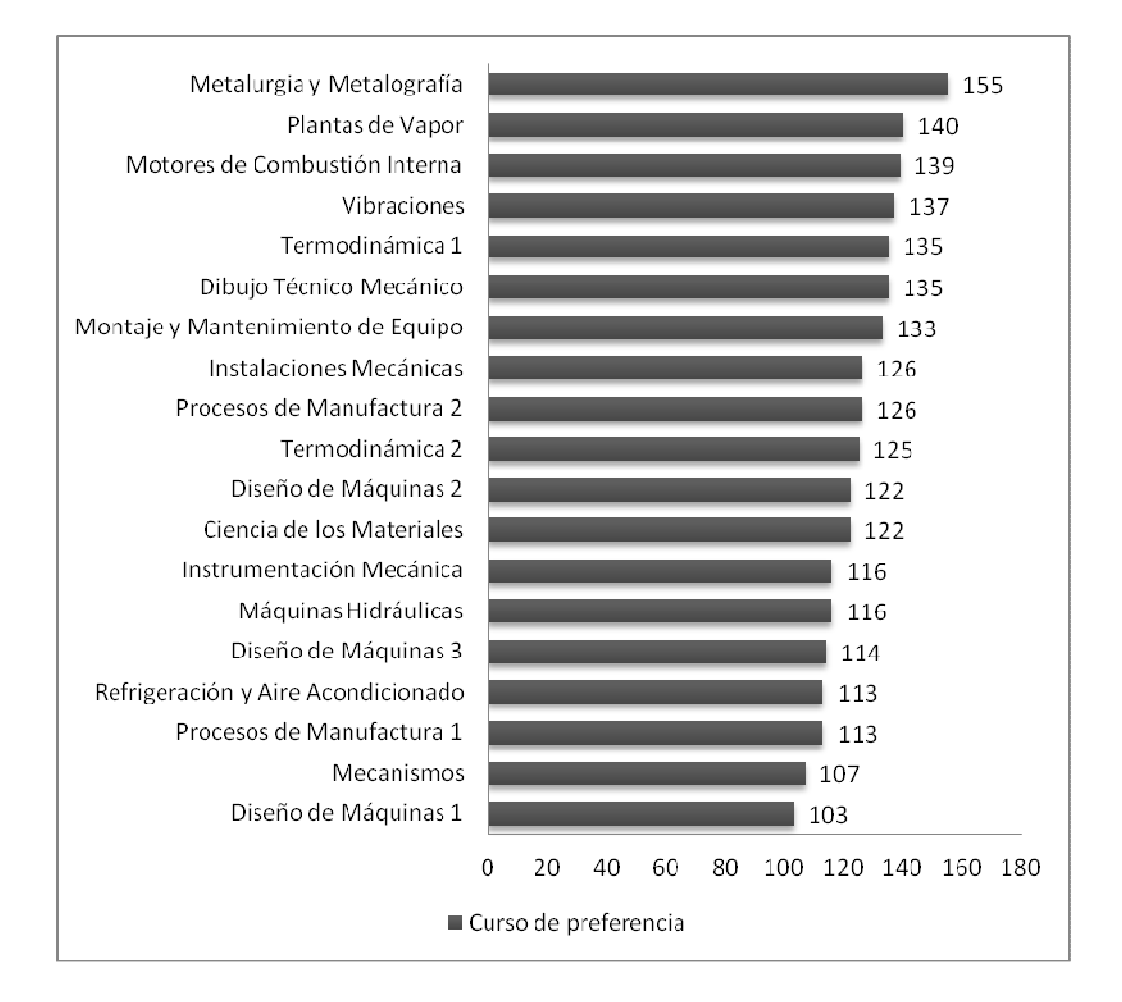

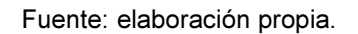

## 3.5. Ventajas y desventajas en el uso de aplicaciones Android en la enseñanza

Descritas ya las herramientas y la utilidad que trae en la enseñanza de la Ingeniería Mecánica, junto con la preferencia y aceptación del estudiante por este tipo de herramientas, es importante mencionar cuáles son algunas de las ventajas y desventajas que conlleva el uso de las mismas, siendo éstas las siguientes:

- **Ventajas** 
	- o Disponibilidad de consulta de material didáctico en cualquier momento.
	- o Disponibilidad de consulta de material didáctico en cualquier lugar.
	- o Uso de material multimedia.
	- o Uso de simuladores.
	- o Agilización de cálculos.
	- o Reducción del tiempo de resolución de problemas.
	- o Almacenamiento de la información de cada curso en un solo dispositivo.
	- o Fácil acceso a la información.
	- o Fácil obtención del material.
	- o Reducción de costo de material físico (libros, fotocopias).
	- o Reducción del espacio necesario de almacenamiento y transporte de material didáctico (libros, fotocopias).
	- o Optimización del tiempo libre del estudiante.

## **Desventajas**

- o Población estudiantil sin acceso a esta tecnología
- o Necesidad de desarrolladores de aplicaciones
- o Fácil infiltración de información para evaluaciones
- o Falta de concentración en el aula
- o Necesidad de un dispositivo electrónico para su uso
- o Desmotivación del estudiante de asistir a clases

#### 3.6. Visión de la enseñanza utilizando aplicaciones Android

El uso de las aplicaciones Android para dispositivos móviles inteligentes descritas y analizadas anteriormente, requiere también realizar ajustes en los métodos de enseñanza y evaluación.

Una de las primeras observaciones al momento de incluir este tipo de herramientas es el que el estudiante ingrese información prohibida, si se le puede llamar así, a las evaluaciones. La metodología actual de evaluación, la cual es la misma utilizada desde hace mucho tiempo, consiste en someter al alumno a una prueba de conocimiento con recursos limitados de información.

Las limitaciones de ingreso de información al momento de una evaluación ha llevado a que el alumno siempre encuentre la forma de evadir esta restricción, y al mismo tiempo las evaluaciones no pueden ser de mayor impacto dado que no se puede realizar mayores cálculos o análisis más allá que los que la memoria pueda retener o el poco material que se permite ingresar a la evaluación.

Si bien estas evaluaciones logran medir de cierta forma la capacidad del alumno de recrear lo aprendido en clase, es incierto en muchos casos al ambiente en que se encontrará el estudiante en su ámbito laboral. En muchos casos las evaluaciones son simplemente una versión alterna a los ejemplos dados en clase, y en su mayoría simplemente aumentando la dificultad.

Este tipo de evaluaciones lleva a una monotonía por parte del alumno, en su gran mayoría, de simplemente aprender de memoria los ejemplos resueltos en clase; los cuales en muchos casos no son de gran impacto al momento de generar un criterio ingenieril en el alumno.

Si bien no es el fin de este trabajo presentar una propuesta de la metodología de enseñanza en Ingeniería Mecánica, dada la propuesta en el uso de aplicaciones para dispositivos móviles inteligentes es importante analizar en breves rasgos los cambios posibles a realizar.

De los objetivos a promover usando esta tecnología podemos mencionar los siguientes.

### 3.6.1. Enseñanza en el aula

La explicación que brinda el catedrático respecto a un tema o principio sigue siendo la mayor influencia que puede recibir el alumno para entender el uso y aplicación de los principios. Sin embargo, en muchos casos el tiempo disponible en cada periodo de clase no permite exponer todo el conocimiento que se podría brindar con un carácter profesional de aplicación en la industria.

La enseñanza, actualmente se tiene diseñada con el mismo modelo utilizado por más de una década, el alumno llega a clase, escucha al catedrático, realiza algunas anotaciones, estudia por su propia cuenta lo visto en clase más las asignaciones de dicho curso, se presenta a la evaluación, entrega algunas tareas, y si todo sale bien aprueba el curso.

Sin embargo, no existe gran utilidad que el alumno tenga que ir presencialmente a un aula a escuchar al catedrático si el alumno tiene la capacidad de escuchar y ver dicha explicación en cualquier momento que necesite gracias a un dispositivo móvil inteligente con las aplicaciones desarrolladas respectivamente.

Brindar ese tipo de explicaciones disponibles al alumno para su debida consulta, permite al catedrático tener más tiempo disponible en el aula para realizar actividades más constructivas en el uso de la experiencia laboral y la aplicación de los conocimientos a casos reales o bien de mayor impacto que un simple ejemplo tomado de un libro.

#### 3.6.2. Resolución de problemas y trabajo de campo

Dado que Ingeniería Mecánica es una carrera de tipo industrial su mayor aplicación es en el campo laboral, en máquinas y procesos en general, es por tanto necesario que el alumno tenga la habilidad de brindar respuestas de criterio ingenieril para la toma de decisiones en la industria.

En general, los ejemplos y ejercicios con los que el alumno se ve relacionado son en gran parte de principios muy fundamentales, que si bien es importante el conocer de donde provienen ciertos cálculos, cada elemento por separado es de poca relevancia al momento de analizar el equipo industrial en la mayoría de los casos.

Estos cálculos y estimaciones se logran agilizar con aplicaciones permitiendo utilizar los resultados para la toma de decisiones o bien la comprensión en general de situaciones más completas que un solo elemento o mecanismo.

Se debe, entonces promover el análisis del alumno por medio de la simulación de los procesos o cálculos en la industria, experimentando con varios datos mediante soluciones más rápidas pero dando una respuesta con criterio ingenieril basado en la observación del comportamiento de los resultados de cada simulación.

#### 3.6.3. Material didáctico

Las aplicaciones para teléfonos inteligentes y tablets permiten utilizar varios formatos de archivos para su consulta y uso. Una gran ventaja es el de organizar los temas en una sola aplicación en la cual el alumno puede llevar un seguimiento de los temas a estudiar y de igual forma tener toda la información más ordenada y de fácil acceso.

Como ya se mencionó, se deberá promover el uso de recursos didácticos multimedia, dado el impacto que este material le brinda al estudiante en la comprensión de los temas de cada curso.

# 4. APLICACIONES ANDROID PARA LOS CURSOS DE INGENIERÍA MECÁNICA

A manera de muestra se presentará en el presente capítulo ejemplos de aplicaciones existentes con utilidad en los cursos de Ingeniería Mecánica, divididos según el área al que perteneces cada curso.

La mayoría de las aplicaciones a continuación fueron probadas personalmente siendo estas aplicaciones los ejemplos que mejor se consideró para este trabajo, otras aplicaciones fueron consultadas a través de las páginas web de los desarrolladores.

Las imágenes fueron capturadas directamente con dispositivos móviles inteligentes Android. Todas las aplicaciones fueron probadas y consultadas en el periodo del 1 de marzo al 30 de abril de 2014, cualquier actualización o descontinuación de las aplicaciones presentadas no recae sobre responsabilidad de este trabajo ni así la promulgación o publicidad de uso de las mismas.

### 4.1. Área Complementaria

Los cursos del Área Complementaria se presentan a continuación junto con la aplicación Android de muestra.

### 4.1.1. Instrumentación Industrial (Mecánica)

PI&D Quick Reference es una aplicación desarrollada por Rowlan Blinston, la cual muestra de forma abreviada y organizada distintas imágenes referentes a los símbolos utilizados en diseño e instrumentación industrial. Si bien es una aplicación bastante simple cumple con el objetivo de proporcionar la información básica en cualquier momento y de fácil acceso y visualización.

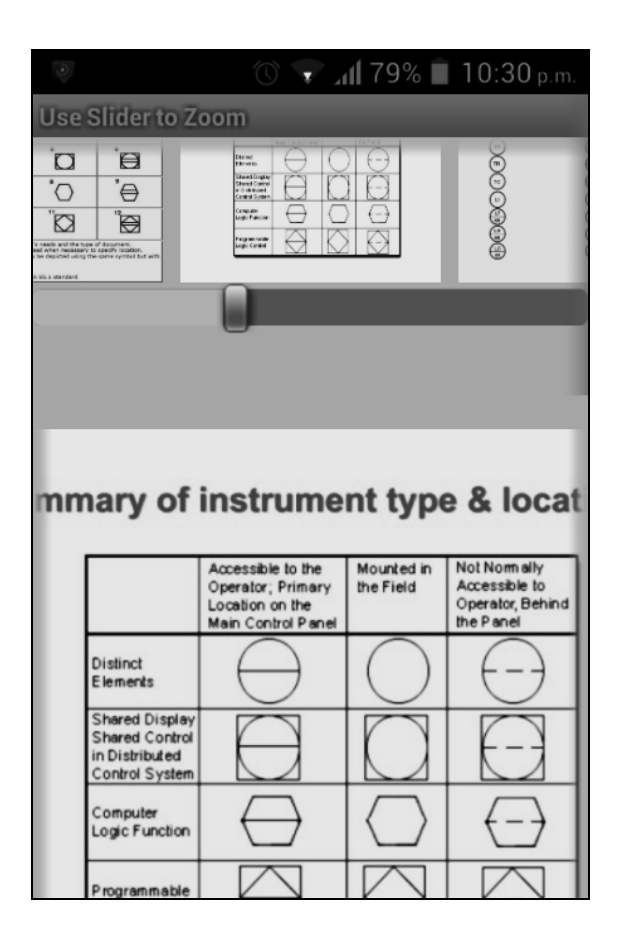

Figura 11. Muestra de instrumentación industrial

## Figura 12. Ejemplos de simbología en instrumentación industrial

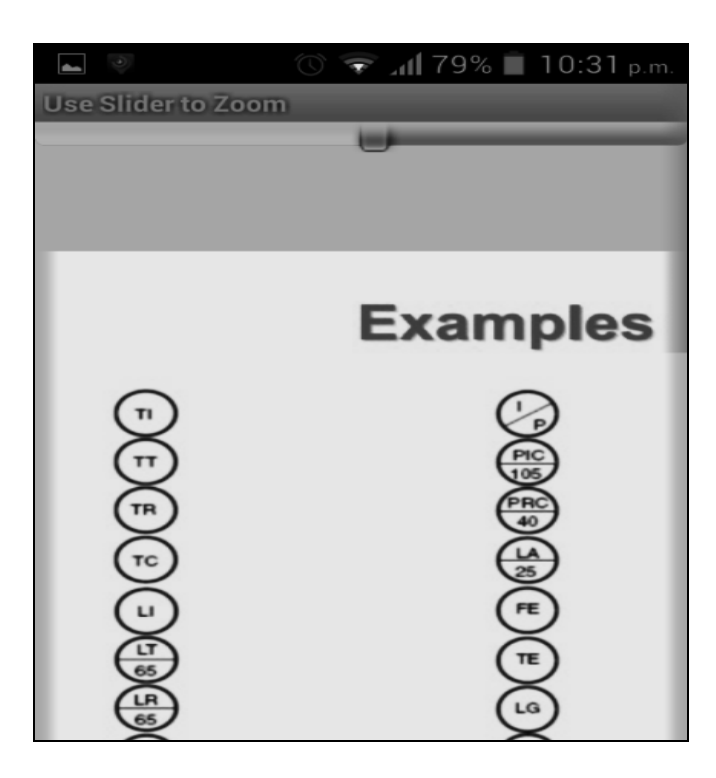

Fuente: elaboración propia.

#### 4.1.2. Instalaciones Mecánicas

Como ejemplo para el curso de Instalaciones Mecánicas se puede mencionar la aplicación Bimba Pneumatic Toolbox, desarrollada por Bimba, la cual brinda algunos cálculos necesarios en el diseño de cilindros neumáticos. Esta aplicación permite agilizar el proceso de diseño y cálculo de dimensionamiento, fuerzas, y otros.

## Figura 13. Índice cálculos neumáticos

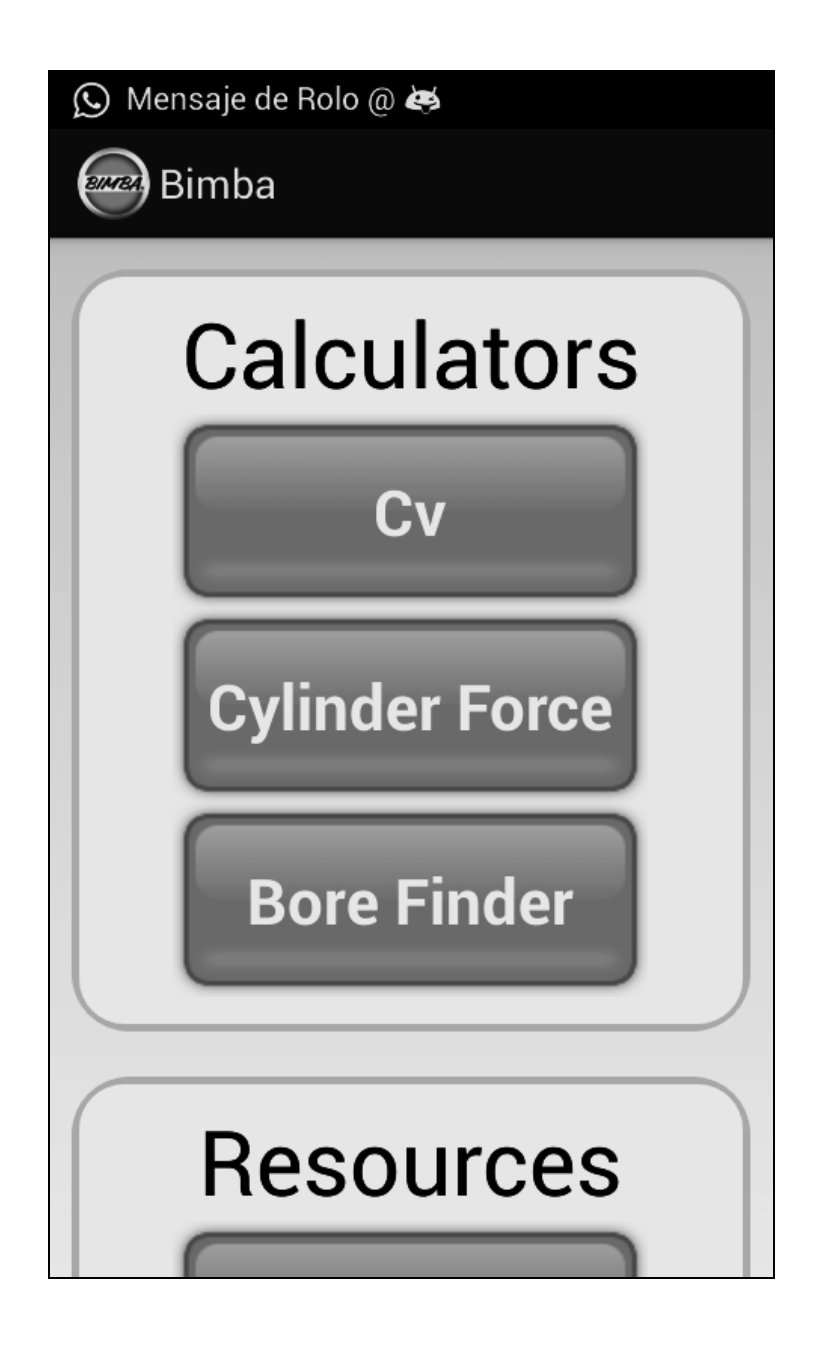

## Figura 14. Cálculo de fuerzas de cilindro neumático

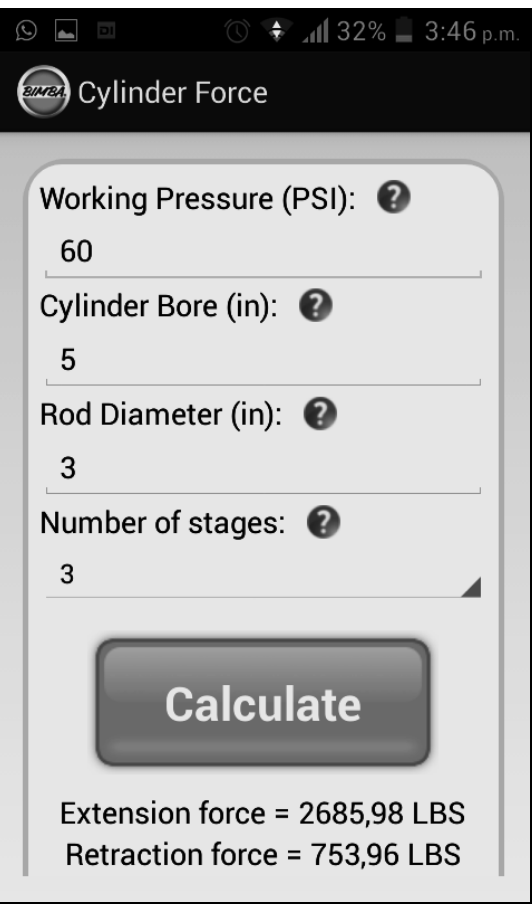

Fuente: elaboración propia.

### 4.1.3. Montaje y mantenimiento de equipo

Maintenance Advicer versión 2.0 es una aplicación desarrollada por Industrial Technology Training, la cual tiene la información en forma de PDF referente a varios temas, en este caso particular se incluyen varios temas de mantenimiento de equipo, sus principios y detalles de programas de mantenimiento.

## Figura 15. Índice de temas de mantenimiento

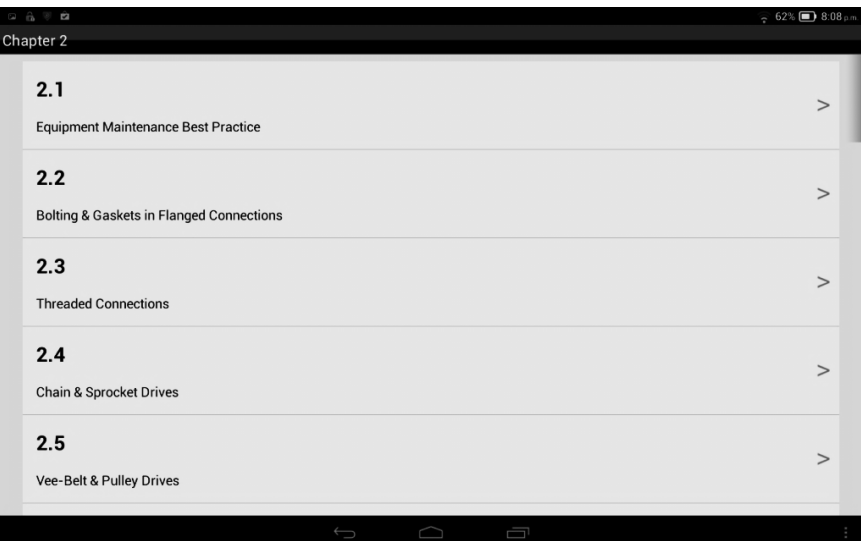

Fuente: elaboración propia.

#### Figura 16. Principios básicos de mantenimiento

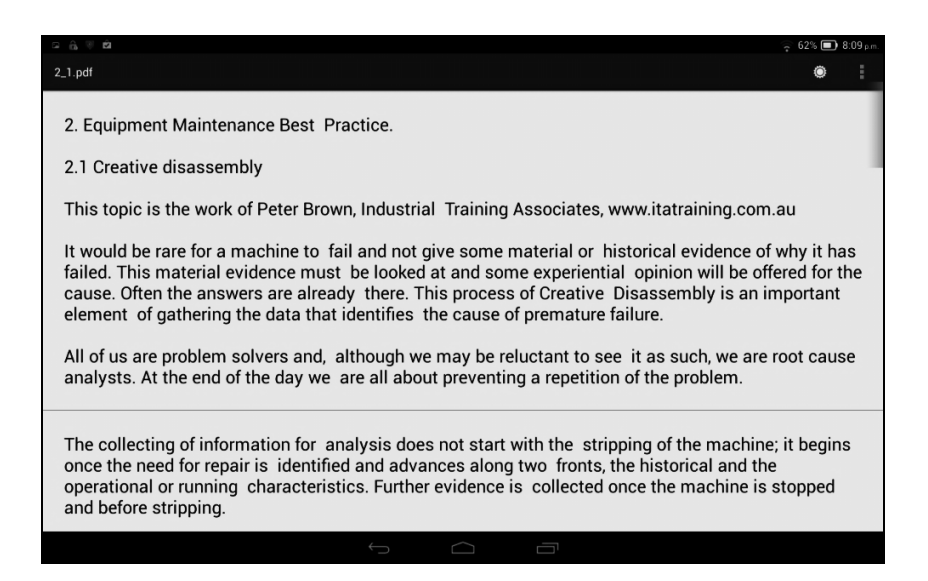

### 4.1.4. Máquinas hidráulicas

Para el cálculo de pérdida de carga en una tubería se usa como ejemplo la aplicación Pressure Drop Calculator v1.2 desarrollada por Antonis Lilis. Esta aplicación permite obtener los resultados de la caída de presión y otros datos en una tubería con fluido líquido. Su utilidad está en agilizar el proceso de cálculo de estos datos.

Figura 17. Ingreso de datos de fluido y tubería

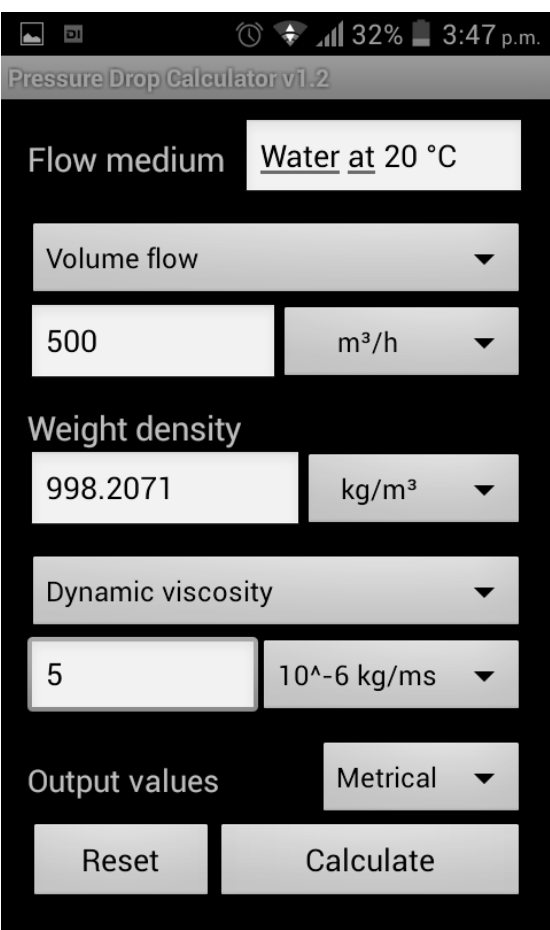

Fuente: elaboración propia.

## Figura 18. Resultado de caída de presión en tubería

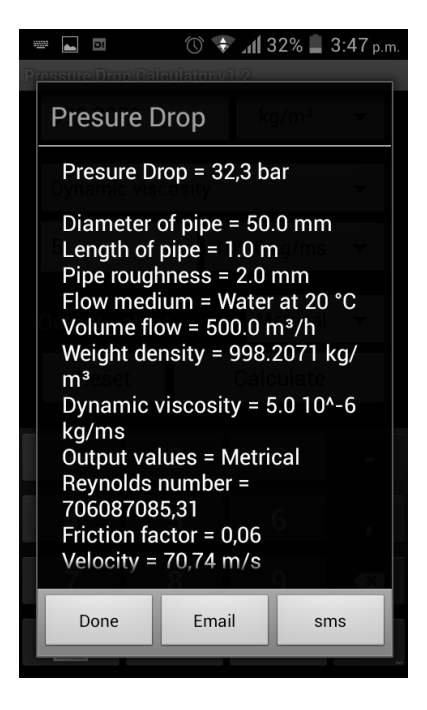

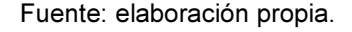

## 4.2. Área de Diseño

Los cursos del Área de Diseño se presentan a continuación junto con la aplicación Android de muestra.

#### 4.2.1. Dibujo Técnico Mecánico

Siendo uno de los programas CAD más utilizado,s AutoCAD desarrolló a través de Autodesk Inc. la aplicación AutoCADd 360, que es una aplicación del servicio de consulta de proyectos CAD almacenados en internet, o la nube como se suele conocer.

Esta aplicación permite visualizar los proyectos realizados, hacer anotaciones, realizar ligeros cambios, e iniciar nuevos proyectos. Esta es una forma más en que los alumnos pueden poco a poco familiarizarse con el uso de AutoCAD, sin necesidad de estar en una computadora de escritorio o portátil, sin embargo, sí requiere una conexión a internet.

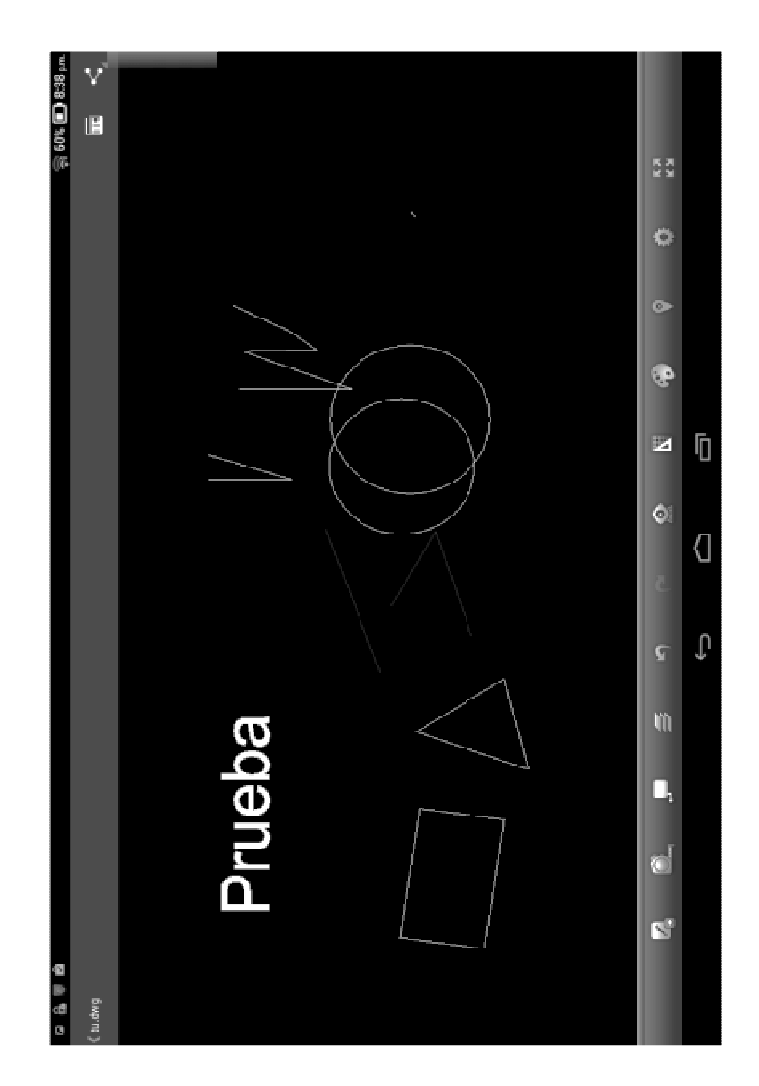

Figura 19. Interfaz de dibujo AutoCAD 360

Fuente: elaboración propia.

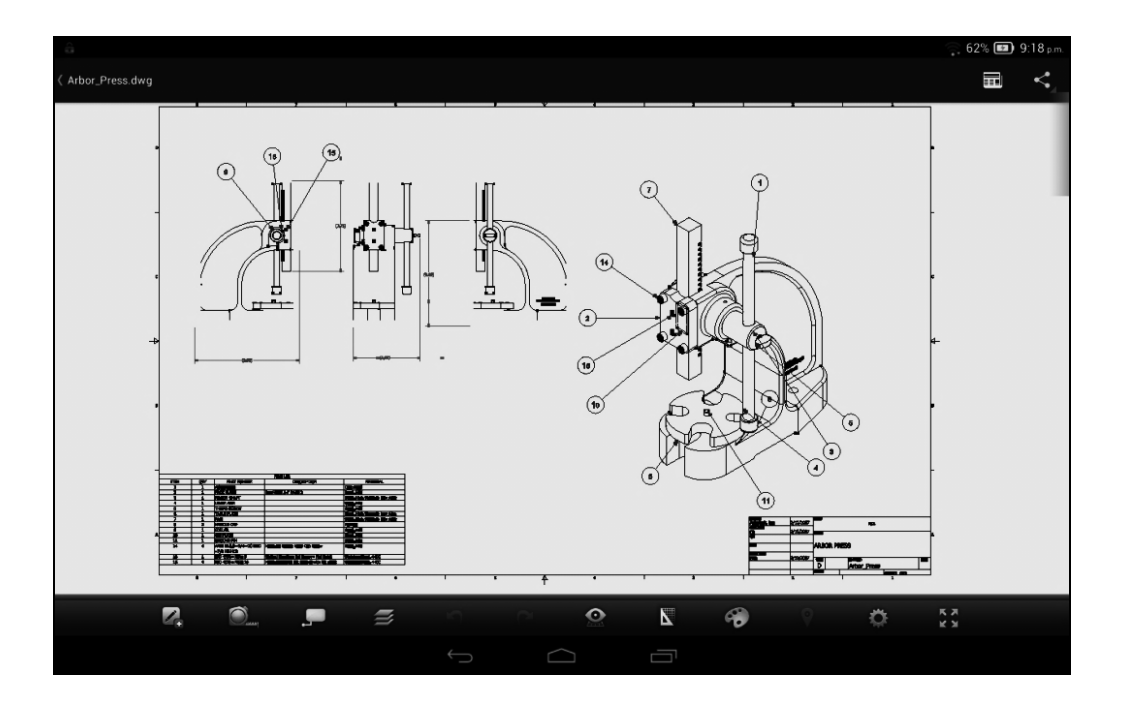

Figura 20. Visualización de proyectos CAD

Fuente: elaboración propia.

#### 4.2.2. Diseño de máquinas 1

ForceEffect y ForceEffect Motion, desarrollados por Autodesk Inc. Versión 2.7.10. Son aplicaciones de diseño útiles en los cursos que sean necesarios, sin embargo, un uso útil es el poder simular fuerzas y movimientos de modelos reales, y generar reportes de momentos y dimensiones. Utilizada correctamente estas aplicaciones aceleran y aumentan la creatividad del estudiante referente al análisis y diseño de elementos mecánicos. Las siguientes figuras muestran la interfaz de dicha aplicación y el reporte que se puede generar de cada elemento.

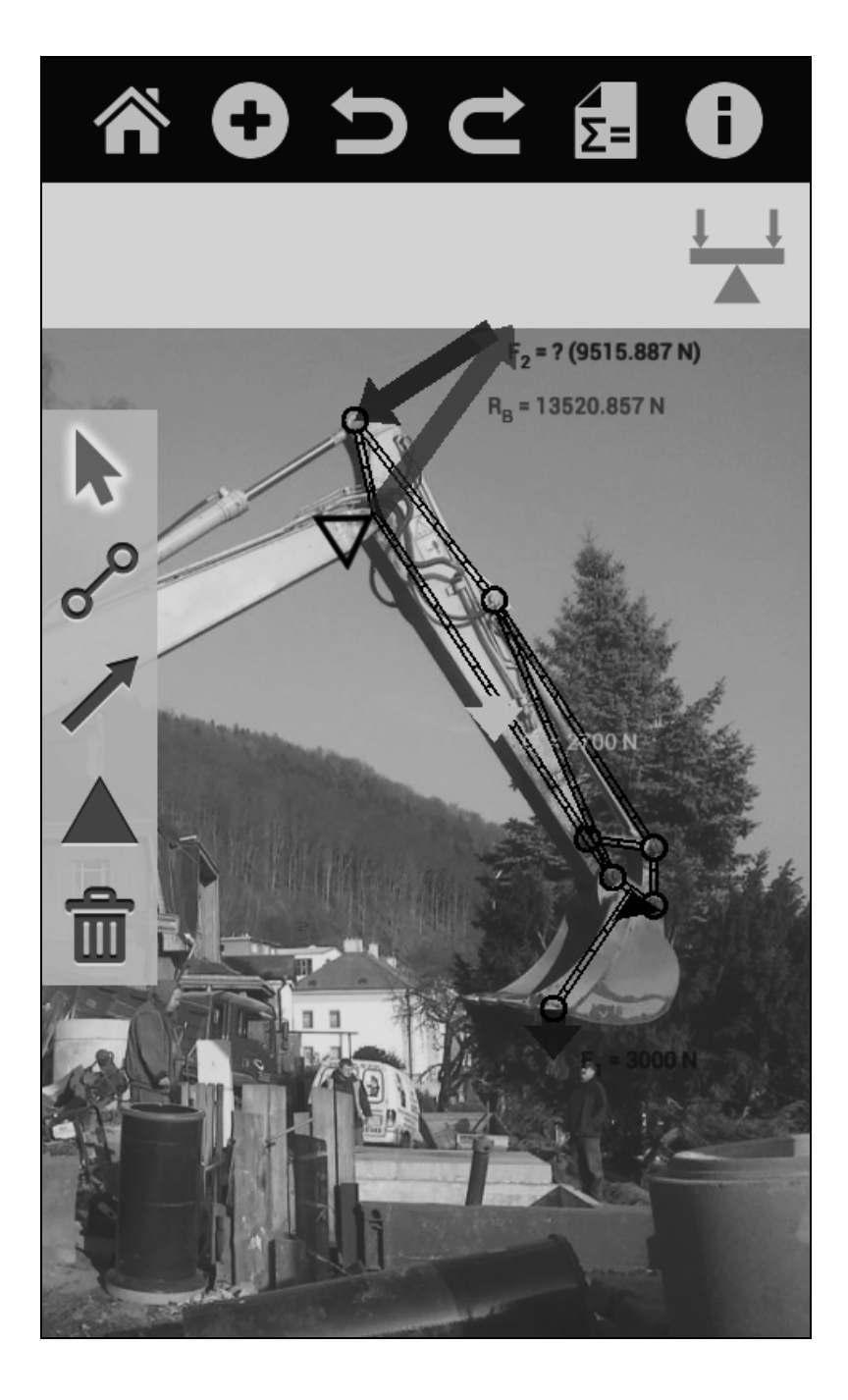

Figura 21. Análisis de fuerzas en máquina hidráulica

## Figura 22. Análisis de fuerzas y momentos estructura metálica

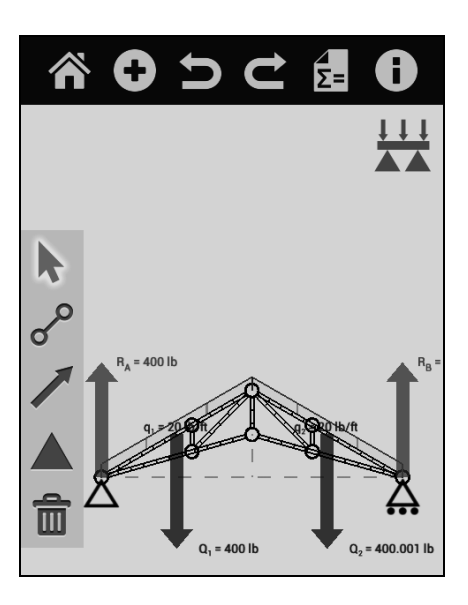

Fuente: elaboración propia.

## Figura 23. Reporte de fuerzas y momentos

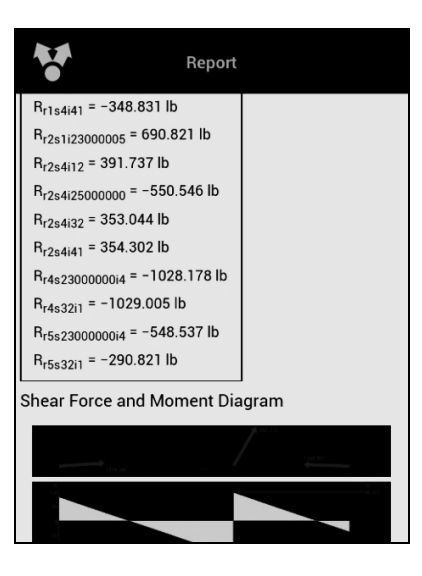

Fuente: elaboración propia.

### 4.2.3. Diseño de máquinas 2

Mechanical Engineering Toolbox v1.0 es una aplicación desarrollada por Selcuk Hosoglu, la cual es una herramienta de usos múltiples dentro de Ingeniería Mecánica, sin embargo, uno de ellos es el cálculo de torque e información de tornillos y roscas, útil para agilizar cálculos y consultas.

### Figura 24. Menú de opciones Mechanical Engineering Toolbox App

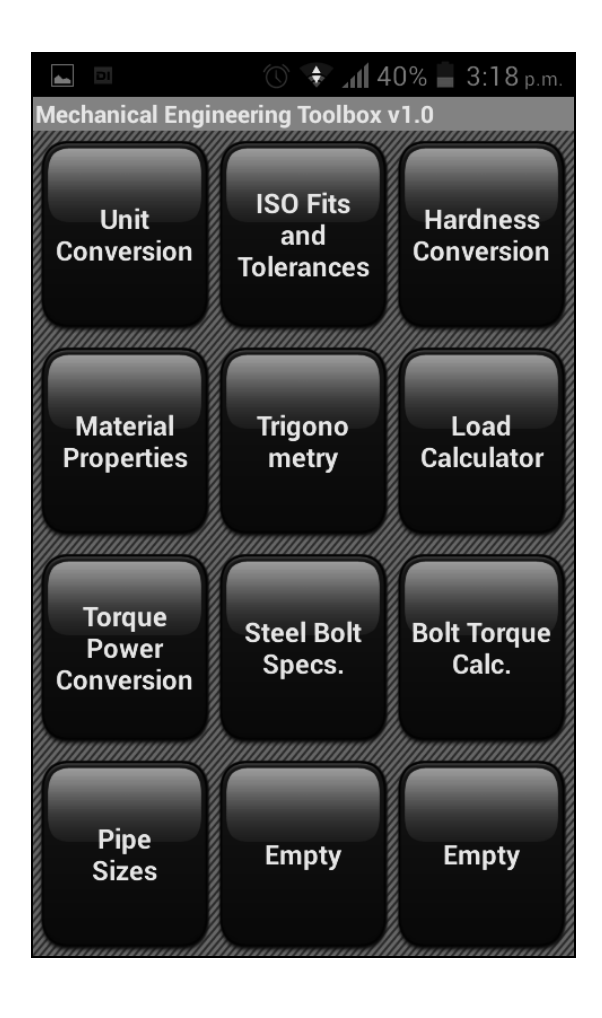

## Figura 25. Cálculo de torque aplicado

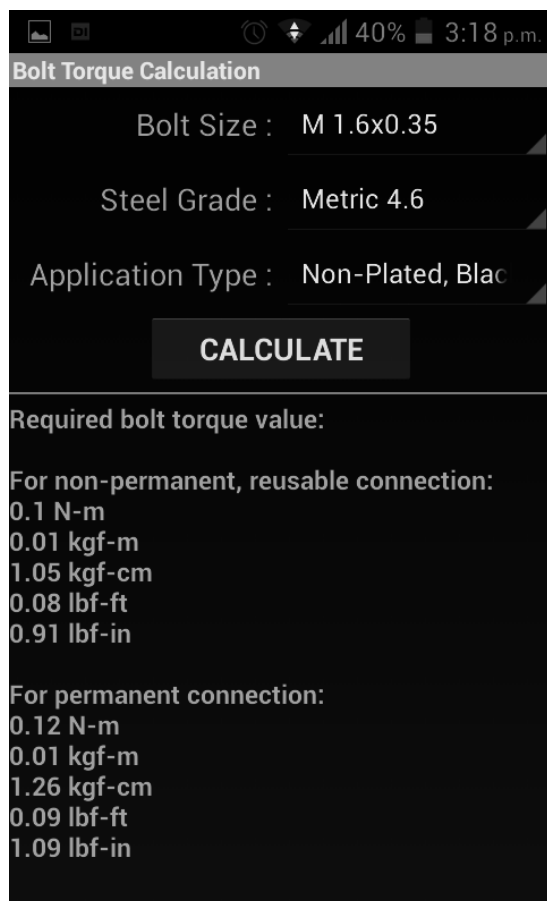

Fuente: elaboración propia.

## 4.2.4. Diseño de máquinas 3

A manera de ayuda de elección de una gran lista de rodamientos que existen, SKF Bearing Calculator v1.5.1 desarrollada por SKF es una aplicación que permite ingresar los valores necesarios de un rodamiento y obtener el la nomenclatura del rodamiento propuesto para dichas necesidades del catálogo de SKF.

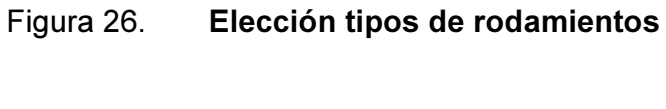

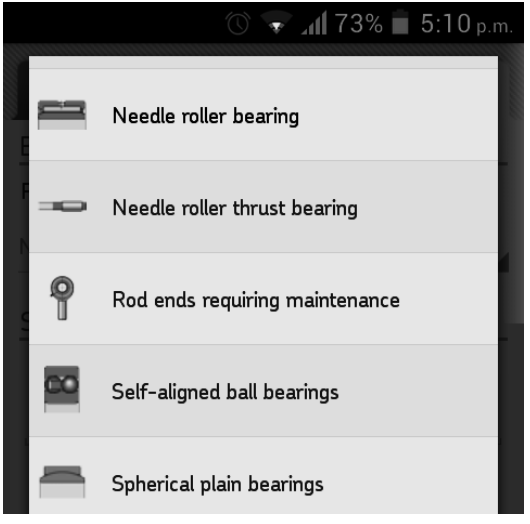

Fuente: elaboración propia.

## Figura 27. Elección de rodamientos SKF

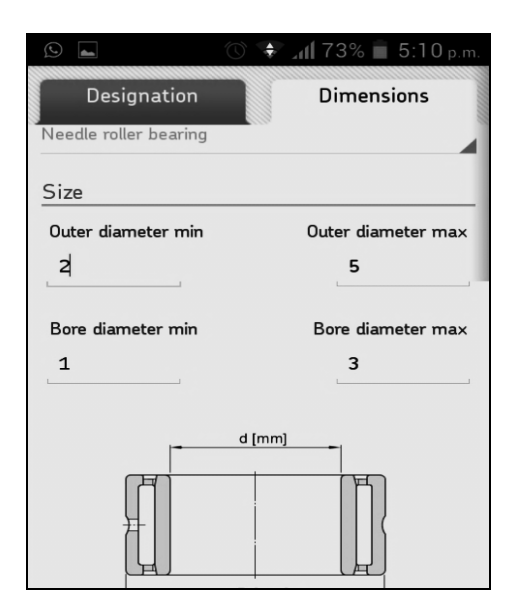

Fuente: elaboración propia.

#### 4.2.5. Mecanismos

Un ejemplo en el curso de Mecanismos es la aplicación Mechanical Animations, desarrollada por SigmaAppLabs, versión 1.1.3. Esta aplicación es una aplicación de enseñanza, como su nombre lo indica, muestra animaciones de mecanismos básicos junto con una breve explicación del funcionamiento e historia de los mismos.

En las figuras 28 y 29 se observa el ejemplo de un mecanismo y el menú de las opciones que posee. La cantidad de animaciones de mecanismos es limitada sin embargo a forma de ejemplo es en gran manera el uso que se le puede dar a una aplicación desarrollada directamente a este curso.

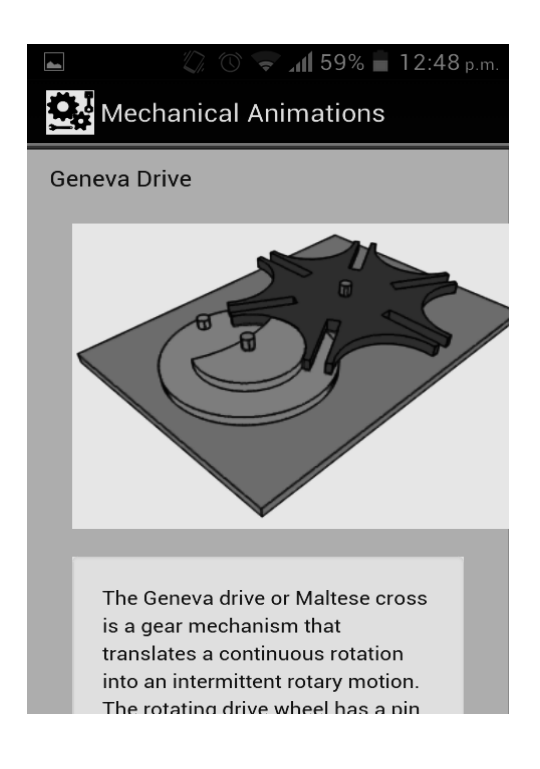

#### Figura 28. Animaciones de Mecanismos

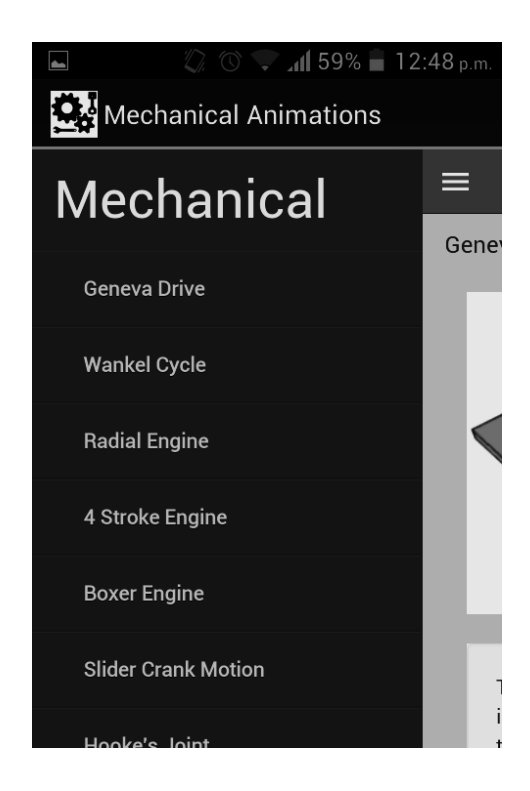

Fuente: elaboración propia.

### 4.2.6. Vibraciones

Para dicho curso se mencionará la aplicación Vibration Monitoring, desarrollado por Mobile Tools versión 1.5.0, dicha aplicación utiliza el sensor de vibración o giroscopio que posee cada dispositivo inteligente móvil Android que aprovecha para generar señales referentes a los ejes X, Y y Z.

Esta aplicación permite observar los cambios y la vibración directa del teléfono o tablet, también tiene la capacidad de grabar la información de la señal y enviarla por correo electrónico, para ser analizada por algún otro medio.

## Figura 30. Gráfica de vibraciones del teléfono inteligente

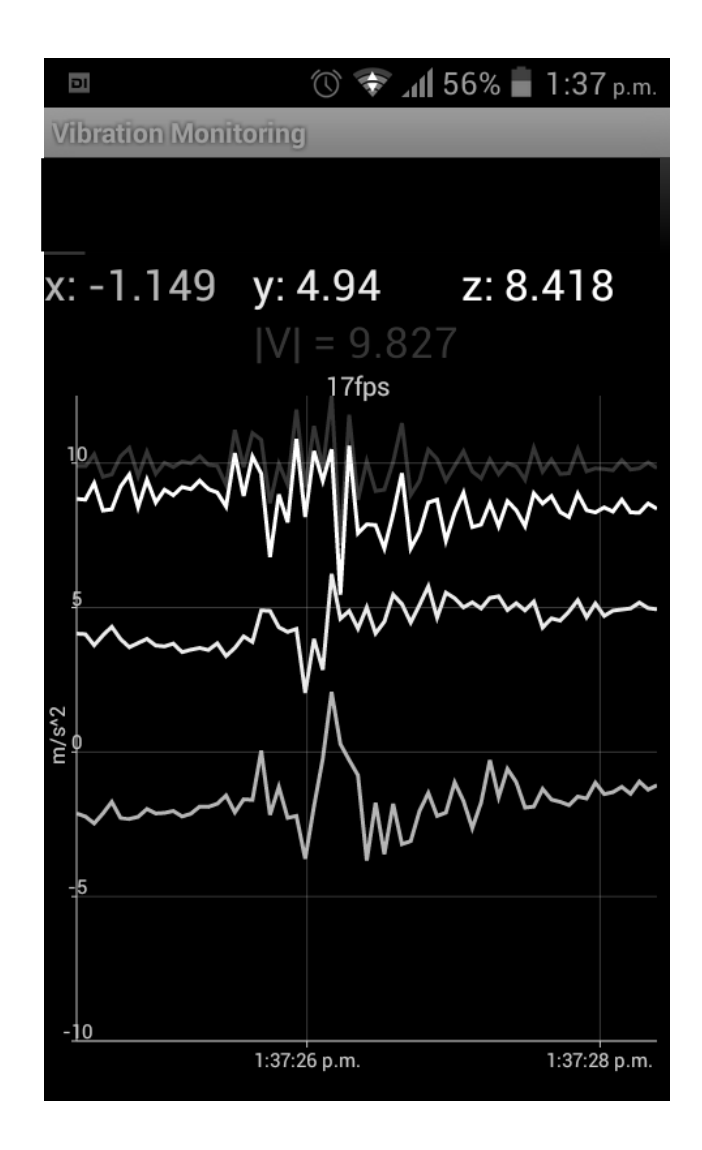

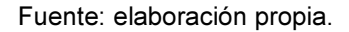

Este es, sin embargo, una aplicación a forma de análisis simple puesto que para fines de industria no tiene una aplicación rentable en Ingeniería Mecánica, a no ser que sea en el desarrollo mismo de teléfonos y tablets.

Existe, sin embargo, una aplicación de carácter industrial desarrollada por Variable Inc. Llamada NODE+Motion, la cual permite analizar vibraciones a través de sensores específicos vía Bluetooth para ser utilizados con dispositivos móviles inteligentes, los sensores son desarrollados por la misma compañía y ofrecen muchos otros sensores y aplicaciones útiles en distintos campos de la industria.

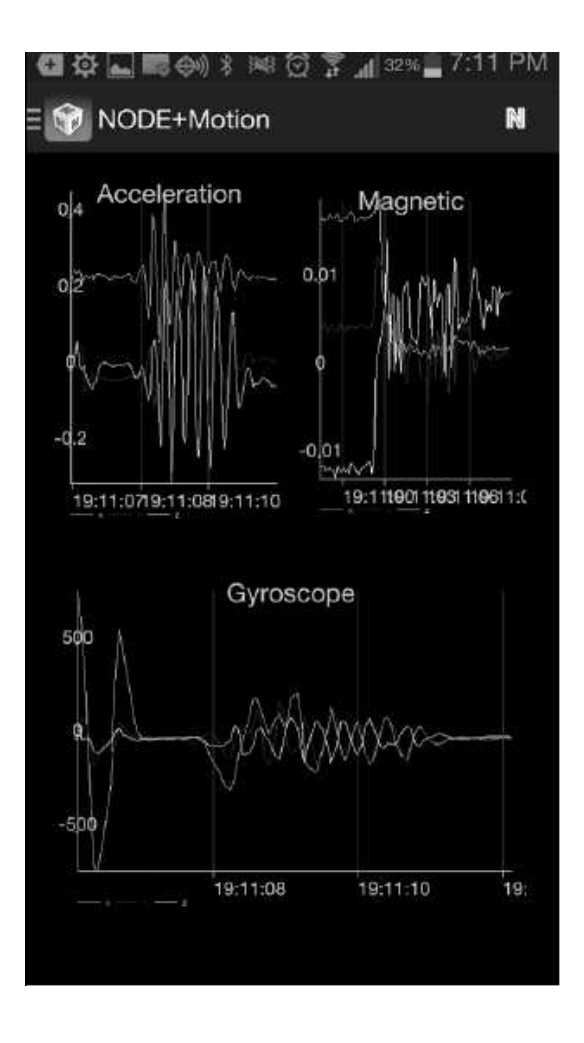

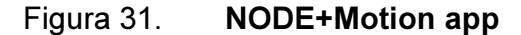

Fuente: https://play.google.com/store/apps/details?id=com.variable.application.motion.Consulta: abril 2014

Figura 32. Sensor NODE múltiple función

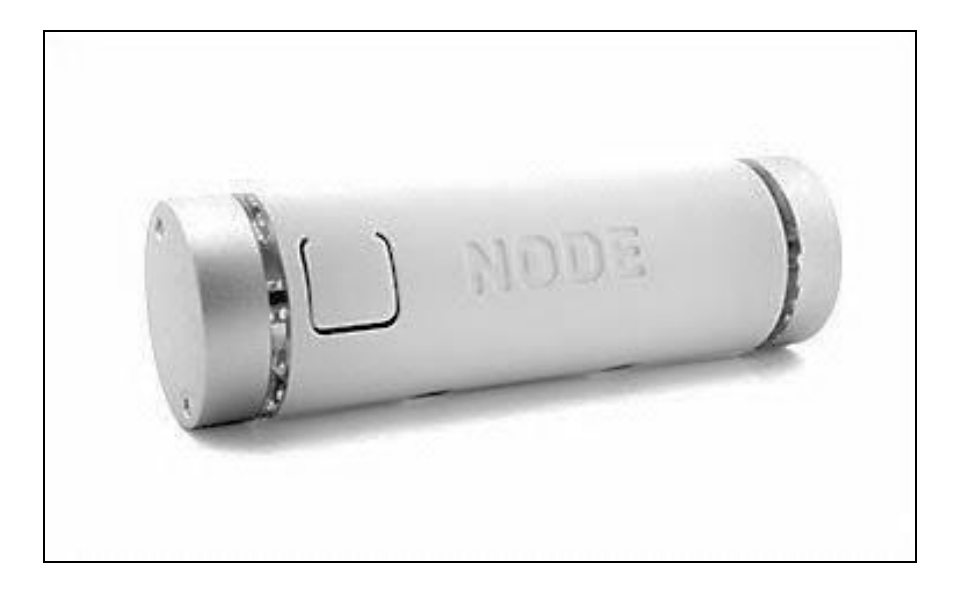

Fuente: http://shop.variableinc.com/. Consulta: abril de 2014

## 4.3. Área Térmica

Los cursos del Área Térmica se presentan a continuación junto con la aplicación Android de muestra.

### 4.3.1. Termodinámica 1

El uso de tablas y cálculos de las propiedades de vapor de agua es básico para los cursos del área Térmica, Steam Property versión 2.2.1 es una aplicación desarrollada por ADLS, que brinda de forma rápida el cálculo de las propiedades del vapor de agua, basta con ingresar los datos de entrada y se obtiene el resto de propiedades necesarias para los cálculos debidos.

Esta aplicación es de gran uso al agilizar la estimación de estos datos, consulta de las propiedades, y también cuenta con la opción de calcular los cambios de propiedades según aumento de disminución de temperatura.

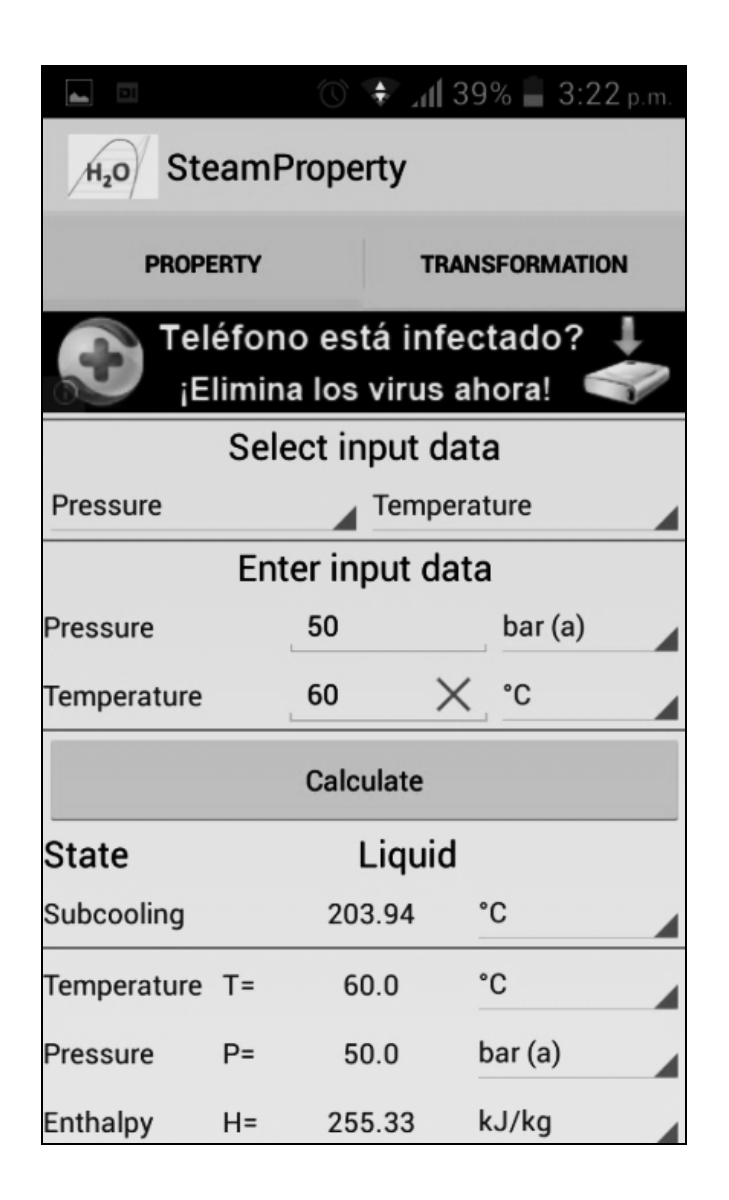

Figura 33. Ingreso de datos vapor de agua
## Figura 34. Propiedades del vapor de agua a la temperatura y presión dada

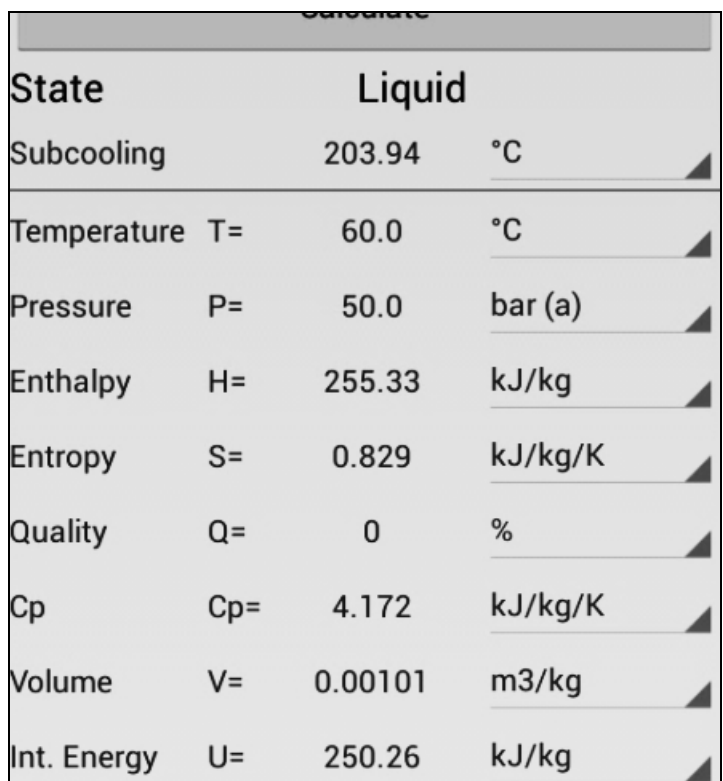

Fuente: elaboración propia.

#### 4.3.2. Termodinámica 2

Applied Thermodynamics-1 versión 1.0, es una aplicación desarrollada por faadooengineers.com, con carácter educativo. Con un directorio de temas, permite elegir los distintos procesos termodinámicos a estudiar en un curso, los temas están explicados con texto e imágenes de cada procesos seleccionado. Esta aplicación sirve para poder estudiar la teoría del curso en cualquier momento necesario, y su menú de temas agiliza la consulta del tema deseado.

## Figura 35. Explicación del Ciclo Rankine regenerativo

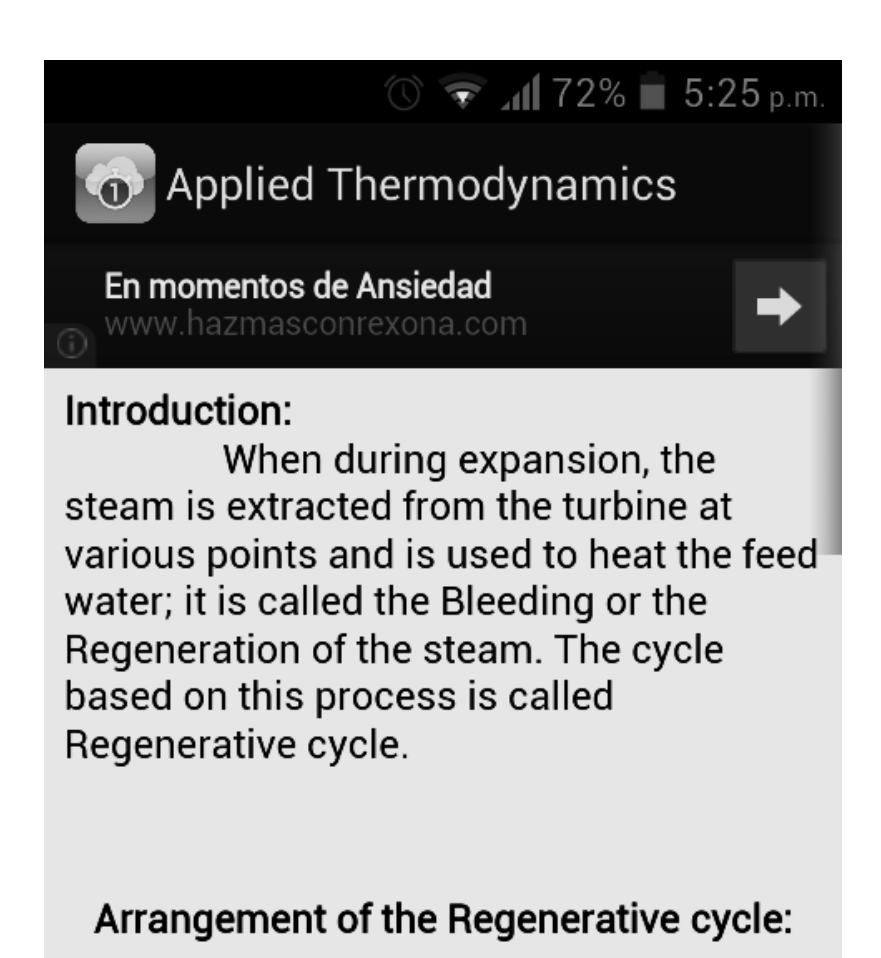

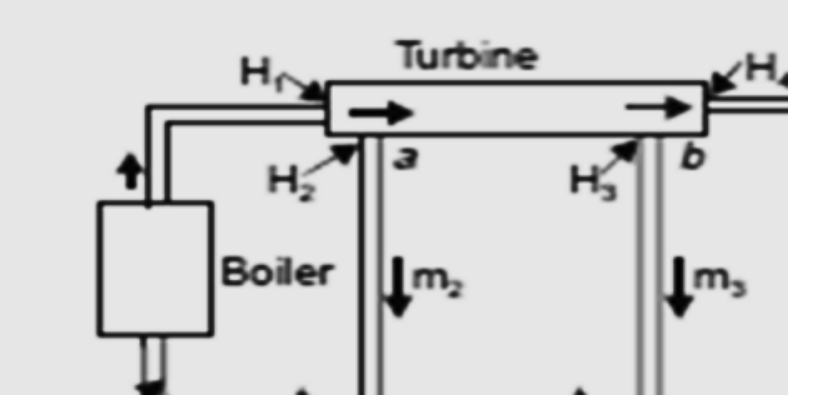

## Figura 36. Explicación turbina de gas

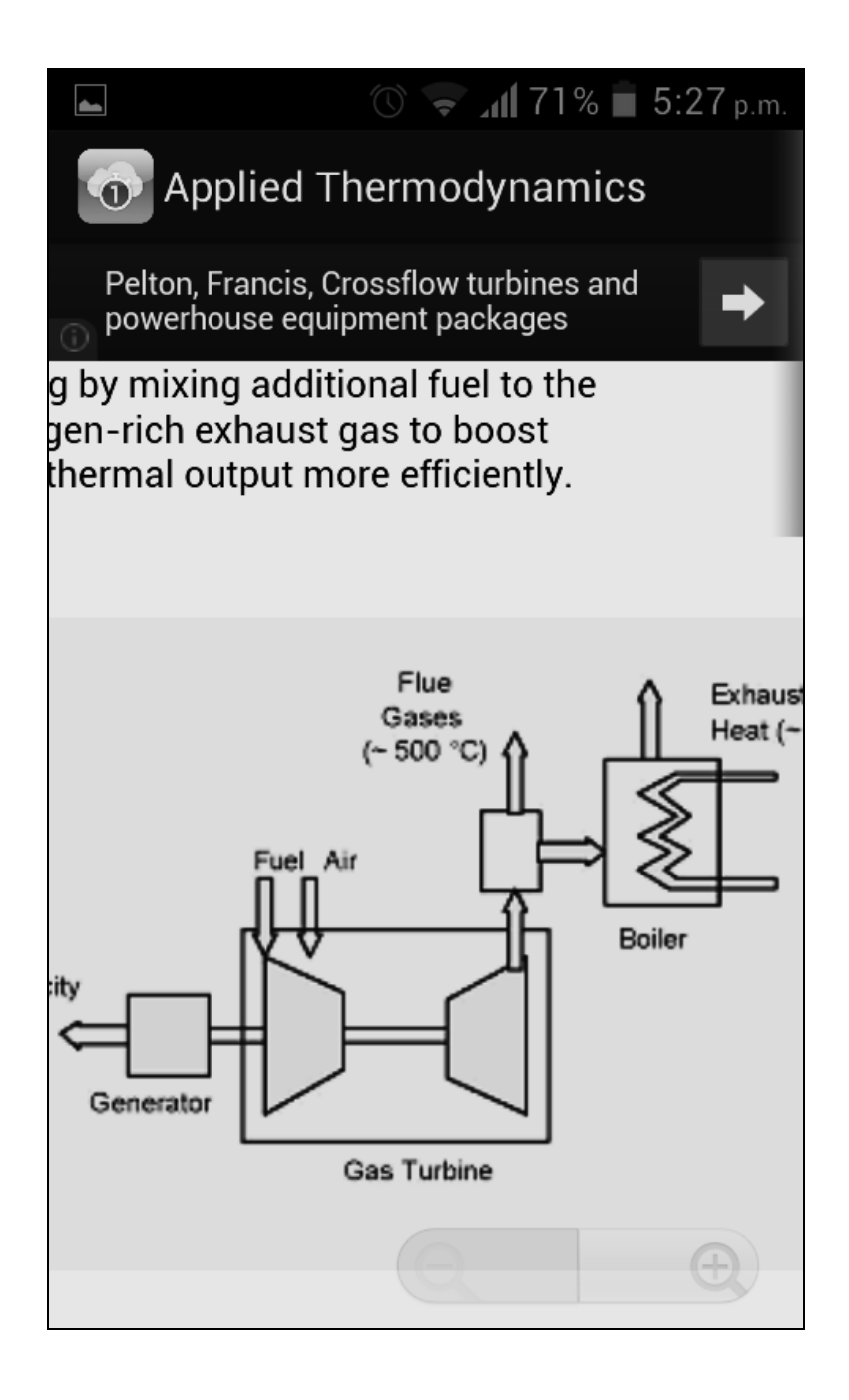

#### 4.3.3. Plantas de vapor

Una aplicación dirigida a la educación en forma de cuestionario es el ejemplo que se usará para en este curso. La aplicación Mechanical Engineer Reviewer versión 1.5 desarrollada por Super Awesome, es una aplicación en forma de cuestionario, la cual permite elegir entre varias ramas de la Ingeniería Mecánica a estudiar, y luego presenta preguntas de opción múltiple referentes a ese tema indicando sí la respuesta es correcta o errónea y brindando la respuesta correcta.

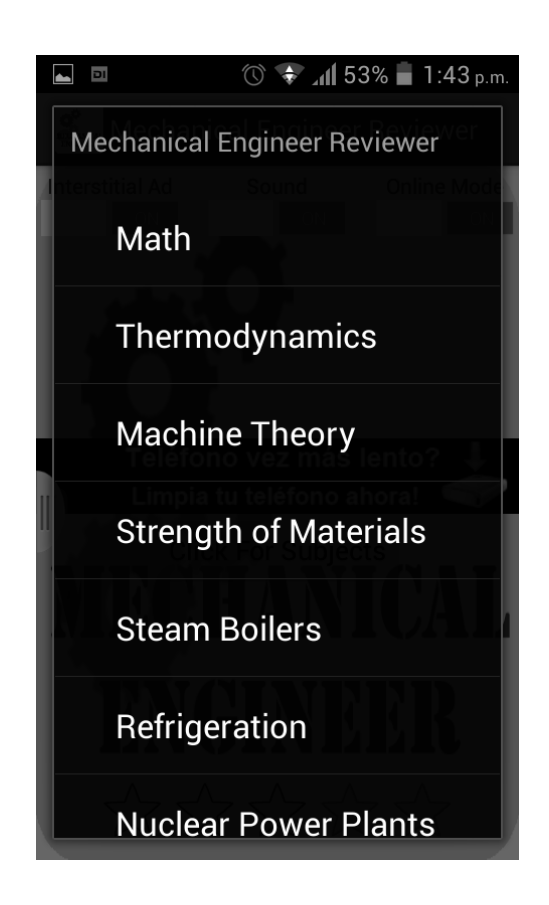

Figura 37. Menú de temas Mechanical Engineer Reviewer App

Fuente: elaboración propia.

## Figura 38. Verificación de respuesta

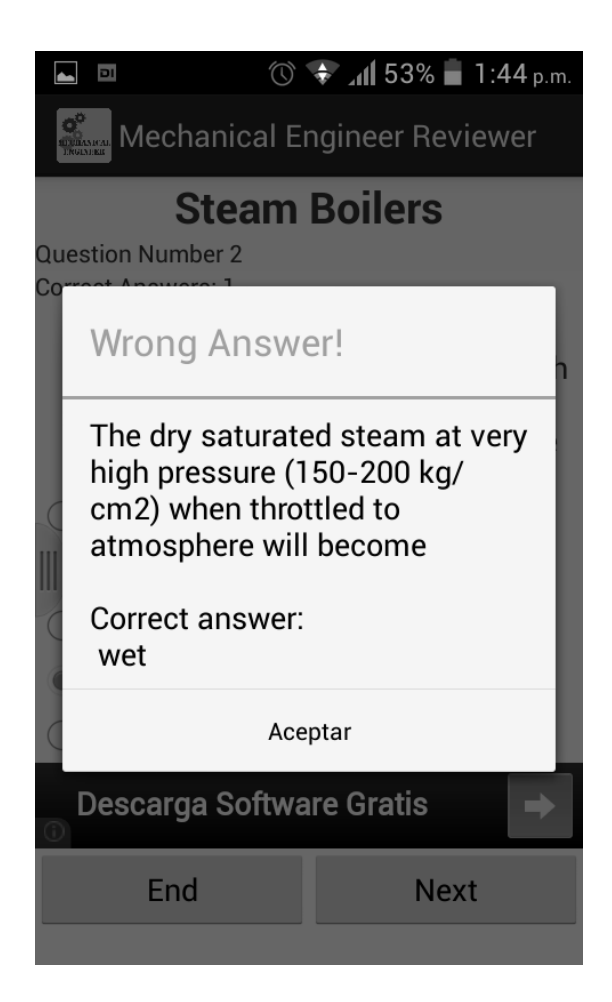

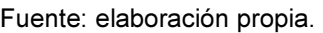

#### 4.3.4. Refrigeración y aire acondicionado

Cold Room Calculator versión 1.2.0 desarrollada por Alfa Laval Groningen B.V. es una aplicación específica para el cálculo de la capacidad térmica de equipos de cuartos fríos. La aplicación permite ingresar los datos requeridos para la estimación del calor a extraer o disipar y la energía necesaria para realizarlo.

Luego de forma sencilla muestra el resultado correspondiente a la información ingresada. De igual manera que otras aplicaciones ya mencionadas la utilidad en este caso es la agilidad de realizar el cálculo en mucho menos tiempo que con tablas y fórmulas de manera manual.

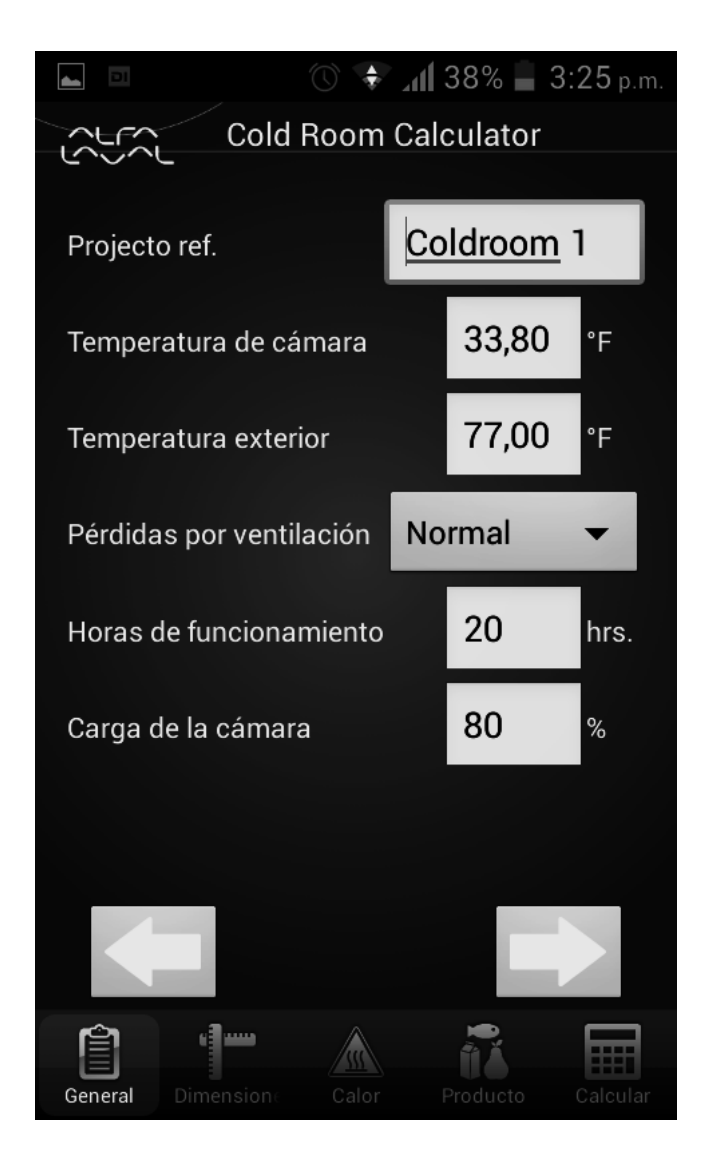

Figura 39. Ingreso de datos para cuarto frío

Fuente: elaboración propia.

### Figura 40. Resultado de requerimientos de equipo para refrigeración

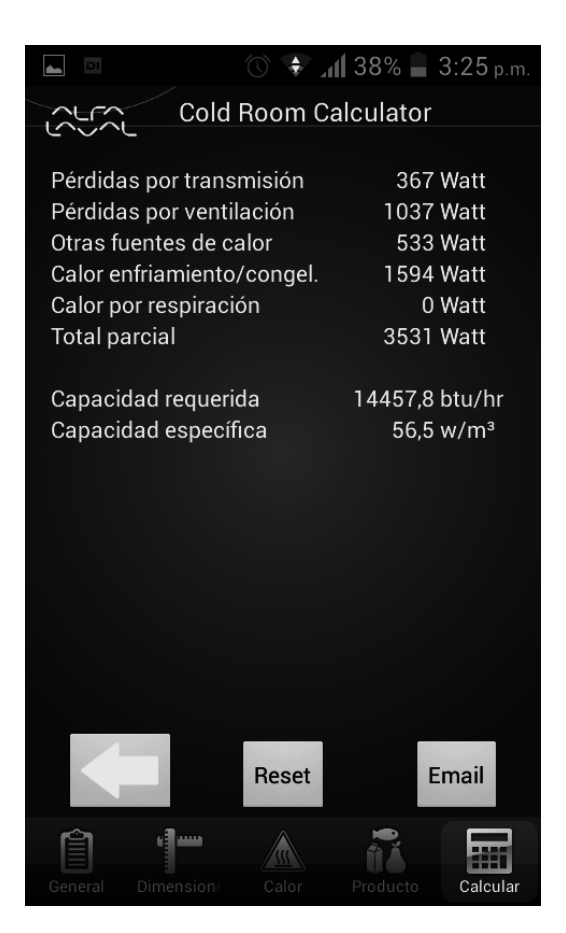

Fuente: elaboración propia.

#### 4.3.5. Motores de combustión interna

Una simulación sencilla del funcionamiento de un motor de combustión interna de 4 tiempos es el tipo de aplicación desarrollada por NH Visions bajo el nombre de Interactiv Four-Stroke Engine versión 1.1. Esta aplicación muestra los movimientos de un motor de combustión interna de 4 cilindros con una breve explicación de cada componente con simplemente seleccionar dicho componente.

## Figura 41. Muestra y explicación de un pistón

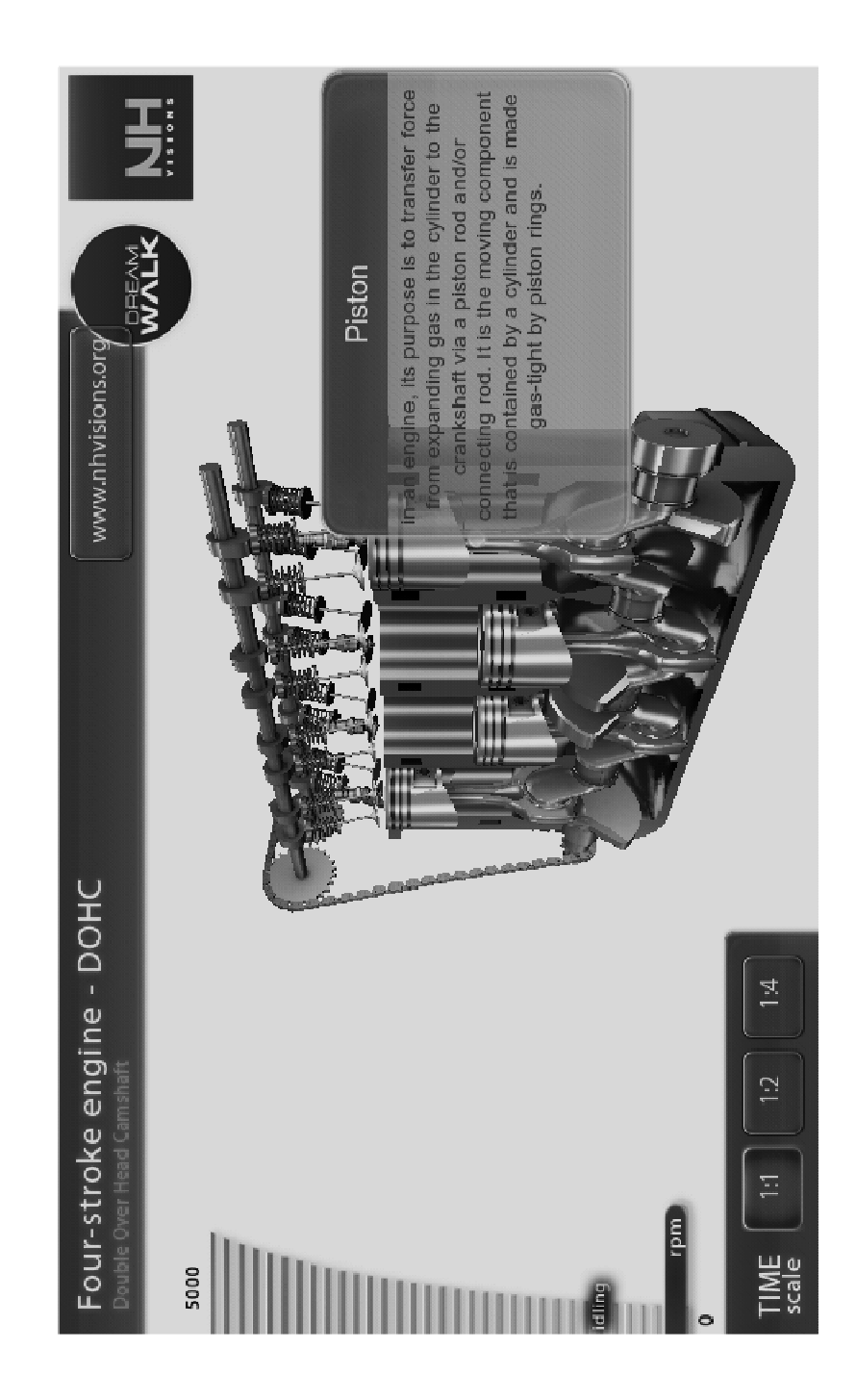

## Figura 42. Vista superior simulación

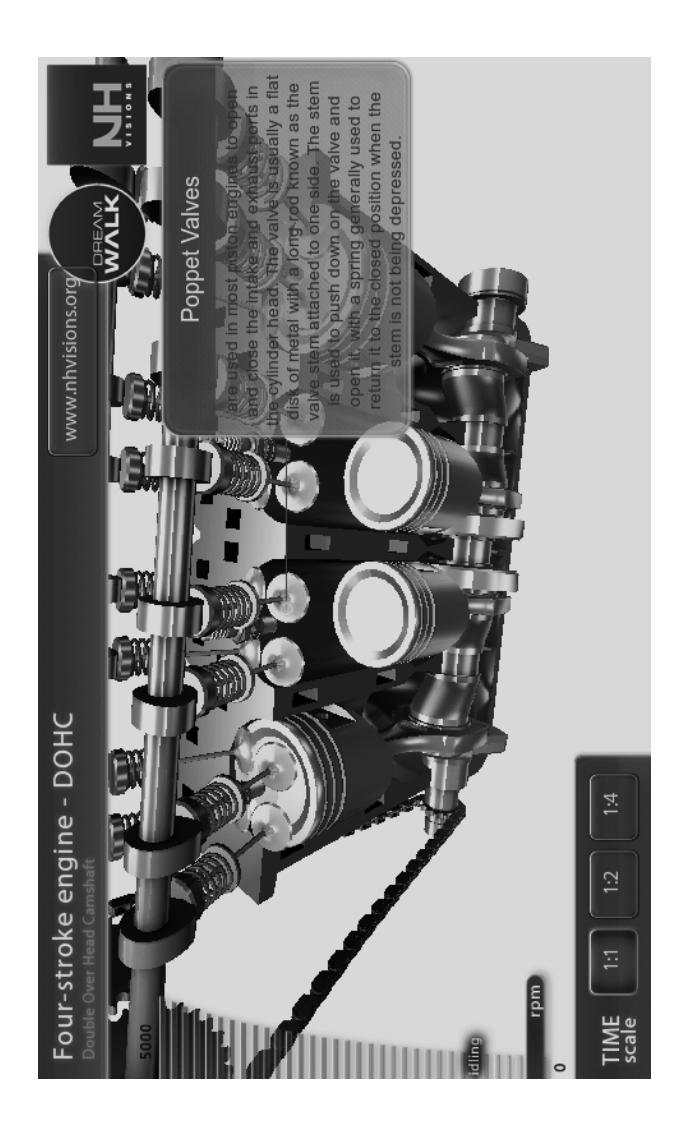

Fuente: elaboración propia.

## 4.4. Área de Materiales

Los cursos del Área de Materiales se presentan a continuación junto con la aplicación Android de muestra.

#### 4.4.1. Ciencia de los Materiales

En el Área de Materiales se usará como ejemplo la aplicación Materials & Processes versión 2.1 desarrollada por DanielStewart. Esta aplicación es de carácter educativa, diseñada para el aprendizaje de las propiedades de algunos materiales y los procesos de manufactura de manera general. La aplicación cuenta con la explicación escrita e imágenes de los procesos, lo útil de esta aplicación cabe mencionar es el orden en que se puede acceder al tema específico lo cual ayuda a reducir el tiempo de búsqueda.

# $\bullet$   $\blacksquare$  55% 1:38 p.m. **®** Extrusion process can be likened to squeezing toothpaste from its tube. The gooey toothpaste - or gooey polymer - is forced by pressure to flow through a shaped die, taking up the profile of the die. In co-extrusion two materials are extruded at the same time and bond together - a trick used in toothpaste to create coloured stripes in it. The diagrams below illustrate the extrusion process.

#### Figura 43. Explicación de extrusión

Fuente: elaboración propia.

#### Figura 44. Procesos de manufactura de plásticos

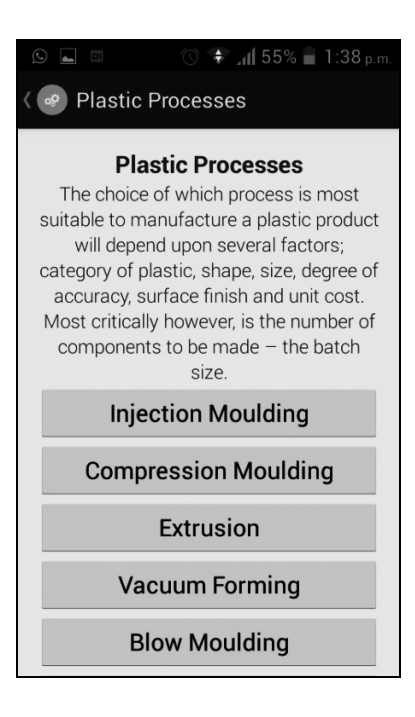

Fuente: elaboración propia.

Figura 45. Definición de aleación

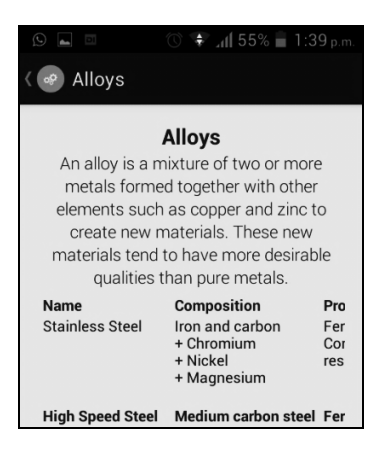

Fuente: elaboración propia.

#### 4.4.2. Procesos de manufactura 1

Drilling & Tapping Calculator es una aplicación desarrollada por Dandvik Coromant, versión 2.0. Está aplicación es de carácter técnico al brindar al usuario una herramienta para los cálculos y estimaciones de los procesos de mecanizado como lo son: taladrado, roscado y escariado. También provee información adicional para el uso necesario en esta labor.

Existen varias aplicaciones similares para los procesos de mecanizado mencionados y otros, una aplicación de este tipo puede ser desarrollada para un taller de mecanizado en específico que ya tenga normas internas y le agilice en el proceso de diseño.

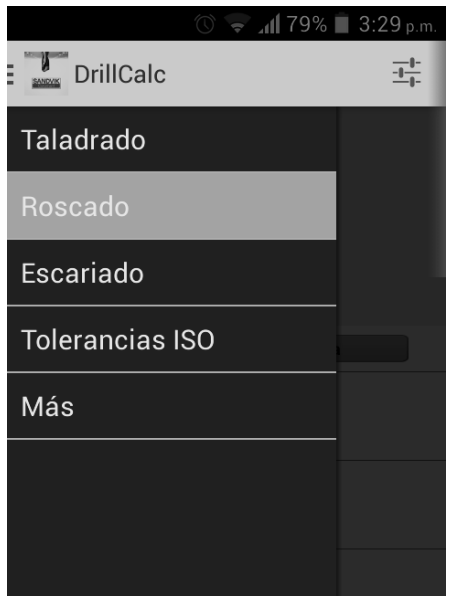

Figura 46. Menú Drilling & Tapping Calculator App

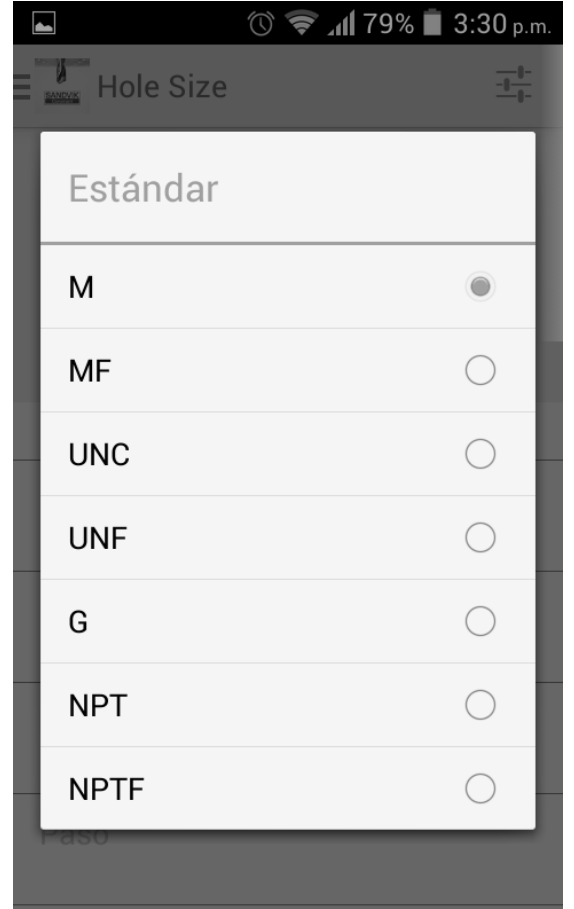

## Figura 47. Opción de cálculo mecanizado de roscas

Fuente: elaboración propia.

## 4.4.3. Procesos de manufactura 2

McElroy Animations es una aplicación desarrollada por McElroy Manufacturing Inc. Versión 1.0.1. Está aplicación posee animaciones referentes a la manufactura de tubos, las animaciones tienen las explicaciones de cada paso del proceso de forma simple y sencilla.

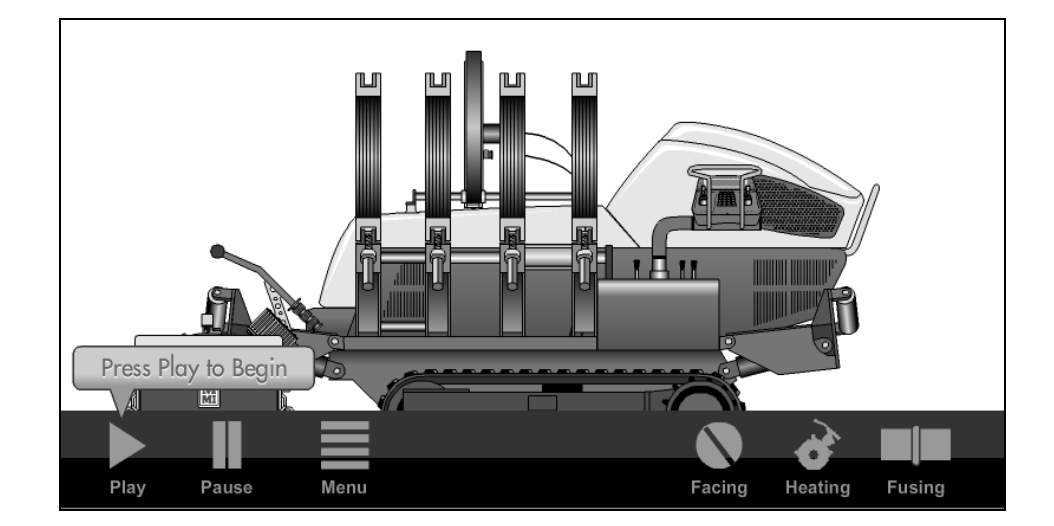

Figura 48. Animación unión de tubos por fusión

Fuente: elaboración propia.

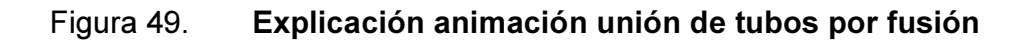

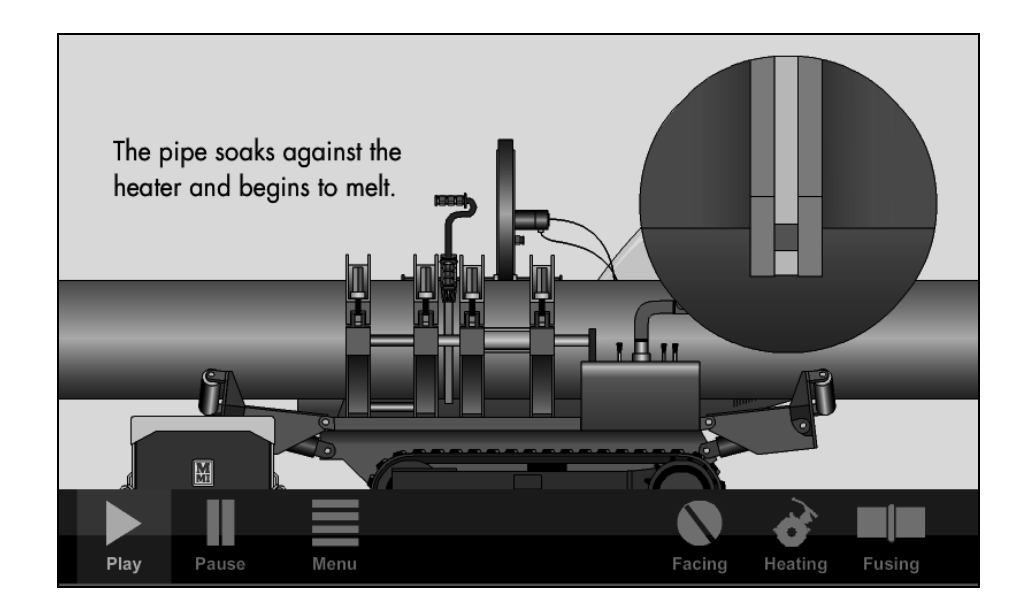

## 4.4.4. Metalurgia y Metalografía

La aplicación Heat Treater´s Guide Companion desarrollada por PFI Knowledge Solutions, es una aplicación que brinda el listado de las distintas composiciones de aleaciones y un breve detalle de las propiedades de cada una de las aleaciones.

Esta es una aplicación de consulta que puede ser aprovechada en cualquier momento que se desee consultar las propiedades de una aleación específica.

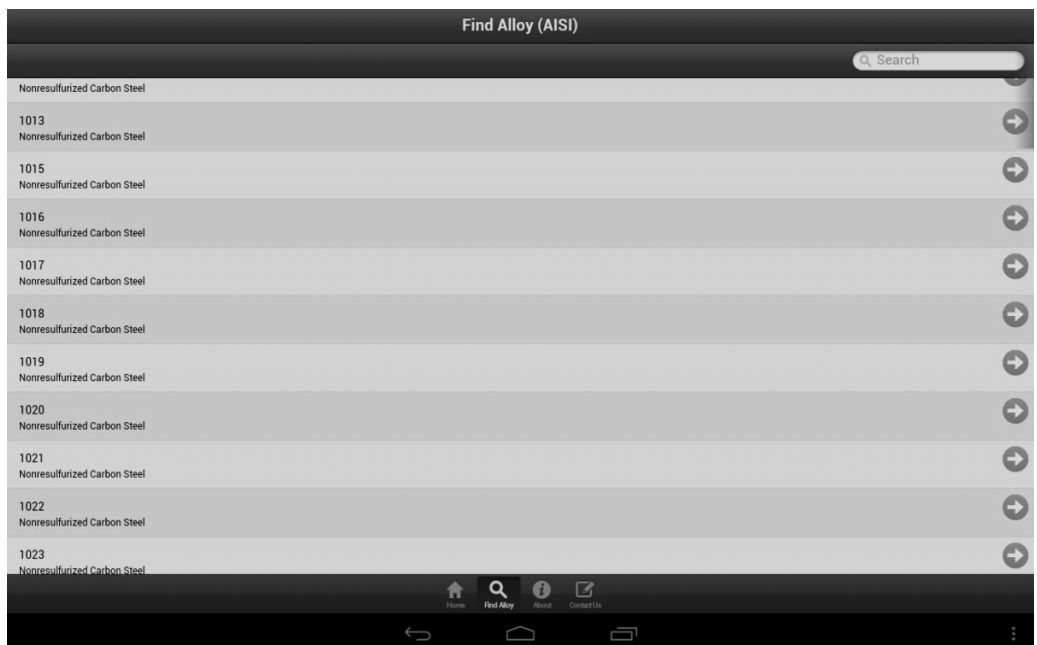

## Figura 50. Índice aleaciones

Fuente: elaboración propia.

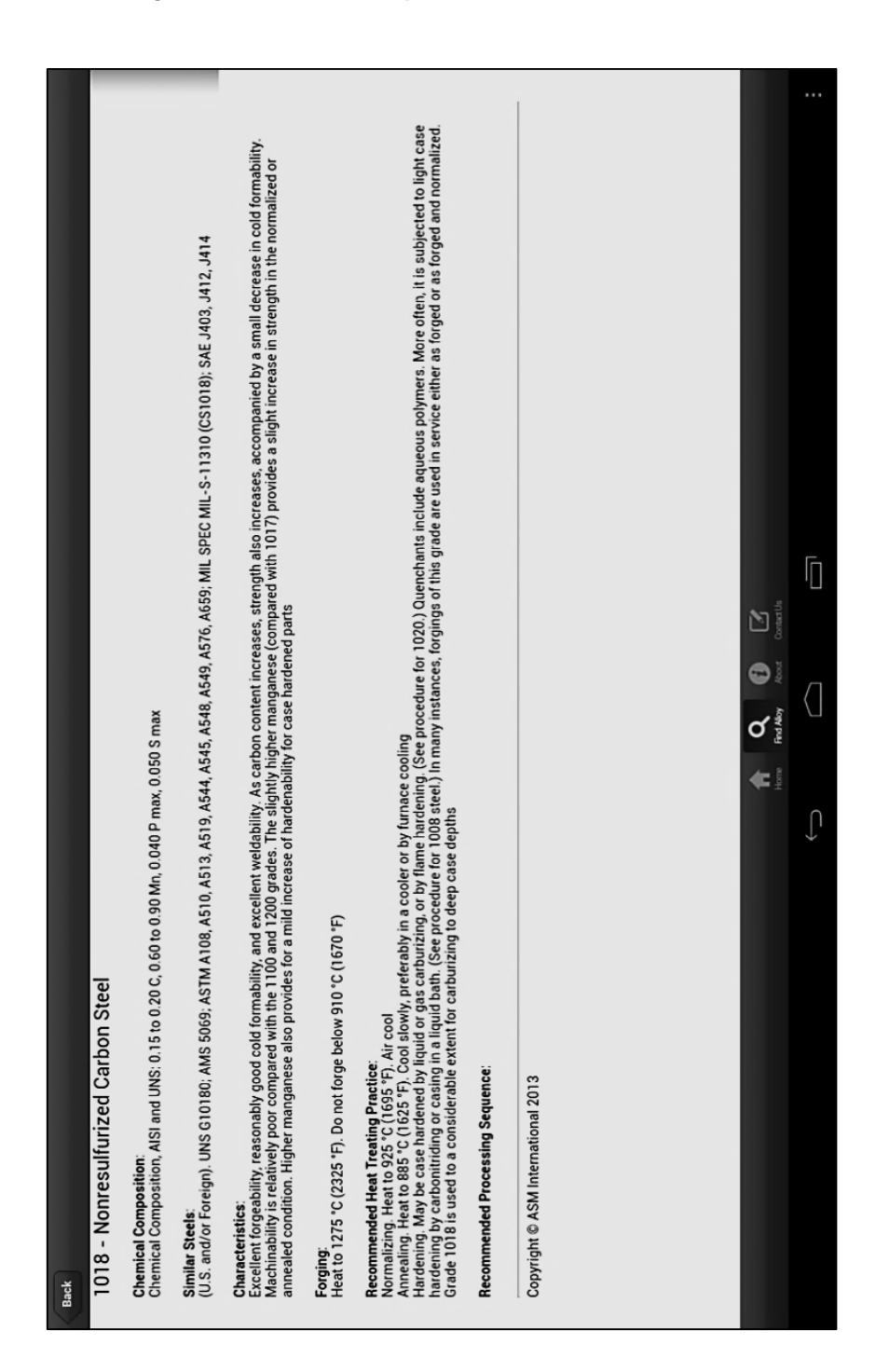

Figura 51. Descripción del acero 1018

## 5. INTRODUCCIÓN AL DESARROLLO DE APLICACIONES ANDROID

#### 5.1. Principios básicos del lenguaje de programación

Se conoce como lenguaje de programación al conjunto de expresiones lógicas definidas que representan un método o proceso. Dependiendo del sistema operativo o bien de la preferencia de programación de código, así es el lenguaje desarrollado para generar un programa virtual.

En el caso de Android, utiliza un lenguaje de programación basado en Java, por lo cual muchos de sus procesos y métodos son similares. Sin embargo tiene un uso muy específico para las aplicaciones de los smartphones y tablets.

El código que se desarrolla para el funcionamiento de las aplicaciones, es una secuencia lógica de los eventos o procesos que representa cada método, es decir la palabra clave que indica la acción a llevar y las propiedades de los objetos a mostrar.

La cantidad de métodos utilizables en la programación de las aplicaciones Android es muy extensa para los objetivos de este trabajo de graduación, sin embargo, existe gran cantidad de información disponible en la página web de Android.

#### 5.2. Equipo necesario para el desarrollo de aplicaciones Android

La plataforma creada para el desarrollo de las aplicaciones Android es con base en programación Java, dicha plataforma contiene la información necesaria para generar el código y la emulación de las aplicaciones Android en distintas situaciones.

La plataforma virtual SDK por sus siglas en inglés software development kit, junto con la plataforma eclipse, permiten desarrollar las aplicaciones para teléfonos inteligentes y Tabletas inteligentes con distintas versiones del sistema operativo Android.

Las características de estas plataformas permiten visualizar la apariencia y funcionabilidad de las aplicaciones en los distintos dispositivos según el tamaño de la pantalla, teclados táctiles o físicos, conectividad Bluetooth, GPS entre otras que posee un dispositivo inteligente móvil.

El equipo necesario directo es una computadora con sistema operativo Windows XP, Windows Vista, Windows 7, Mac OS X 10.5.8, Linux. Básicamente se puede desarrollar las aplicaciones en cualquier computadora de escritorio o portátil, aunque siempre es preferible tener las herramientas más modernas para este fin.

Los dispositivos Android tienen la capacidad de funcionar como simuladores o herramientas de prueba de los códigos generados en Eclipse. Está es una ventaja en el sentido que permite visualizar un funcionamiento exacto de la aplicación en tiempo real, sin embargo tiene el inconveniente que si el código tiene errores puede alterar el sistema interno del dispositivo móvil.

De igual manera, eclipse cuenta con simuladores necesarios para utilizar en la computadora con el fin de probar las aplicaciones desarrolladas. Dado que Android es un sistema operativo de lenguaje abierto, las plataformas de desarrollo mencionadas son gratuitas, disponibles para cualquier usuario interesado en desarrollar aplicaciones Android.

#### 5.3. Ejemplo de una aplicación personalizada para Ingeniería Mecánica

Con el fin de corroborar la viabilidad del desarrollo de aplicaciones Android, se realizó la programación de una aplicación simple de los temas específicos del curso de Instrumentación Mecánica.

La aplicación muestra la información de los primeros temas de la Unidad Conceptos básicos de instrumentación y control<sup>8</sup>, este material se distribuye en formato PDF, sin embargo, es solo un ejemplo de la programación de las aplicaciones Android.

El desarrollo de la aplicación se realizó por medio de la plataforma Eclipse, revisando el contenido de tutoriales en línea e instrucción recibida en una institución educativa privada.

En la figura 52 se muestra el ambiente de trabajo para el desarrollo de las aplicaciones utilizando eclipse, existen varios tutoriales disponibles gratuitos para su respectiva consulta.

La figura 53 muestra el emulador de Android para probar el funcionamiento de las aplicaciones antes de ser descargadas a los dispositivos móviles inteligentes.

 8 http://emecanica.ingenieria.usac.edu.gt/sitio/?page\_id=144.Consulta: junio de 2014.

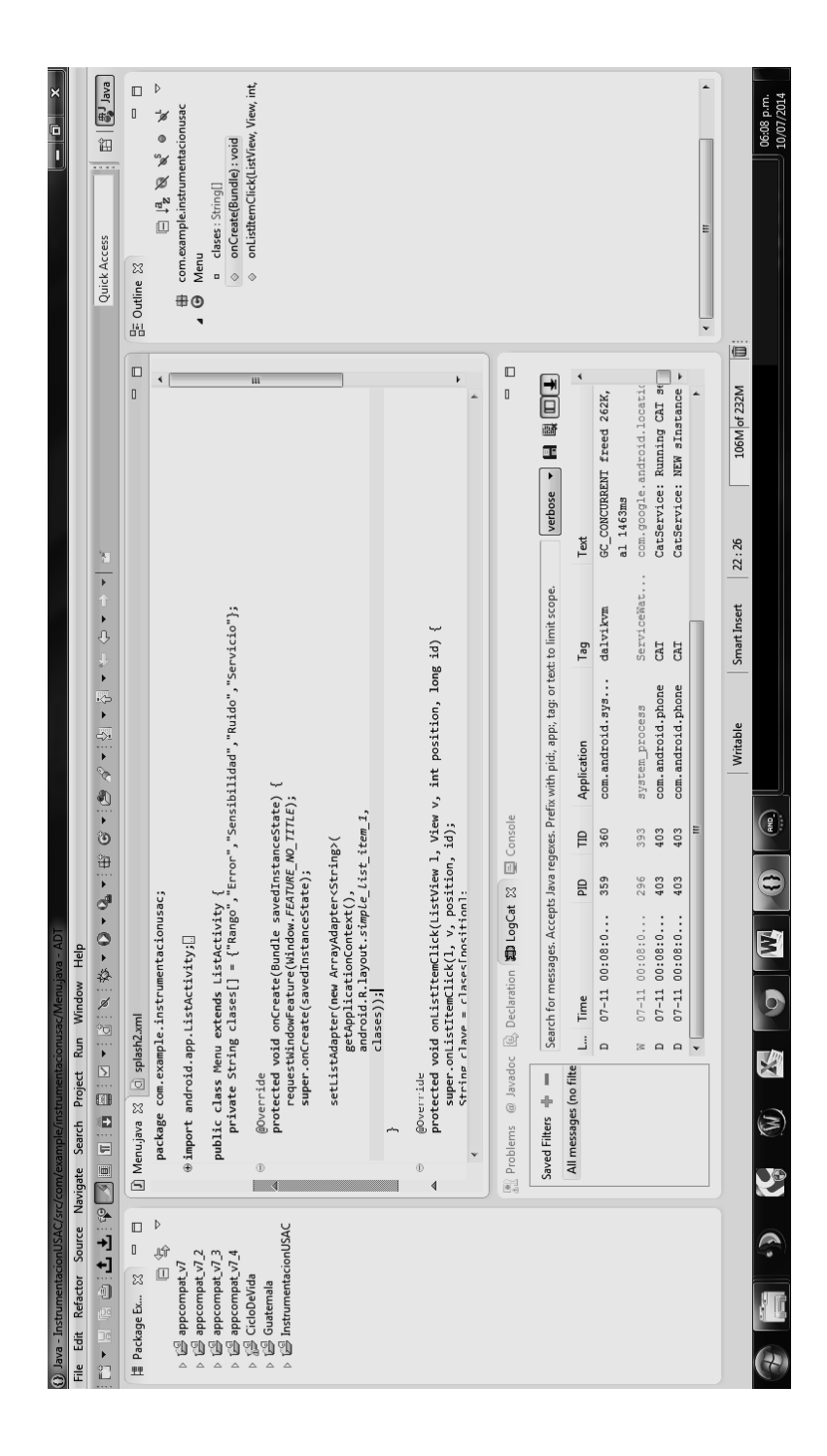

### Figura 52. Plataforma eclipse para el desarrollo de aplicaciones

Fuente: elaboración propia.

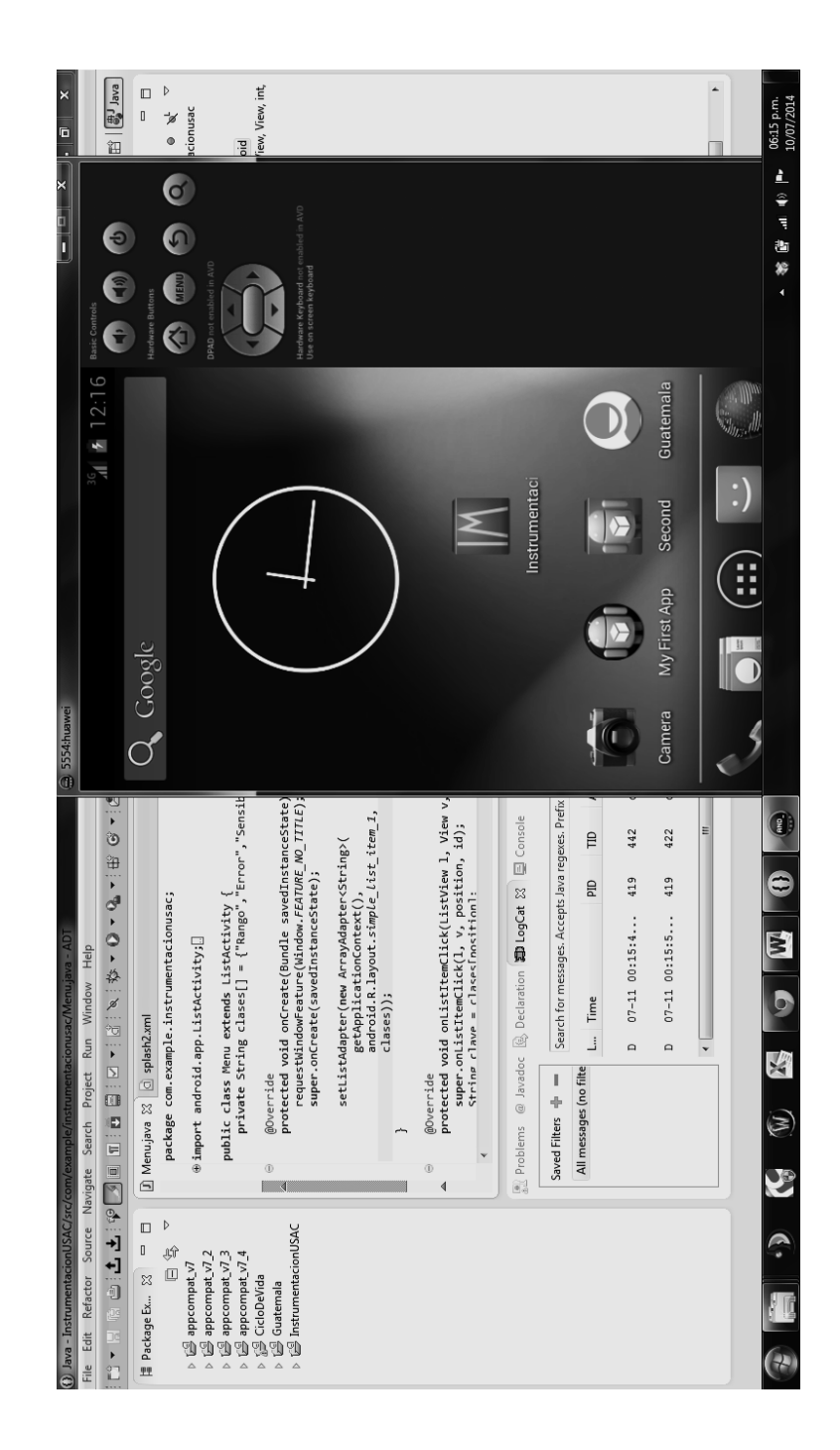

Figura 53. Emulador de Android

Fuente: elaboración propia.

La aplicación se llama InstrumentacionUSAC, y posee una lista de temas en un breve menú, los cuales son explicados de forma sencilla y posee un botón que regresa al menú para la consulta de los demás temas.

Las figuras 54 y 55 muestran respectivamente la aplicación en funcionamiento en un dispositivo móvil real. Si bien no posee una gran dinámica, para efectos de este trabajo queda demostrada la flexibilidad de las aplicaciones para incluir el contenido específico enseñado en la Escuela de Ingeniería Mecánica para su debido estudio.

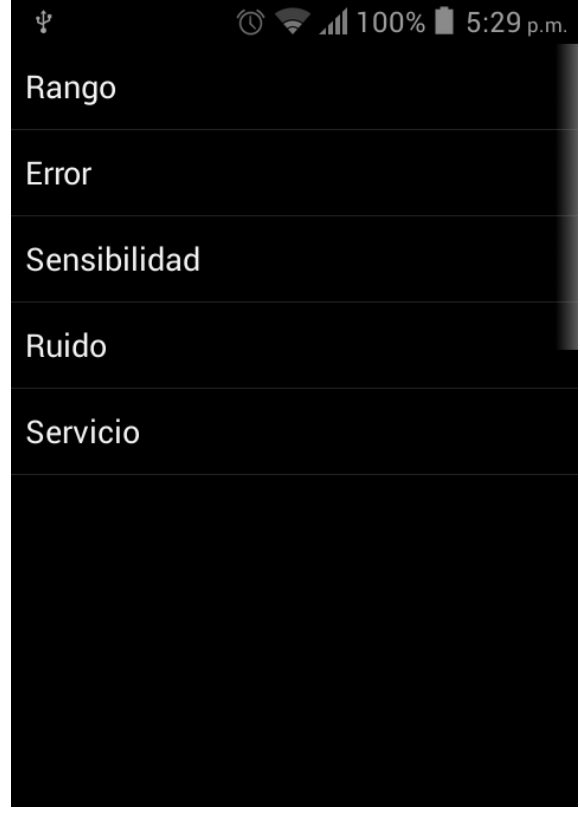

#### Figura 54. Menú temas InstrumentacionUSAC App

### Figura 55. Definición temas InstrumentacionUSAC App

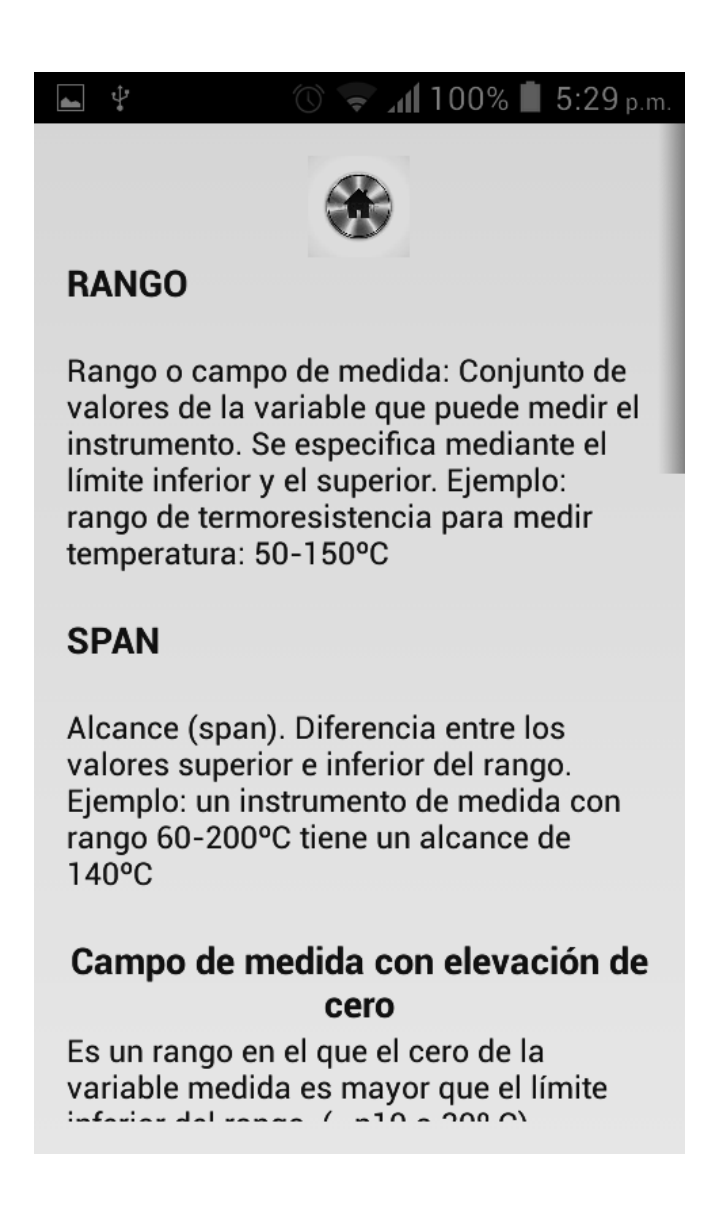

Fuente: elaboración propia.

La aplicación funciona tanto en smartphones y tablets de varias versiones de Android. La aplicación está disponible para descargar desde el link: https://www.dropbox.com/s/q5ugpnjdfiuiaz3/InstrumentacionUSAC.apk.

## **CONCLUSIONES**

- 1. El uso de aplicaciones Android para dispositivos móviles inteligentes en los cursos de Ingeniería Mecánica, es considerado de gran importancia por parte de la población estudiantil de la Escuela de Ingeniería Mecánica, y se verificó la existencia de aplicaciones específicas para cada curso.
- 2. Dada la capacidad de las aplicaciones Android de ajustarse a las necesidades del usuario, existe un gran potencial en el desarrollo y uso de las aplicaciones en labores específicas dentro del campo de la Ingeniería Mecánica.
- 3. La amplia gama de opciones de aplicaciones Android permite fácilmente encontrar y desarrollar las aplicaciones específicas para mejorar cada curso de Ingeniería Mecánica, entre algunos de los tipos de aplicaciones se mencionan: cálculos, simuladores, documentos, multimedia, etc.
- 4. La evolución de la tecnología en los últimos años, ha permitido una aceptación en el mercado para el uso de las aplicaciones Android.
- 5. El uso de las aplicaciones Android agiliza el tiempo de cálculo y estimación de datos, permite consultar la información necesaria en cualquier momento y lugar, organiza mejor los datos para su uso, permite la generación de reportes y listas de seguimiento; todas estas características son útiles, tanto en la Escuela de Ingeniería Mecánica como en el campo laboral.

## RECOMENDACIONES

- 1. Iniciar el proceso de desarrollo de aplicaciones para teléfonos inteligentes y tablets adicionales a los mencionados en este trabajo.
- 2. Verificar el uso de aplicaciones en dispositivos móviles inteligentes con otros sistemas operativos.
- 3. Realizar propuestas en los métodos de enseñanza y estructura de los cursos y sus evaluaciones.
- 4. Incentivar a los catedráticos por parte de la Escuela de Ingeniería Mecánica a buscar nuevas y mejores formas de enseñanza.
- 5. Realizar alianzas con empresas de la industria para obtener videos y explicaciones de procesos reales.
- 6. Iniciar el análisis de cursos a distancia utilizando los medios mencionados en este trabajo.
- 7. Promover la actualización de la metodología de enseñanza en los cursos de Ingeniería Mecánica.

## BIBLIOGRAFÍA

- 1. BORZA, Sorin-Ioan, Brindasu Paul Dan and Beju Livia Dana. Modern Methods of Education, Research and Design Used in Mechanical Engineering, Mechanical Engineering. [en línea]. http://www.intechopen.com/books/mechanicalengineering/modern-methods-of-education-research-and-designused-in-mechanical-engineering. [Consulta: abril de 2014].
- 2. LÓPEZ, Manuel. *Historia de Android.* [en línea]. http://www.unocero.com/2013/09/23/la-historia-de-android/. [Consulta: abril de 2014].
- 3. MIJANGOS, Andrea del Carmen. Métodos de enseñanza. [en línea]. http://www.monografias.com/trabajos15/metodosensenanza/metodos-ensenanza.shtml. [Consulta: abril de 2014].
- 4. UNICEF. Las TIC: del aula a la agenda política, ponencias del seminario internacional, cómo las TIC transforman las escuelas. [en línea].http://www.unicef.org/argentina/spanish/IIPE\_Tic\_06.pdf. [Consulta: abril de 2014].
- 5. **Example 1** Tableta (computadora). [en línea]. http://es.wikipedia.org/wiki/Tableta (computadora)#Sistemas oper ativos. [Consulta: abril de 2014].
- 6. **Example 2018** Google Play for Education. [en línea]. http://developer.android.com/distribute/googleplay/edu/about.html. [Consulta: abril de 2014].
- 7. accessive contracts in the Sistema contractivo. In the lineal. http://www.mflor.mx/materias/comp/cursoso/sisope1.htm [Consulta: abril 2014].
- 8. **Android, the world's most popular mobile platform.** [en] línea]. http://developer.android.com/about/index.htm [Consulta: abril de 2014].
- 9. **\_\_\_\_\_\_\_\_\_\_**. Gartner Says Annual Smartphone Sales Surpassed Sales of Feature Phones for the First Time in 2013. [en línea]. http://www.gartner.com/newsroom/id/2665715. [Consulta: abril de 2014].
- 10. **La evolución de los teléfonos celulares**. [en línea]. http://www.informatica-hoy.com.ar/telefonos-celulares/Laevolucion-telefonos-celulares.php [Consulta: marzo de 2014].

## ANEXOS

Encuesta realizada a estudiantes de Ingeniería Mecánica, abril 2014

Para fines al desarrollo de trabajo de graduación, le solicito tenga a bien responder las siguientes preguntas de evaluación en los recursos de enseñanza de la Escuela de Ingeniería Mecánica. Marque con una "X" la respuesta que usted considera, o como se indique en la pregunta. El tiempo para responder las preguntas es de aproximadamente 2 minutos. De antemano, gracias.

- 1. ¿Posee algún dispositivo inteligente móvil actualmente (smartphone, tablet)?
	- a. smartphone (seleccione una opción)
	- i. Sí \_\_\_ Sistema operativo Android: Sí \_\_ No\_\_\_\_
	- ii. No De 1 a 5<sup>\*</sup> Cuán probable adquiriría usted un smartphone \*Siendo 1 definitivamente no y 5 seguramente sí.
		- **b.** Tablet (seleccione una opción)
	- i. Sí \_\_\_ Sistema operativo Android: Sí\_\_\_ No\_\_\_\_
	- ii. No De 1 a 5<sup>\*</sup> Cuán probable adquiriría usted una tablet

\*Siendo 1 definitivamente no y 5 seguramente sí.

- 2. ¿Usa o conoce actualmente alguna aplicación para dispositivos inteligentes móviles útil en Ingeniería Mecánica? (seleccione una opción)
	- a. Sí \_\_\_ Cuál:\_\_\_\_\_\_\_\_\_\_\_\_\_\_\_\_

b. No\_\_\_

3. ¿Considera que la implementación de aplicaciones para dispositivos inteligentes móviles específicos para Ingeniería

#### Mecánica ayudaría a mejorar la enseñanza y desarrollo de los

cursos? (seleccione una opción)

- a. Totalmente de acuerdo \_\_\_\_\_\_\_
- b. Parcialmente de acuerdo \_\_\_\_\_\_
- c. Indiferente
- d. Totalmente desacuerdo
- 4. ¿Qué tipo de aplicaciones estaría interesado en utilizar para los

cursos de Ingeniería Mecánica? (puede seleccionar más de una opción)

- a. Cálculos
- b. Simulaciones
- c. Formularios y conversiones
- d. Libros y documentos \_\_\_\_\_\_
- e. Programación de actividades y clases
- f. Presentaciones y video \_\_\_\_\_
- g. Otro\_\_\_\_\_\_\_\_\_\_\_\_\_\_
- 5. ¿En qué cursos de Ingeniería Mecánica consideraría conveniente el uso de aplicaciones para dispositivos móviles inteligentes? (Puede

seleccionar más de una opción, puede seleccionar "Todos" o seleccionar uno por uno, únicamente los que considere).

\_\_\_ Todos

- a. \_\_Termodinámica 1
- b. Termodinámica 2
- c. Plantas de Vapor
- d. Motores de Combustión Interna
- e. \_\_\_ Refrigeración y Aire Acondicionado
- f. \_\_\_ Ciencia de los Materiales
- g. \_\_\_ Procesos de Manufactura 1
- h. \_\_\_ Procesos de Manufactura 2
- i. \_\_ Metalurgia y Metalografía
- j. \_\_ Máquinas Hidráulicas
- k. \_\_\_ Mecanismos
- l. \_\_\_ Diseño de Máquinas 1
- m. \_\_\_ Diseño de Máquinas 2
- n. \_\_\_ Diseño de Máquinas 3
- o. \_\_\_ Vibraciones
- p. \_\_\_ Montaje y Mantenimiento de Equipo
- q. \_\_\_ Instalaciones Mecánicas
- r. \_\_\_ Instrumentación Mecánica
- s. \_\_\_Dibujo Técnico Mecánico